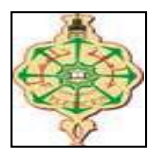

**REPUBLIQUE ALGERIENNE DEMOCRATIQUE ET POPULAIRE Ministère de l'Enseignement Supérieur et de la Recherche scientifique**

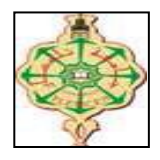

**Université Abou Bekr Belkaid Tlemcen**

**Département de Technologie** 

**Département de Génie Electrique et Electronique**

## **Mémoire de Master**

*Spécialité : Génie Electrique Option : Commande des Machines*

*Présenté par :*

## **BENIKHLEF Fethallah**

**Apport de la logique floue et des algorithmes génétiques à l'optimisation de la commande IFOC d'un moteur asynchrone triphasé**

**Soutenu le 11 octobre 2013 devant la commission d'examen composée de :**

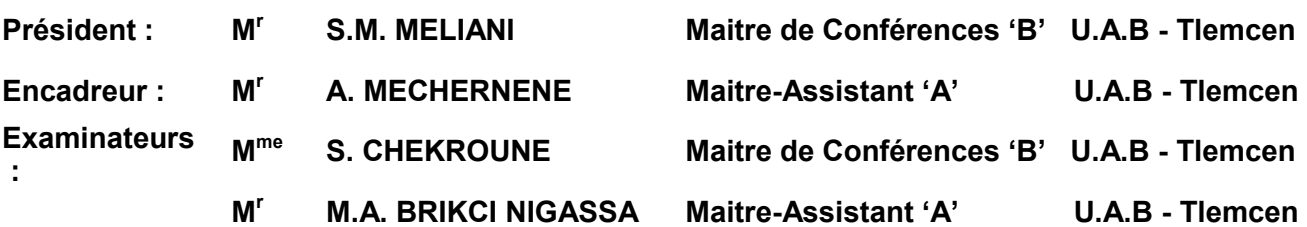

## *Dédicaces*

*A cœur vaillant rien d'impossible A conscience tranquille tout est accessible*

*Quand il y a la soif d'apprendre Tout vient à point à qui sait attendre*

*Quand il y a le souci de réaliser un dessein Tout devient facile pour arriver à nos fins*

*Malgré les obstacles qui s'opposent En dépit des difficultés qui s'interposent*

*Les études sont avant tout Notre unique et seul atout*

*Ils représentent la lumière de notre existence L'étoile brillante de notre réjouissance*

*Comme un vol de gerfauts hors du charnier natal Nous partons ivres d'un rêve héroïque et brutal*

*Espérant des lendemainsépiques Un avenir glorieux et magique*

*Souhaitant que le fruit de nos efforts fournis Jour et nuit, nous mènera vers le bonheur fleuri*

*Aujourd'hui, ici rassemblés auprès des jurys, Nous prions dieu que cette soutenance Fera signe de persévérance Et que nous serions enchantés Par notre travail honoré.*

*Je dédie ce modeste travail à mes parents Mohamed et Halima qui surent toujours rallumé la flamme qui est en moi à mes frères Kamel et Didene et à mes petits neveux Adnane Khalil Wail et à la toute petite Halima.*

## *Remerciements*

Nos remerciements vont premièrement à Dieu tout puissant pour la volonté, la santé et la patience, qu'il nous a donnée durant toutes ces longues années.

Ainsi, nous tenons également à exprimer nos vifs remerciements à notre encadreur Monsieur Abdelkader MECHERNENE pour avoir d'abord proposé ce thème, pour suivi continuel tout le long de la réalisation de ce mémoire et qui n'a pas cessé de nous donner ses conseils et remarques.

Nos sincères remerciements à messieurs les membres du jury pour l'honneur qu'ils nous font en participant au jugement de ce travail.

Nos remerciements vont aussi à tous les enseignants du département d'électrotechnique qui ont contribués à notre formation.

Enfin nous tenons à exprimer notre reconnaissance à tous nos amis et collègues pour leur le soutien moral.

## Sommaire

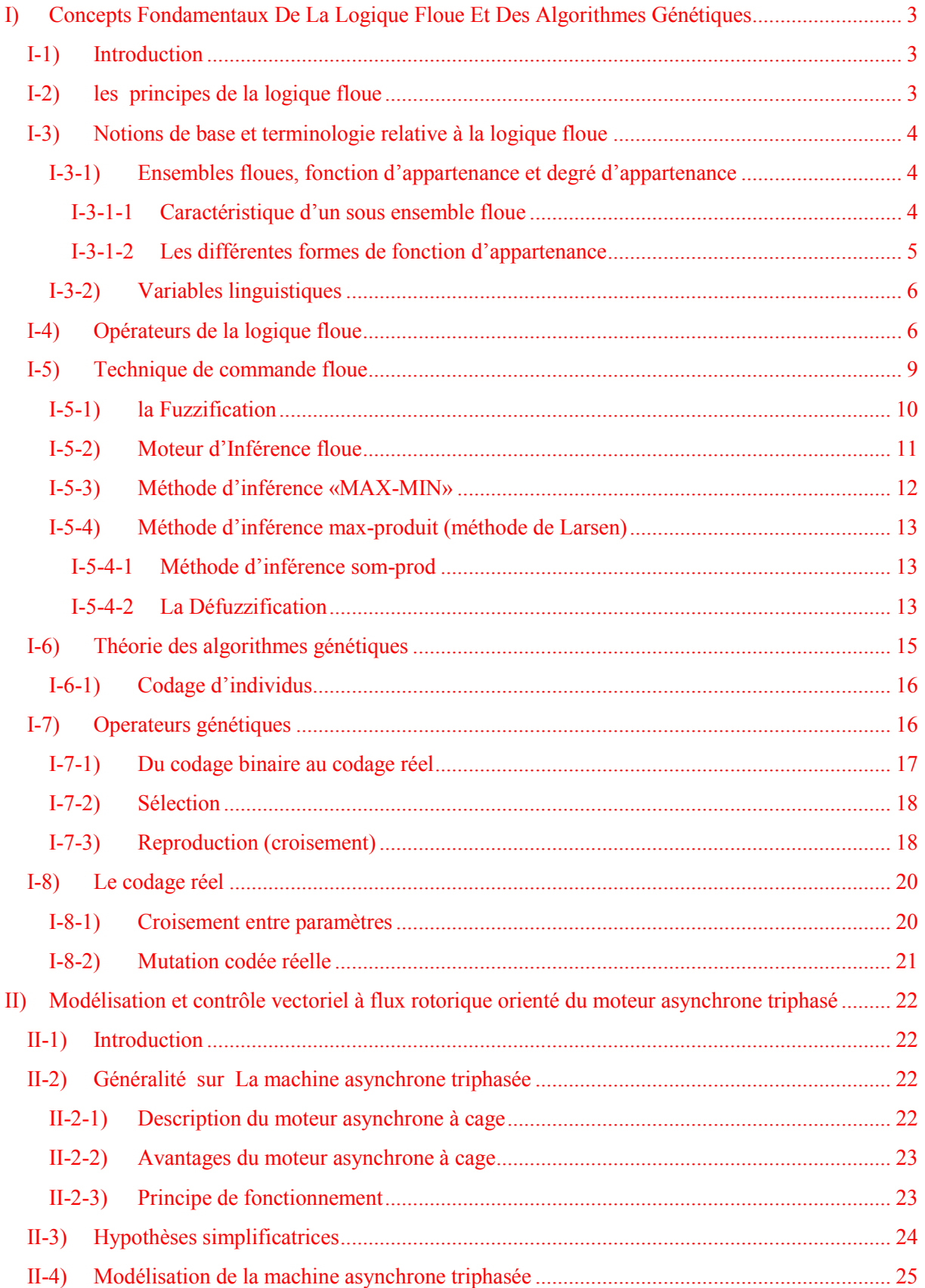

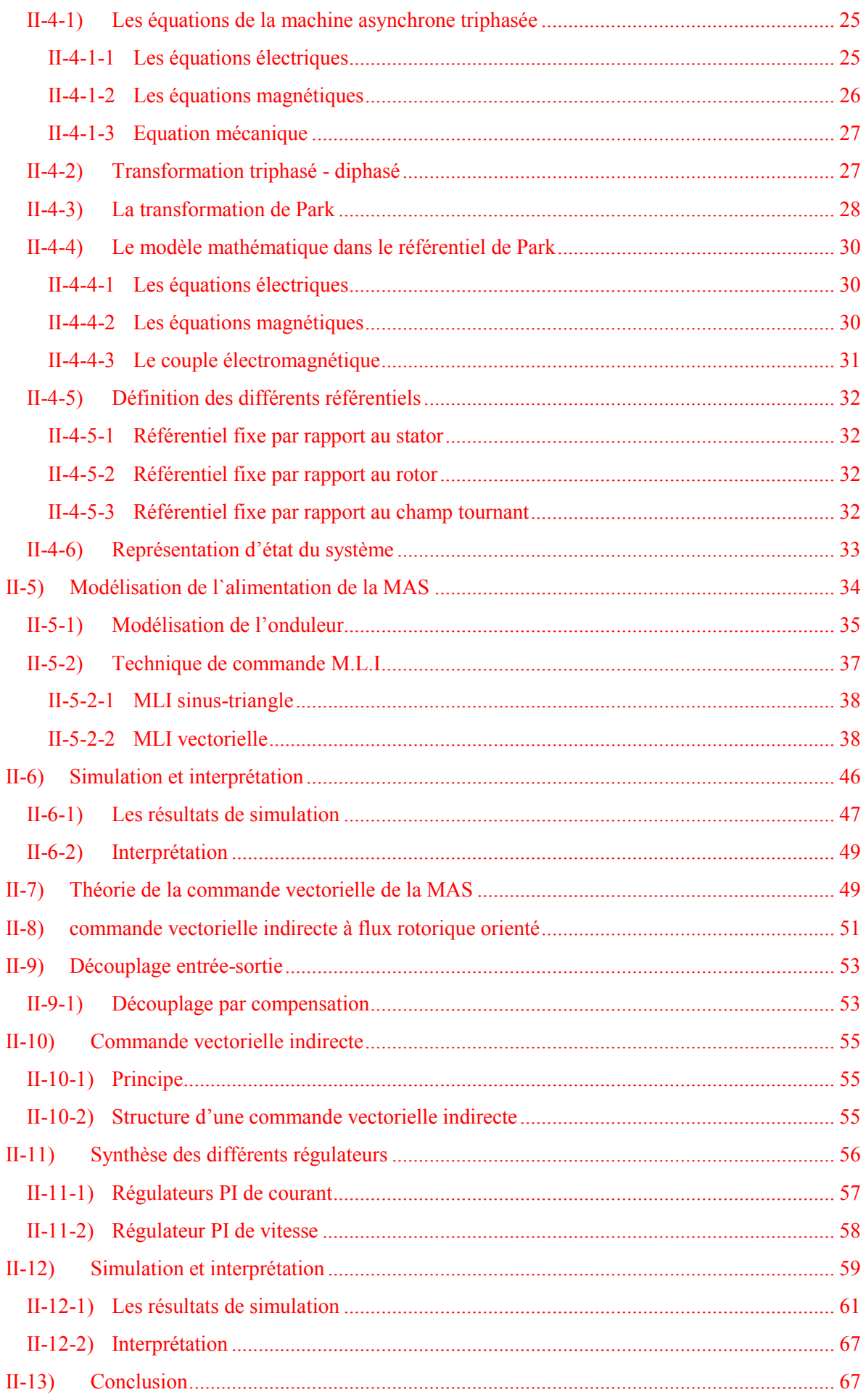

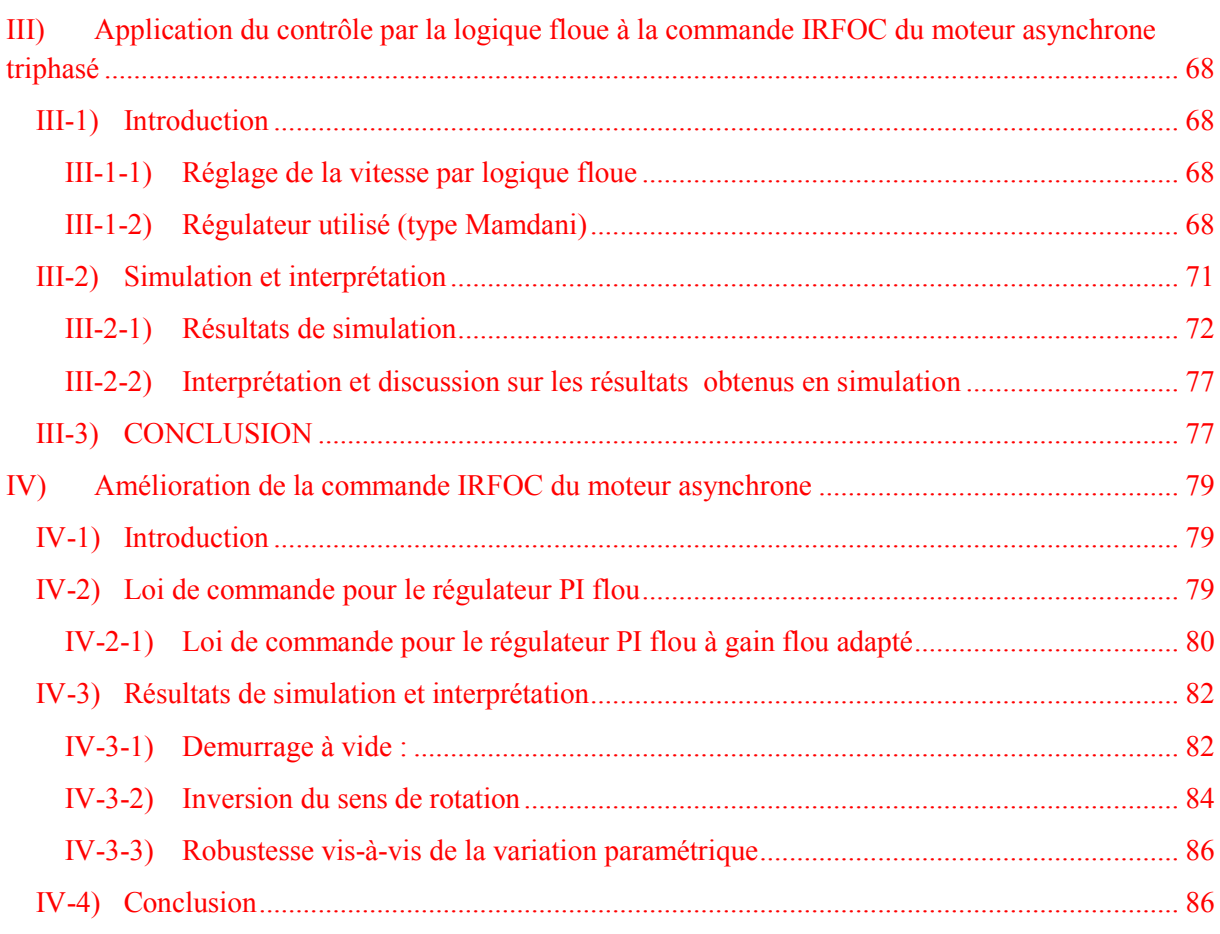

## **Liste des figures**

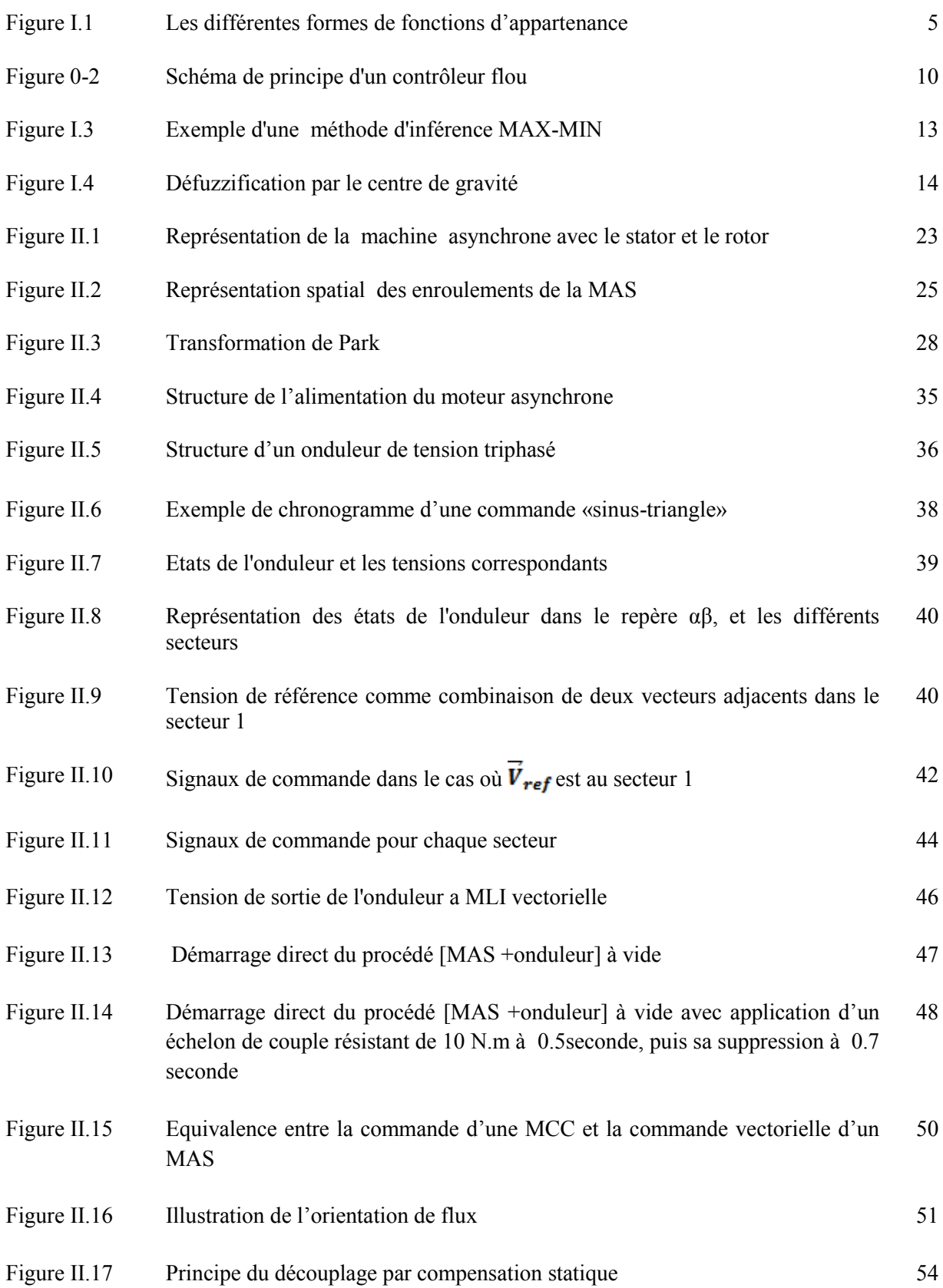

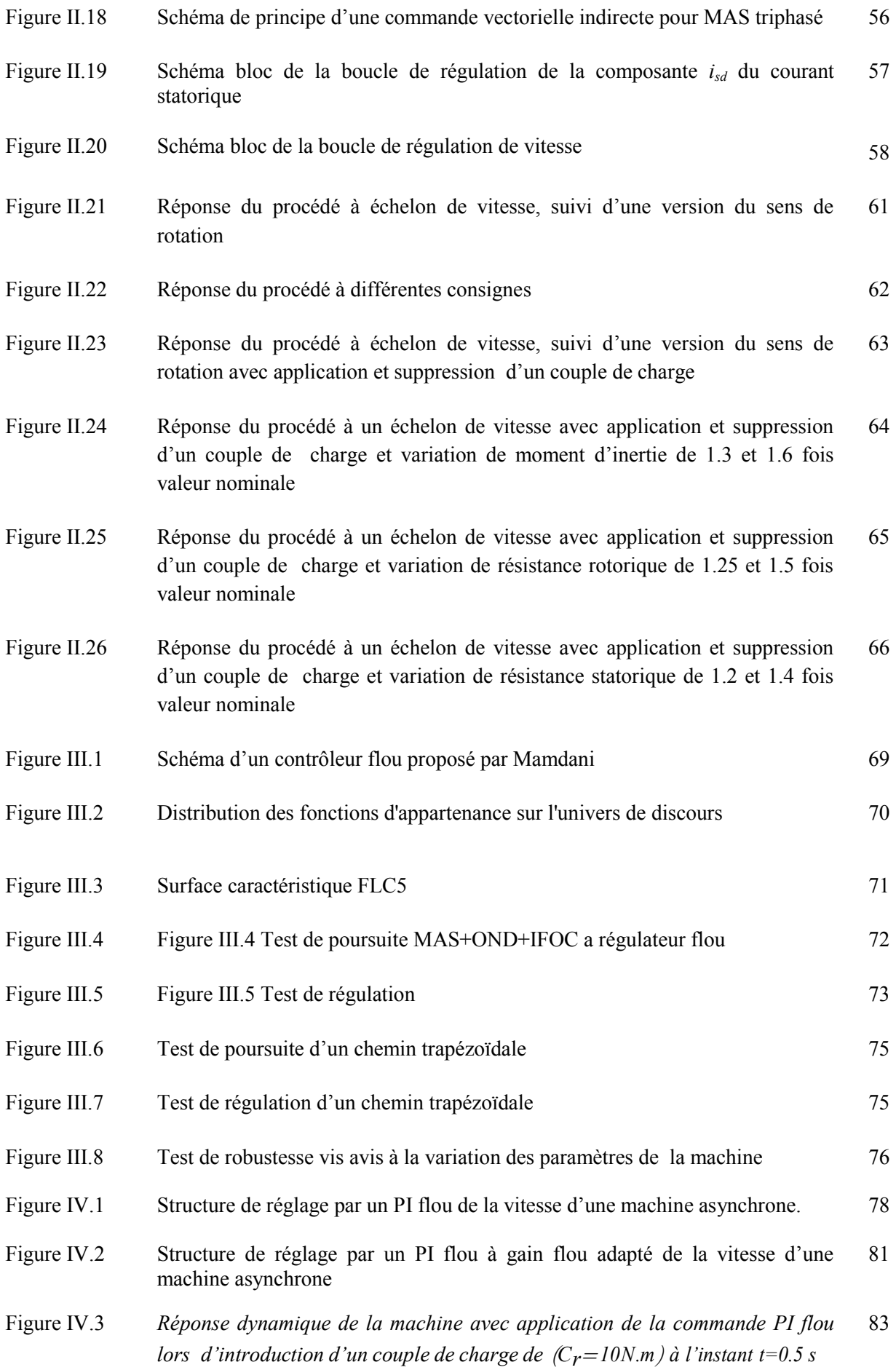

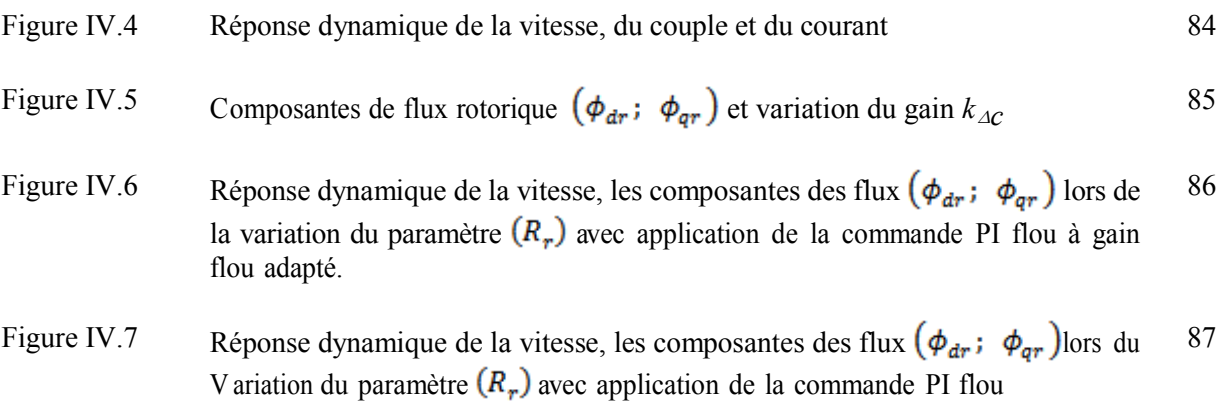

## **Liste des tableaux**

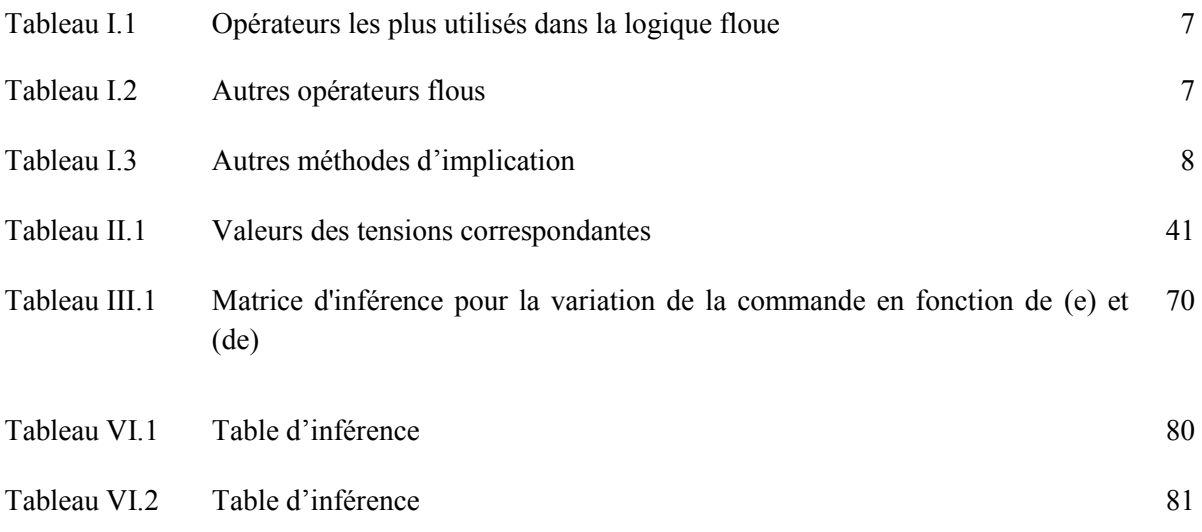

## **Nomenclature**

Les principales notations et abréviations utilisées dans ce mémoire sont explicitées ci-dessous, sous leur forme la plus couramment employée dans le domaine du génie électrique.

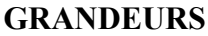

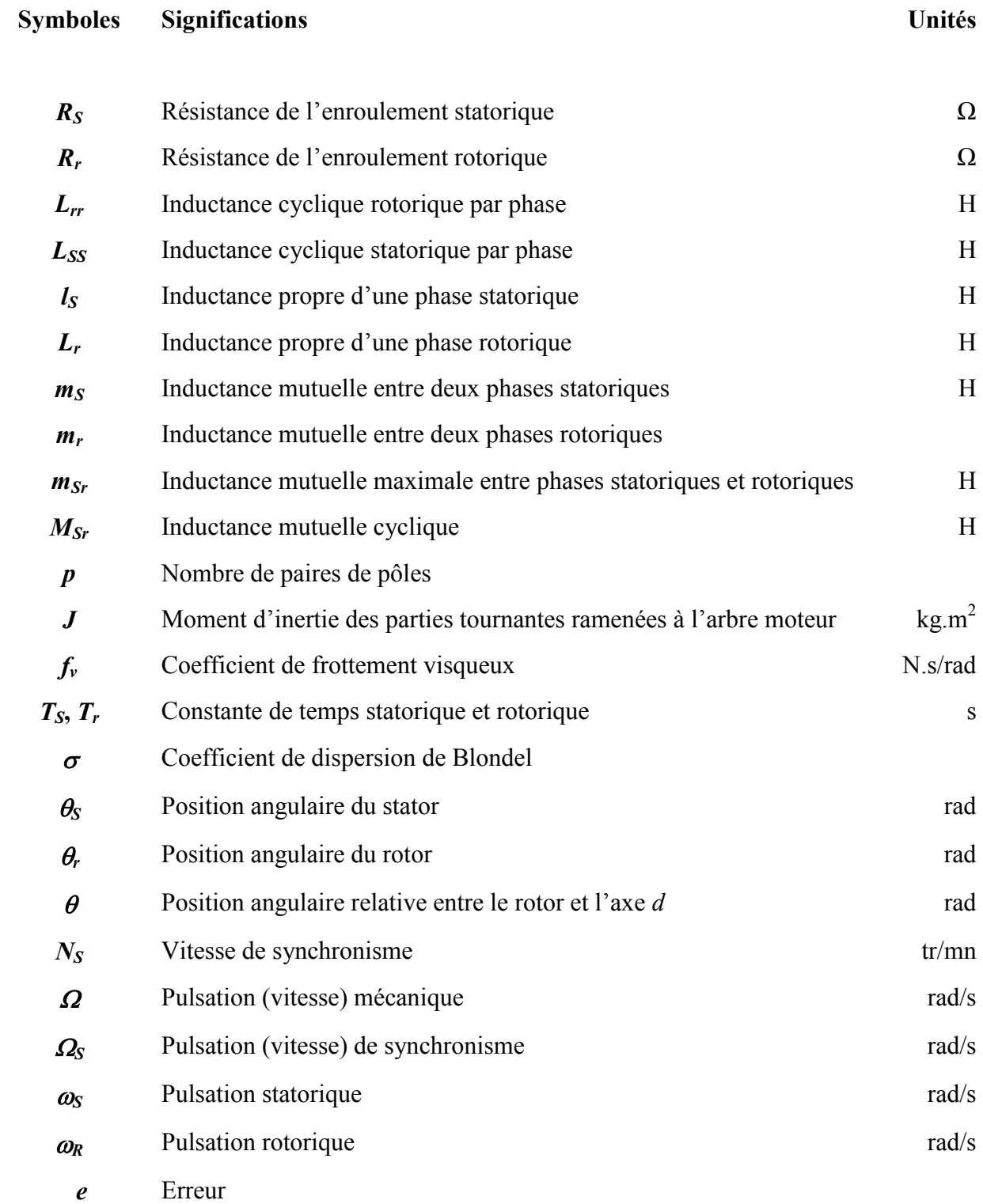

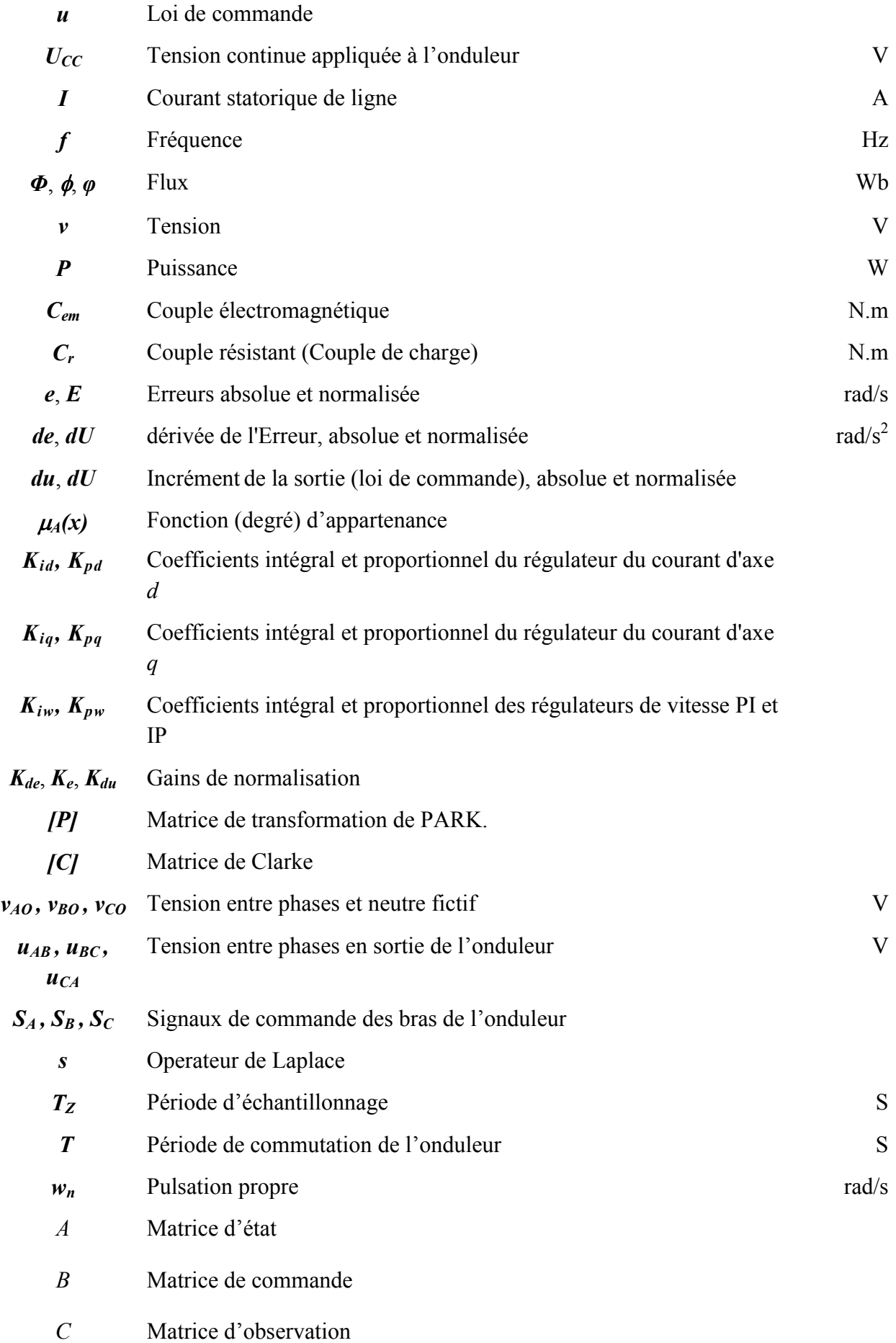

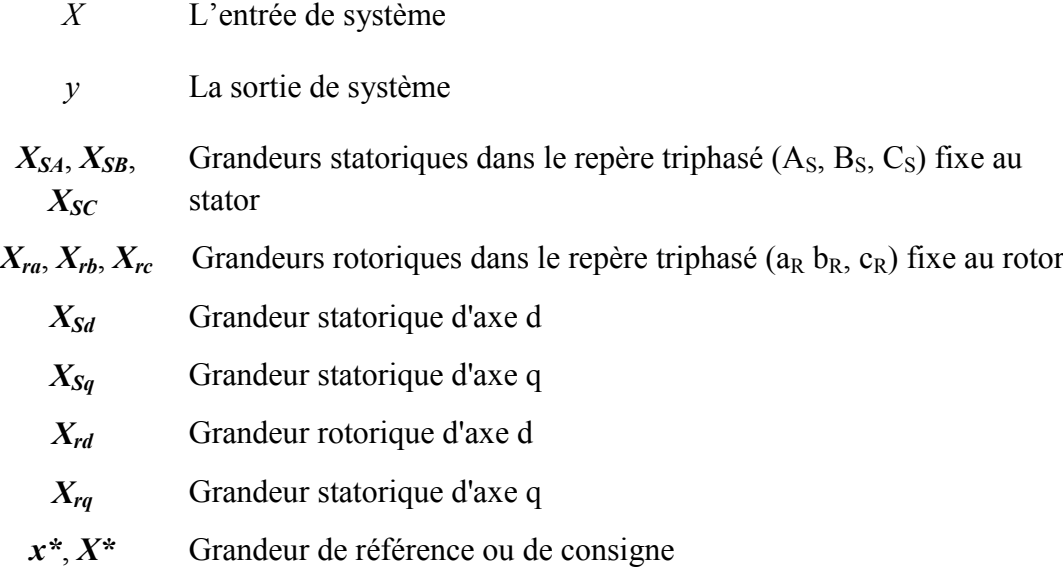

## **Glossaire**

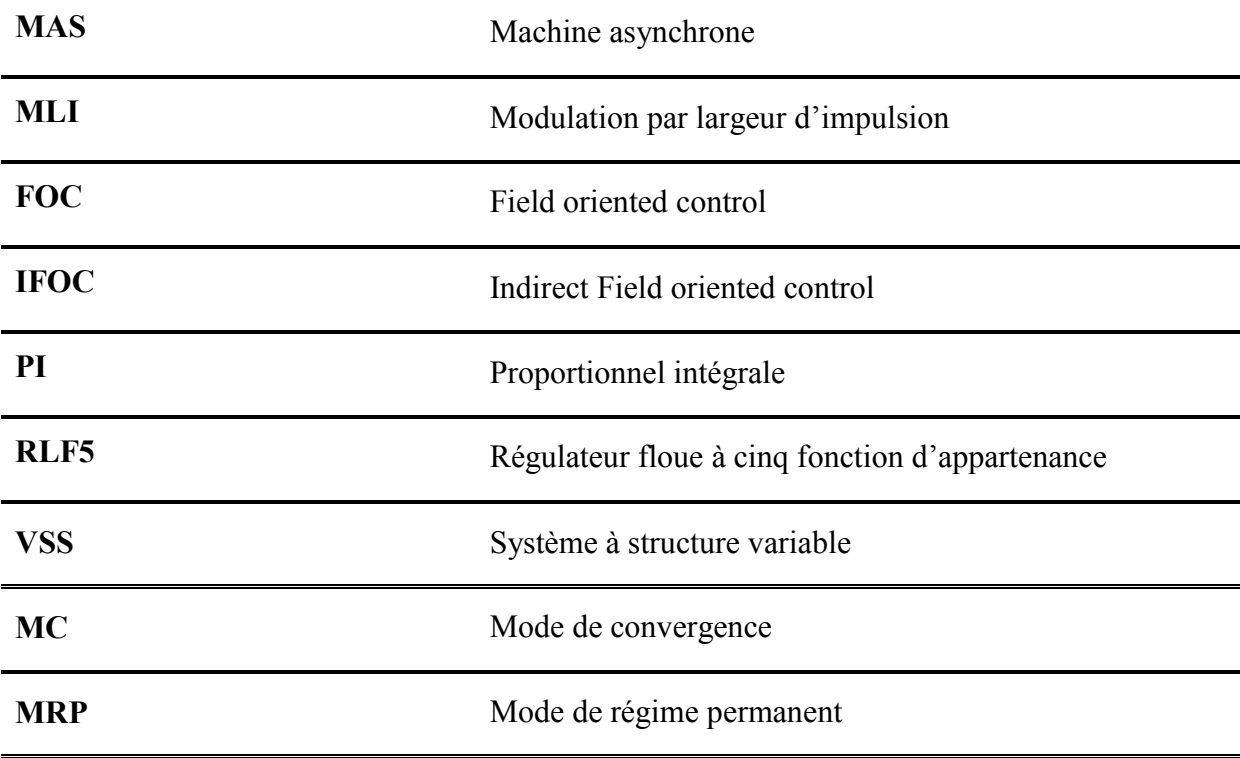

### **INTRODUCTION GENERALE**

La technologie moderne des systèmes d'entraînement exige de plus en plus un contrôle précis et continu de la vitesse, du couple et de la position, tout en garantissant la stabilité, la rapidité et le rendement le plus élevé possible.

La machine à courant continu a fourni le premier actionneur électrique performant pour la variation de vitesse. Ce type d'actionneur occupe encore une place favorisée dans la réalisation des asservissements destinés à l'usage industriel. Ceci est essentiellement dû à la simplicité des lois de contrôle (découplage naturel entre le flux et le couple). Cependant, la présence des balais frottant sur le collecteur à lames limite sa puissance et sa vitesse maximale et présente des difficultés de maintenance et des interruptions de fonctionnement et bien que le coût de fabrication soit assez élevé..; Pour touts ces raisons, l'orientation vers les recherches aboutissant à des meilleures exploitations d'un robuste actionneur, est très justifiée, à savoir, le moteur asynchrone à cage et le moteur synchrone à aimants permanents, qui sont robustes et ont une construction simple qui limite le coût et augmente le rapport de puissance massique. C'est pourquoi les machines à courant alternatif remplacent de plus en plus les moteurs à courant continu dans de nombreux domaines. La machine asynchrone triphasée a été inventée en 1889, par l'ingénieur russe M.O.Dolivo -Dobrovolski dont le principe de fonctionnement repose sur l'utilisation du champ magnétique tournant. Elle demeure la machine la plus pratique dans les entraînements électriques, vu qu'il ne nécessite pas un entretien fréquent comme celui exigé par le moteur à courant continu. Ainsi, il procure un bon rendement face à un faible coût, ajoutant à cela sa robustesse et sa fiabilité. En outre, il peut être utilisé dans les environnements explosifs parce qu'il ne produit pas d'étincelles.

Depuis quelques années, grâce au développement récent de l'électronique de puissance, la mise au point des calculateurs numériques ont provoqué des changements importants dans la conception des systèmes de commande/régulation, on exploite de plus en plus les machines asynchrones. On ne savait pas réaliser le découplage courant-flux car on ne pouvait jouer que sur les caractéristiques de la tension du moteur.

Pour bénéficier les nombreux avantages la machine asynchrone, il faut élaborer beaucoup stratégies de commande.

Une des stratégies la plus connue est la technique d'orientation du flux qui rend le comportement de la machine asynchrone (MAS) identique à celui de la machine à courant continu (MCC) a excitation séparé. Cette technique permet le découplage entre le flux et le couple électromagnétique du moteur asynchrone. Cependant cette commande nécessite une grande capacité de traitement numérique pour son implémentation, de même elle présente une grande sensibilité aux variations paramétriques particulièrement celle de la résistance rotorique due à l'échauffement du moteur. Ces deux principaux inconvénients ont conduit ces dernières années au développement de plusieurs études visant à en faire des commandes plus robustes telle que la commande utilise la logique floue, la commande par adaptative et l'addition des estimateur des paramètres de la machine etc…

Parmi les types de stratégie de commande moderne est l'application de la logique floue à la commande vectorielle par orientation du flux; elle a devenue une autre technique de réglage de la machine ; cette stratégie permet d'introduit l'expertise humaine a l'algorithme de commande et de réduit la complexité existe dans le modèle de processus a commandé.

L'intégration de la commande vectorielle dans un structure floue adaptative est une autre manière de résoudre le problème de la commande (tels que : éviter l'exigence de la connaissance explicite de la dynamique du système qui n'est pas toujours possible, réduire les influences des paramètres inconnus ….etc). Une hypothèse fondamentale de cette approche est que le processus à commander soit modélisable et que la structure du modèle soit connue.

Tout ces commandes présentent le risque de perte de découplage entre les axes du repère (d,q) s'il y un changement dans les paramètres de la machine ; donc il est nécessaire de trouver une solution pour résoudre ce problème.

#### **Structure du document**

Le présent mémoire est organisé autour de quatre chapitres :

Le premier chapitre est consacré à décrire les concepts fondamentaux de la logique floue et des algorithmes génétiques

On trouve dans le deuxième chapitre la modélisation et le contrôle vectoriel à flux rotorique orienté du MAS

Le chapitre trois explique l'application du contrôle par la logique floue à la commande IRFOC du moteur asynchrone

Le dernier chapitre est consacré à l'amélioration de la commande IRFOC du MAS par un PI adaptatif flou

Enfin nous clôturons ce travail par une conclusion générale, dans laquelle nous rappelons les objectifs de ce travail, et soulignons l'intérêt des résultats obtenus, notamment en termes de poursuite, régulation et robustesse. Des perspectives de recherches pour des futurs travaux seront indiquées

# CHAPITRE /

## **Concepts fondamentaux de la logique floue et des algorithmes génétiques**

## **CHAPITRE I**

## <span id="page-19-0"></span>**Concepts fondamentaux de la logique floue et des algorithmes génétiques**

#### <span id="page-19-1"></span>**I.1. Introduction**

La logique floue est l'une des classes de l'intelligence artificielle. La théorie de la logique floue a été établie par [ZAD 65] au milieu des années soixante à l'université de Berkeley en Californie a été le point de départ des recherches étendues dans divers domaines de l'ingénierie, avec l'application des algorithmes flous, en raison de la simplicité, de leur mise au point et de la non nécessite de la modélisation du processus. Elle a été introduite pour approcher le raisonnement humain à l'aide d'une représentation adéquate des connaissances. Son intérêt réside dans sa capacité à traiter l'imprécis, l'incertain et le vague. Elle est issue de la capacité de l'homme à décider et agir de façon pertinente malgré le flou des connaissances disponibles le premier contact entre cette nouvelle théorie et la commande en 1970. [MAM 74] .L'étude de La commande par logique floue est un moyen fait pour le but de traiter des problèmes de commande et/ou pour remplacer la commande classique.

Dans ce chapitre nous allons donner un aperçu général sur la logique floue et les algorithmes génétiques.

#### <span id="page-19-2"></span>**I.2. Principes de la logique floue**

Contrairement aux sous-ensembles booléens dont la fonction caractéristique prend seulement une des deux valeurs 0 ou 1, la logique floue permet un rapport admettant de considérer des classes d'objets dont les limites ne sont pas clairement déterminées par une fonction caractéristique pouvant prendre des valeurs comprises entre 0 et 1 [BAG 99].

La logique floue est basée sur l'imitation des aspects approximatifs et qualitatifs du raisonnement humain. C'est à dire de capturer l'imprécision de la pensée humaine et de l'exprimer avec des outils mathématiques appropriés. à partir d'une représentation de la dynamique du système non linéaire par un système flou ou les relations entre les entrées, les sorties et les états sont exprimées par des règles floues de type « SI-ALORS ».Le jugement humain intervient lorsqu'il n'est pas possible ou plus significatif de quantifier numériquement un phénomène ou un état sans dénaturer sa signification par rapport à son contexte.

#### <span id="page-20-0"></span>**I.3. Notions de base et terminologie relative à la logique floue**

#### <span id="page-20-1"></span>**I.3.1 Ensembles flous, fonction d'appartenance et degré d'appartenance**

 Un ensemble flou est défini par sa « fonction d'appartenance », qui correspond à la notion de « fonction caractéristique » en logique classique.

La « fonction d'appartenance », qui diffère d'une fonction caractéristique par le fait qu'elle peut prendre n'importe quelle valeur dans l'intervalle [0,1], permet de mesurer le degré d'appartenance d'un élément à l'ensemble flou. Ce concept permet d'autoriser un élément à appartenir plus ou moins fortement à une classe donnée.

Les fonctions d'appartenance peuvent avoir différentes formes (figure I.1) : Monotones (croissantes ou décroissantes), Triangulaires, Trapézoïdales, (Gaussiennes) ou en forme de cloche ; Les plus souvent utilisées sont les fonctions de forme trapézoïdale ou triangulaire. Puis qu'elles sont simples, elles comportent des points permettant de définir les zones où la notion est vraie, les zones où elle est fausse, ce qui simplifie le recueil d'expertise.

On peut aussi définir l'univers de discours ou l'univers de référence comme étant l'ensemble des valeurs réelles que peut prendre la variable floue.

#### <span id="page-20-2"></span>**I.3.2. Caractéristique d'un sous ensemble flou**

Les caractéristiques d'un sous ensemble flou  $E_1$  de U les plus utilisés pour décrire sont celle qui montrent à quel point il diffère d'un sous ensemble ordinaire de *U*.

#### **Support**

Le support de  $E_1$ , noté sup  $(E_1)$ , est la partie *U* sur laquelle la fonction d'appartenance de  $E_1$ appartiennent, au moins un peu à  $E_1$  (pas nulle) :

$$
\sup(E_1) = \left\{ \mathbf{x} \in \mathbf{U}/\mu_A \left( \mathbf{x} \right) \neq 0 \right\}
$$

#### **Hauteur**

La hauteur, notée  $h(E_1)$ , du sous ensemble flou  $E_1$  de  $U$  est la plus grande valeur prise par sa fonction d'appartenance :

$$
h(E_1) = \sup_{x \in U} \mu_A(x)
$$

Il existe au moins un élément de *U* appartient de façon absolue (avec un degré 1) à *E*1 .

Le sous ensemble flou E<sub>1</sub> de *U* est normalisé si sa hauteur *h* (E<sub>1</sub>) est égal à l.

#### **Noyau**

Le noyau de  $E_1$ , noté noy  $(E_1)$ , est l'ensemble des éléments de *U* pour lesquels fonction d'appartenance de  $E_1$  vaut 1.

$$
nov(E_1) = \left\{ x \hat{I} U / \mu_A(x) = 1 \right\}
$$

#### **Cardinalité**

Lorsque U est fini, on caractérise également le sous ensemble flou  $E_1$  de U par sa cardinalité, qui indique le degré global avec lequel les éléments de *U* appartiennent *E*1 .

#### <span id="page-21-0"></span>**I.3.3.Les différentes formes de fonction d'appartenance**

La figure (I.1) représente les différentes formes de fonctions d'appartenance.

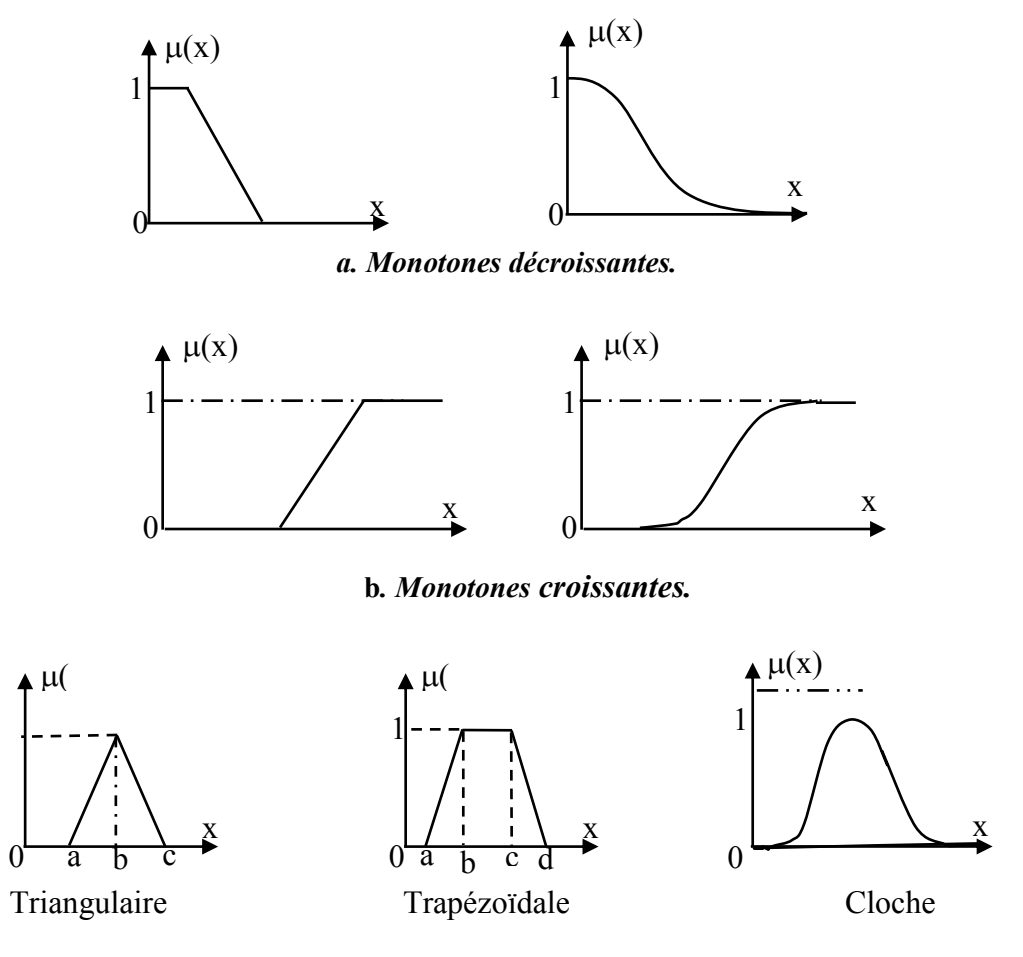

*Figure* **I.1** *Les différentes formes de fonctions d'appartenance.*

Parmi les fonctions présentées en figure (I.1) on va donner la formulation mathématique seulement pour les fonctions les plus utilisées qui sont triangulaire et trapézoïdale.

#### **Fonction triangulaire**

L'allure de cette fonction est définie par trois paramètres {a, b, c} avec :

$$
\mu(x) = \max\left(\min\left(\frac{x-a}{b-a}, \frac{c-x}{c-b}\right), 0\right).
$$
 (I.1)

#### **Fonction trapézoïdale**

Elle est définie par quatre paramètres  $\{a, b, c, d\}$ .

avec :

$$
\mu(x) = \max\left(\min\left(\frac{x-a}{b-a}, 1, \frac{d-x}{d-c}\right), 0\right).
$$
\n(1.2)

#### <span id="page-22-0"></span>**I.3.4. Variables linguistiques**

Une variable linguistique comme son nom le suggère représente un état dans le système à régler ou une variable de réglage dans un contrôleur flou. Est une variable définie à base de mots ou des phrases au lieu des nombres. En termes de mots ou d'expressions du langage naturel. comme ″quelque, beaucoup, souvent, chaud, froid, rapide, lent, grand, petit, fort ,faible…etc.″

Généralement une variable floue est un triplet (*u, U, T <sup>u</sup>*) pour le quel *u* représente la variable définie sur un ensemble de référence *U*. L'ensemble *Tu*= (*A1, A <sup>2</sup>*) fini ou infini, contient des sous-ensembles flous dans un univers de discours normalisé *U* utilisables pour caractériser ce genre d'expressions et forme ce qu'on appelle des variables linguistiques de la logique floue.

#### <span id="page-22-1"></span>**I.3.5. Opérateurs de la logique floue**

Les fonctions d'appartenance en logique floue a permis une extension de certaines opérations définies sur les ensembles classique, Les opérateurs de l'intersection, l'union, la complémentation et l'implication sont traduites par les opérateurs " ET, OU, NON et ALORS" respectivement. Pour définie ces opération et ces propriétés on considère deux sousensembles flous *A* et *B* d'une variable linguistique définit dans l'univers de discours *U* ayant respectivement  $\mu_A$  et  $\mu_B$  comme fonction d'appartenance ;

#### **Relation floue**

Se sont des structures qui représentent l'absence ou la présence d'une interaction entre les éléments de divers ensembles.

Une opération floue sur deux univers *U* et *V* est un ensemble floue :

$$
R: U \times V \longrightarrow [0,1]
$$
  

$$
(U,V) \longrightarrow \mu_R(U,V)
$$

Maintenant on va donner les opérations existent entre deux relations floues. Les opérations [ZAD 73] sont encore les plus utiles grâce à l'avantage de leur simplicité sont présentées le tableau suivant.

|              |                      | Opérateur<br>de ZADEH                        | Opération<br>logiq | <b>Diagramme</b>                            |  |  |
|--------------|----------------------|----------------------------------------------|--------------------|---------------------------------------------|--|--|
| Intersection | $A \cap B$<br>в<br>А | $\mu_{A \cap B}$ = MIN ( $\mu_A$ , $\mu_B$ ) | ET                 | HА<br>μ <sub>B</sub><br>$\mu_{A\cap B}$     |  |  |
| Union        | $A \cup B$<br>в<br>A | $\mu_{A\cup B}$ = MAX ( $\mu_A$ , $\mu_B$ )  | OU                 | $\mu_A$<br>$\mu_{\rm B}$<br>$\mu_{A\cup B}$ |  |  |
| Négation     | А<br>$\mathbf{A}$    | $\mu$ <sub>A</sub> = 1 - $\mu$ <sub>A</sub>  | <b>NON</b>         | $\mu_A$<br>μ <sub>⊼</sub>                   |  |  |

**Tableau I-1 Opérateurs les plus utilisés dans la logique floue**

#### **L'opérateur de l'intersection' ET'**

L'opérateur *ET* est réalisé, dans la plus part des cas par la formation du minimum, ce que l'on exprime par :

$$
\mu_{A \cap B}(u) = \min(\mu_A(u), \mu_B(u))
$$

En admet 0 comme élément absorbant et 1 comme élément neutre.

#### **L'opérateur Union' OU'**

Elle possède aussi les propretés de commutativité, d'associativité et de monotonie, en admettant également, 1 comme élément absorbant et *0* comme élément neutre.

$$
\mu_{A\cup B}(u) = \max(\mu_A(u), \mu_B(u))
$$

#### **L'opérateur de complémentation' NON'**

$$
\mu_A-(u)=1-\mu_A(u)
$$

On résume les autres expressions mathématiques sur le tableau (III.2) qui réalisent les mêmes opérations suggérées par autre auteur et qui sont rarement utilisé :

| Opérateurs   |                                                        |                                                        |                |
|--------------|--------------------------------------------------------|--------------------------------------------------------|----------------|
| flous        | Et                                                     | Ou                                                     | <b>Non</b>     |
| Lukasiewiez  | Max $(\mu_A(U) + \mu_B(V) - 1.0)$                      | $\text{Min}(\mu_A(U) + \mu_B(V), 1)$                   | $1-\mu_A(x)$   |
| Giles (1976) |                                                        |                                                        |                |
| Hamacher     | $\mu_A(x)$ . $\mu_B(y)$                                | $\mu_A(x) + \mu_B(y) - (2 - y)\mu_A(x) \cdot \mu_B(y)$ | $1 - \mu_A(x)$ |
| $(1978)$ ;   | $y + (1 - y)(\mu_A(x) + \mu_B(y) - \mu_A(x).\mu_B(y))$ | $1-(1-y)\mu_A(x).\mu_B(y))$                            |                |
| (y>0)        |                                                        |                                                        |                |
| Bondler et   | $\mu_A(U)$ , $\mu_B(V)$                                | $\mu_A(x) + \mu_B(y) - \mu_A(x) \cdot \mu_B(y)$        | $1-\mu_A(x)$   |
| Kohout       |                                                        |                                                        |                |
| (1980)       |                                                        |                                                        |                |
| Weber        | $\mu_A(U)$ si $\mu_B(V) = 1$                           | $\mu_A(x)$ si $\mu_B(y) = 0$                           | $1-\mu_A(x)$   |
|              | $\mu_B(y)$ si $\mu_A(x) = 1$                           | $\mu_B(y)$ si $\mu_A(x) = 0$                           |                |
|              | $0 \sin n$                                             | 1 si non                                               |                |

*Tableau I.2 Autres opérateurs flous*

#### **Implication floue**

L'implication floue est un opérateur qui permet d'évaluer le degré de vérité d'une règle, l'implication de Kleene-Dienes est une extension de l'implication la logique classique

$$
A \rightrightarrows B \text{ équivaut à } \mu_{A \rightrightarrows B} \text{ (u, v)} = \max (1-\mu_A(u), \mu_B(v)).
$$

Il existe plusieurs méthodes pour l'implication floue, elle a construit à partir des propositions floues élémentaires. Parmi ces méthodes on va présenter Les opérateurs les plus utilisés en commande floue sont les implications de Mamdani et de Larsen.

On utilise couramment l'implication de Mamdani :

$$
\mu_{A\Rightarrow B}(u, v) = max(\mu_A(u), \mu_B(v)).
$$

Les autres définitions d'implication floue elles sont moins utilisées ; le tableau (III.3) résumé ces définitions.

| Appellation        | <b>Implication floue</b>                     |  |  |
|--------------------|----------------------------------------------|--|--|
| Reichenbach        | $1 - \mu_A(x) + \mu_A(x) \cdot \mu_B(y)$     |  |  |
| Willmott           | $Max\{1-\mu_A(x), Min(\mu_A(x), \mu_B(y))\}$ |  |  |
| <b>Dienes</b>      | $Max (1 - \mu_A(x), \mu_B(x))$               |  |  |
| <b>Brown Godel</b> | 1 si $\{\mu_{A}(x) \leq \mu_{B}(y)\}\$       |  |  |
|                    | $\mu_B(y)$ sinon                             |  |  |
| Lukasiewiez        | $Min(1,1-\mu_A(x)+\mu_B(y))$                 |  |  |

*Tableau I.3 Autres méthodes d'implication*

#### <span id="page-25-0"></span>**I.3.6. Technique de commande floue**

La commande floue elle a mêmes objectifs de régulation et de poursuite qu'une commande classique. La technique de commande floue est souvent présentée comme une technique robuste dans le cas de systèmes variant dans le temps.

Capable de compenser quasi naturellement les incertitudes et / ou le manque de connaissances précises quant au processus à commander. Dans la majorité des applications des régulateurs flous,

Le principe du réglage par logique floue s'approche de la démarche humaine dans le sens que les variables traitées ne sont pas des variables logiques (au sens de la logique binaire par exemple) mais des variables linguistiques, proches du langage humain de tous les jours. De plus ces variables linguistiques sont traitées à l'aide de règles qui font références à une certaine connaissance du comportement du système.

Toute une série de notions fondamentales sont développées dans la logique floue. Ces notions permettent de justifier et de démontrer certains principes de base. Dans ce qui suit, on ne retiendra que les éléments indispensables à la compréhension du principe du réglage par logique floue. Ce type de commande simple à réaliser, est facilement adaptable aux conditions de fonctionnement.

#### **Structure d'un contrôleur flou**

Le système à commander ne recevant que des valeurs déterministes (non floues), un contrôleur à logique floue doit convertir des valeurs déterministes à son entrée en valeurs floues, les traiter avec les règles floues et convertir le signal de commande en valeurs déterministes pour les appliquer au procédé ; La structure conventionnelle est composée de quatre étapes pour une commande floue.

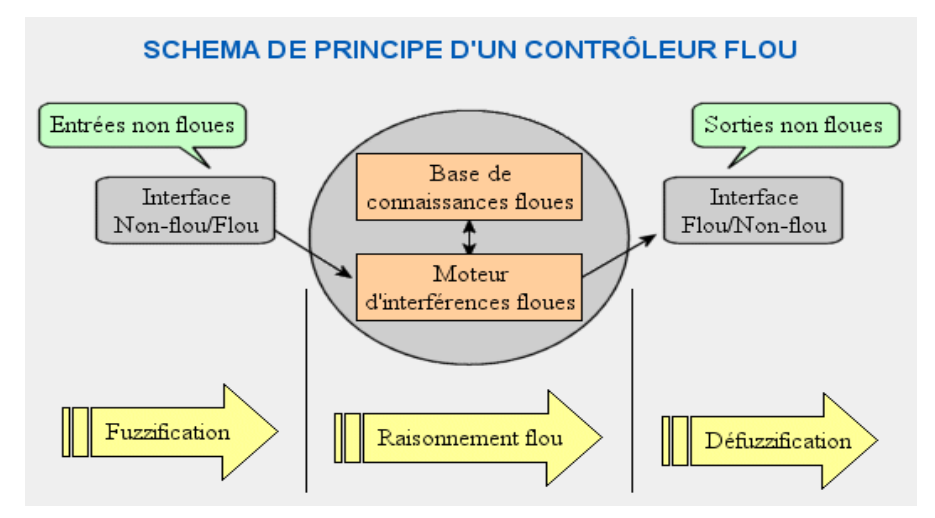

*Figure 0 Schéma de principe d'un contrôleur flou*

- Base de connaissance : règles et paramètres des fonctions d'appartenance.
- Bloc de décision ou le moteur d'inférence : inférence des opérations sur les règles.
- Fuzzification : transformation des entrées précises en degrés d'appartenance.
- Défuzzification : transformation des résultats flous en sorties précises.

#### <span id="page-26-0"></span>**I.3.7. Fuzzification**

C'est La quantification floue des entrées, Il s'agit d'une projection de la variable physique sur les ensembles flous caractérisant cette variable a l'aide d'un facteur d'échelle. Cette opération permet d'avoir une mesure précise sur le degré d'appartenance de la variable d'entrée à chaque ensemble flou. On peut dire que la stratégie de fuzzification est un choix de l'univers de discours et des formes des fonctions d'appartenance.

#### **Univers de discours**

L'univers de discours représente l'intervalle de variation des grandeurs d'entrée du contrôleur flou après une normalisation par un facteur d'échelle.

#### **Facteur d'échelle**

Est un moyen de normalisation des grandeurs physiques dans un intervalle de  $\left[-1, 1\right]$ . Le facteur d'échelle doit être choisi sur la base de l'étude du système de sortie à condition que lors de petits phénomènes transitoires, le domaine admissible pour les grandeurs normalisées ne doit pas être dépassé.

On utilise comme opérateur de fuzzification la transformation dite (Mamdani ou singleton*)*.

La méthode MAMDANI est la plus connue et présente les caractéristiques suivantes :

Elle est intuitive ;

Elle largement utilisée ;

Elle simule le raisonnement humain ;

La méthode dite de Sugeno, introduite pour la première fois en 1985, présente, quant à elle, les avantages suivants : [CHE 98]

Très efficace du point de vue de calcul;

Elle fonctionne bien avec les techniques linéaires, l'optimisation et les techniques dites adaptives ;

Enfin, elle privilégie l'analyse mathématique ;

#### <span id="page-27-0"></span>**I.3.8. Moteur d'Inférence floue**

C'est une logique de prise de décision établissant des règles liant les variables de sorties aux variable d'entrées ; la stratégie de réglage dépend essentiellement des inférences adoptées, Sachant qu'il n'est pas possible d'indiquer des règles précises, l'expérience joue un rôle important.

Base de connaissances : La base de connaissance comprend une connaissance du domaine d'application et les buts du contrôle prévu. Elle est composée :

 D'une base de données fournissant les informations nécessaires pour les fonctions de normalisation<sup>1</sup>.

D'une base de règle : En logique floue, On appelle règles d'inférence l'ensemble des différentes règles qui sont exprimées en langage naturel en utilisant les variables linguistiques d'entrée d'un système liant aux variables linguistiques de sorties par des opérateurs flous. Les règles floues sont élaborées à partir de la base de connaissance du concepteur,

La structure de ces règles d'inférence peut être présentée sous forme (symbolique, linguistique) ou sous forme graphique par une matrice d'inférence :

#### **Symbolique ou linguistique**

#### Si **Prémisse Conjonction Implication Conclusion**

Où la prémisse (l'antécédent) est un ensemble de conditions liées entre elles par des opérateurs flous. La partie conclusion (la conséquence) peut être une description d'évolution dans le cas d'identification ou une action dans le cas de commande.

 $\overline{a}$ 1 *La normalisation : consiste à normaliser l'univers de discours U dans un intervalle bien déterminer.*

Le résultat de l'application d'une règle floue dépend de trois facteurs :

la définition d'implication floue choisie ;

- la définition de la fonction d'appartenance de l'ensemble ou de la proposition
- située en conclusion de la règle floue ;
- le degré de validité des propositions situées en prémisse.

#### **Par matrice d'inférence**

Dans ce cas, une matrice dite d'inférence rassemble toutes les règles d'inférence sous forme d'un tableau. Dans le cas d'un tableau à deux dimensions, les entrées du tableau représentent les ensembles flous des variables d'entrées,. L'intersection d'une colonne et d'une ligne donne l'ensemble flou de la variable de sortie définie par la règle.

#### **Remarque**

La relation entre la prémisse et la conclusion "Alors" peut être traduite par trois méthodes qui sont (**«**max-min**» «**max-produit » **«**somme-produit »)

#### <span id="page-28-0"></span>**I.3.9. Méthodes d'inférence**

#### **Méthode d'inférence «MAX-MIN»**

La méthode d'inférence **«**max-min**»** est réalisée, au niveau de la condition l'opérateur «ET» par la formulation du minimum. La conclusion dans chaque règle, introduite par «ALORS», lie le facteur d'appartenance de la prémisse avec la fonction d'appartenance de la variable de sortie est réalisé par la formation du minimum. Enfin l'opérateur «OU» qui lie les différentes règles est réalisé par la formation du maximum [MEU 95]. Cette méthode est appliquée au contrôleur de type «Mamdani».

Dans ce mode de raisonnement, la i<sup>ème</sup> règle aboutit à la décision de contrôle :

$$
\mu_{\text{R}i} = \mu_{\text{RM}}(\alpha i, \mu_{\text{ei}}(Z)) = \min(\alpha i, \mu_{\text{ei}}(Z))
$$
  
vec
$$
\alpha i = \mu_{\text{RM}}(\mu_{\text{Ai}}(x_0), \mu_{\text{Bi}}(y_0)) = \min(\mu_{\text{Ai}}(x_0), \mu_{\text{Bi}}(y_0))
$$

av

αi : représente la valeur de vérité des règles d'inférences.

Le résultat des deux règles est construit comme suit :

 $\mu_{\text{Ros}}(Z) = \max \left[ \mu_{\text{R1}}(Z), \mu_{\text{R2}}(Z) \right]$ 

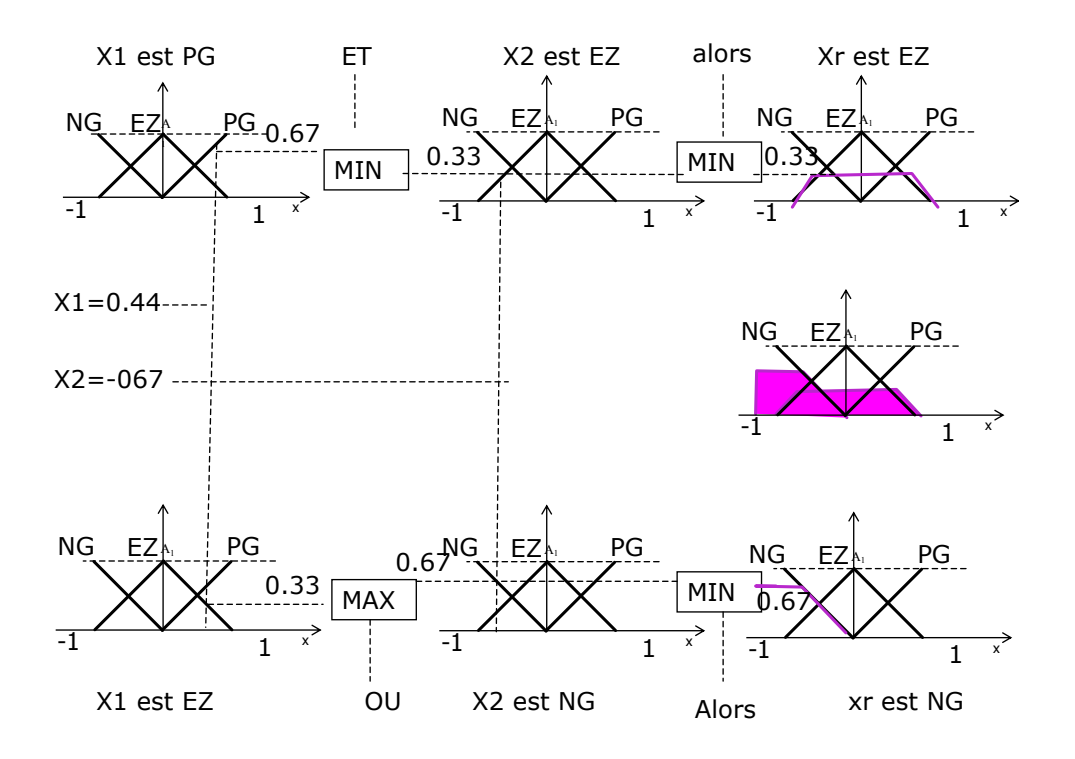

**Exemple :** la figure suivante représente méthode d'inférences MAX-MIN

*Figure I.3 Exemple d'une méthode d'inférence MAX-MIN*

#### <span id="page-29-0"></span>**Méthode d'inférence max-produit (Méthode de Larsen)**

La méthode d'inférence **«**max-produit »est réalisée, au niveau de la condition, l'opérateur « ET » par la formation du produit. La condition dans chaque règle, introduite par « ALORS » est réalisée par la formation du produit. L'opérateur «OU», qui lie les différentes règles, est réalisé par la formation du maximum [MEU 95], [PAS 98]. Cette méthode est appliquée au contrôleur de type « Larsen »

#### <span id="page-29-1"></span>**Méthode d'inférence Som-Prod**

 Cette méthode est appliquée au contrôleur dit de type « Zadeh » L'opérateur «ET» est réalisé par la formation du minimum, la conclusion de chaque règle floue a une forme polynomiale. La sortie est égale à la moyenne pondérée de la sortie de chaque règle floue.

#### <span id="page-29-2"></span>**I.3.10. Défuzzification**

Qui est l'opération inverse de la fuzzification. La commande nécessitant un signal précis, il faudra donc transformer la fonction d'appartenance résultante obtenue à la sortie du moteur d'inférence en une valeur précise, pour laquelle on détermine une action précise a la sortie, parmi les méthodes utilisées on peut citer :

La méthode de la hauteur

La méthode de la hauteur modifiée

La méthode de la valeur maximum qui correspond à l'abscisse minimum de l'ordonnée maximum de la surface. Elle est peu utilisée.

**La méthode du centroïde (centre de gravité)** [PAS 98] permet d'exprimer analytiquement la sortie du système flou, de simplifier sa mise en œuvre et de réduire le temps de calcul. Dans ce cas, la sortie du système flou qui correspond à l'abscisse du centre de gravité de la surface de la fonction d'appartenance résultante.

Il existe deux méthodes :

- On prend l'union des sous-ensembles flous de sortie et on en tire le centroïde global (calculs très lourds).
- On prend chaque sous-ensemble séparément et on calcul son centroïde, puis on réalise la moyenne de tous les centroïdes.

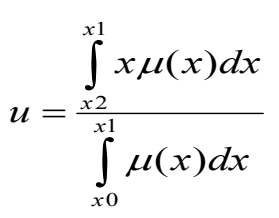

L'intégrale au dénominateur donne la surface, tandis que l'intégrale au numérateur correspond au moment de la surface.

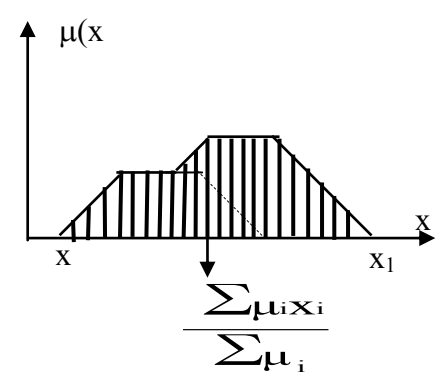

*Figure* **I.4** *Défuzzification par le centre de gravité.*

Lorsque la fonction  $\mu(x)$  est discrétisée, le centre de gravité est donné par :

$$
u=\frac{\sum\limits_{i=1}^{n}\!\!\mu_i\,\mathbf{x}_i}{\sum\limits_{i=1}^{n}\!\!\mu_i}
$$

Où *n* est le nombre des niveaux de quantisation,  $x_i$  la valeur de sortie pour le niveau *i* et  $\mu_i$  sa valeur d'appartenance.

#### <span id="page-31-0"></span>**II. Théorie des algorithmes génétiques**

Les algorithmes génétiques (AG) sont des procédures de recherche base´ sur les mécanismes de la sélection naturelle et de la génétique. Il combine une stratégie de "survie des plus forts" avec un échange d'information aléatoire mais structure. Pour un problème pour le- quel une solution est inconnue, un ensemble de solutions possibles est créé aléatoirement. On appelle cet ensemble la population. Les caractéristiques (ou variables à déterminer) sont alors utilise´ es dans des séquences de gènes qui seront combine es avec d'autres gènes pour former des chromosomes et par après des individus. Chaque solution est associée à un individu, et cet individu est e´ value´ et classifie´ selon sa ressemblance avec la meilleure, mais encore inconnue, solution au problème. Il peut être de´ montre´ qu'en utilisant un processus de sélection naturelle inspire de Darwin, cette méthode convergera graduellement a` une solution.

Comme dans les systèmes biologiques soumis a` des contraintes, les meilleurs individus de la population sont ceux qui ont une meilleure chance de se reproduire et de transmettre une partie de leur héritage génétique à la prochaine génération. Une nouvelle population, ou génération, est alors créée en combinant les gènes des parents. On s'attend à ce que certains individus de la nouvelle génération possèdent les meilleures caractéristiques de leurs deux parents, et donc qu'ils seront meilleurs et seront une meilleure solution au problème. Le nouveau groupe (la nouvelle génération) est alors soumis aux mêmes critères de sélection, et par après génère ses propres rejetons. Ce processus est répète plusieurs fois, jusqu'à ce que tous les individus possèdent le même héritage génétique. Les membres de cette dernière génération, qui sont habituellement très différents de leurs ancêtres, possèdent de l'information génétique qui correspond à la meilleure solution au problème.

L'algorithme génétique de base comporte trois opérations simples qui ne sont pas plus compliquées que des opérations algébriques :

- Sélection
- Reproduction
- Mutation

L'algorithme génétique fut développe par Holland [1].

#### <span id="page-32-0"></span>**II.1 Codage d'individus**

Avant de passer a` l'explication des différents processus génétiques, il faut tout d'abord expliquer le codage des individus. La procédure normale pour coder un algorithme génétique ayant plusieurs paramètres est de coder chaque Paramètre comme une séquence de bits. Les séquences sont ensuite tronque´ es l'une après l'autre pour former une grande séquence, Le chromosome, qui représente le vecteur des paramètres. Chaque séquence du vecteur total représente un gène, et la valeur de chaque gène est un allèle.

Exemple : Soit un vecteur x compose de trois paramètres x1, x2, et x3, code' s a '4 bits.

 $x1 = 0011$   $x2 = 1010$   $x3 = 0100$ 

La séquence totale serait la suivante :  $x1 \t x2 \t x3$ 

Un chiffre code'  $x = \{0011|1010|0100\}$ 

En binaire dans ce cas ne représente pas une valeur spécifique mais

Plutôt un intervalle. Par exemple, si on code des valeurs de 0 a` 1 a` l'aide de 5 bits, le chiffre 11111 représente l'intervalle de 31/32 à` 32/32, plutôt que la valeur de 31/32 exactement.

#### <span id="page-32-1"></span>**II.2 Operateurs génétiques**

Sélection: processus ou les individus sont copie´ s selon la valeur de leur fonction objective f. On peut décrire la fonction f comme une mesure de profit, utilité ou qualité que l'on veut maximiser (minimiser). Si on copie des individus selon leur valeur f, ceci implique que les individus ayant des valeurs plus élevées ont une plus grande probabilité de contribuer des rejetons à la prochaine gène ration. Ceci correspond à une version artificielle de la « survie des plus forts » (survivra of the fittest) de Darwin.

L'implantation de la sélection peut se faire de plusieurs façons. La plus facile est peut-être la roue de roulette biaisée, ou la probabilité de reproduction d'un individu de´ pend de sa valeur par rapport au total des valeurs de la population.

Reproduction : Processus ou de nouveaux individus sont formes à partir de parents. Ces nouveaux individus, les rejetons, sont formes en effectuant un croisement entre deux parents. On choisit une position aléatoire k entre [1, l − 1] ou l est la longueur de

L'individu. Le croisement se fait en e' changeant les bits de la position  $k + 1$  à l.

Exemple : Soit  $k = 4$  pour deux parents (P1 et P2) code' s a' 5 bits (donc  $l = 5$ ). Les rejetons sont O1 et O2.

 $P1 = 011011$ .  $Q1 = 01100$  $P2 = 1100|0 \text{ O2} = 11001$ 

On voit bien l'échange qui s'est produit ici, le bit  $5 (k + 1)$  a passé d'un individu à l'autre, pour ainsi former deux nouveaux individus (O1 and O2).

Ce sont ces deux opérations, la sélection et la reproduction, qui sont à la base des algorithmes génétiques. Ceci peut paraıtre simple a première vue, puisque aucune opération mathématique complexe n'a été effectuée. Mais on peut comparer le processus précèdent a l'innovation humaine : souvent, les de´ couvertes n'arrivent pas par chance. Elles sont le résultat d'un échange d'idées qui crée d'autres idées et finalement mènent à une solution désirée.

Mutation : processus aléatoire ou un bit change de valeur. Ce processus joue un rôle secondaire dans l'algorithme génétique, mais il est quand même important. La mutation assure qu'aucun point dans l'espace de recherche n'a une probabilité nulle d'être atteint.

Exemple : mutation du bit 2.

$$
A1 = 00101 \Rightarrow At = 01101
$$

Une explication plus complète de ces phénomènes ainsi qu'une preuve théorique de leur performance sont disponibles dans le livre de Goldberg [2].

#### <span id="page-33-0"></span>**II.3 Du codage binaire au codage réel**

Les premières techniques d'utilisation de l'algorithme génétique utilisaient un codage binaire pour coder les individus. Mais le codage binaire entraıne certains problèmes, et le codage réel est plus précis (Wright, [3]).

Il y a plusieurs raisons pour lesquelles il est préférable de coder l'algorithme génétique en nombres réels. Une raison est que le codage réel permet une plus grande marge de valeurs possibles des paramètres. Par exemple, si on code à 5 bits, il n'est possible d'obtenir que 25 = 32 différentes valeurs. Si on augmente le codage a` 10 bits, il n'est possible d'avoir que 1024 différentes valeurs pour les paramètres. Pour des calculs ou` chaque point décimal est important, ou une petite différence dans une valeur varie la performance d fac on assez drastique, le codage réel a de grands avantages.

On se réfère ici à un article de M. Alden H. Wright [3], qui fut le premier à` proposer une stratégie pour coder l'algorithme génétique en nombres réels. Son travail est la base de l'algorithme utilise ici. Les sections suivantes résument son travail.

#### <span id="page-34-0"></span>**Sélection**

Le processus de sélection n'est pas modifié par le codage réel, puisque aucune opération algébrique n'est effectuée sur la séquence elle-même. Les meilleurs individus sont encore ceux qui ont la meilleure performance et sont ceux qui ont la meilleure chance de se reproduire. C'est au niveau du croisement qu'il faut regarder pour observer les effets du codage réel.

#### <span id="page-34-1"></span>**Reproduction (croisement)**

La technique principale de croisement en codage binaire est la coupure d'une séquence en deux parties, et l'e´ change de ces deux parties. Un rejeton reçoit la partie droite du parent 1 et la partie gauche du parent 2 ; le deuxième rejeton reçoit la partie gauche du parent 1 et la partie droite du parent 2. Comme on a vu dans la section précédente, le croisement se fait comme suit : soit deux parents  $P1 = 011|10010$  et  $P2 = 100|11110$ , avec  $k = 3$ , on obtient les deux rejetons  $Q_1 = 01111110$  et  $Q_2 = 10010010$ .

Pour voir l'effet du croisement binaire (le croisement effectue´ sur des séquences), on considère en premier le cas où le point de croisement tombe entre les bits de deux paramètres.

Dans ce cas, le rejeton reçoit quelques-uns de ses paramètres d'un parent et les autres de l'autre parent.

Exemple : Deux séquences  $p1 = (x1, x2, \ldots, xm)$  et  $p2 = (y1, y2, \ldots, ym)$  sont deux parents. Le point de croisement (choisi aléatoirement) se situe entre xi et xi+1. Les deux rejetons seront :

> $O1 = (x1, x2, \ldots, xi, yi+1, \ldots, ym)$  $Q2 = (v1, v2, \ldots, vi, xi+1, \ldots, xm)$

Dans ce cas, le croisement binaire est le même que le croisement réel, puisqu'on n'a fait qu'échanger des paramètres. Aucune ope´ ration n'a e´ te´ effectue´ e sur des chiffres.

#### **Croisement entre bits**

Si le point de croisement se situe entre les bits d'un paramètre, la partie du code binaire a` gauche du point de croisement correspond aux bits les plus significatifs et la partie de droite aux bits moins significatifs. Donc le rejeton reçoit une partie plus importante d'un parent et une partie moins significative de l'autre parent.

On peut donc considérer le rejeton comme une perturbation du premier parent, ou l'amplitude de la perturbation est de´ termine´ e par la différence entre les bits moins significatifs des parents. Si le point de croisement est entre les bits  $k \in \mathbb{R} + 1$ , la perturbation équivaut a changer les bits  $k + 1$  a n d'un des parents (pour une sequence codée a n bits).

Si Si = bi − ai est l'intervalle du paramètre, la perturbation maximale est de Si 2−k. Afin de mieux illustrer ce point, on donne l'exemple suivant :

Soit Si =  $0$  a' 1, code' a' 5 bits. Deux parents, P1 et P2 sont

$$
P1 = 00101 \text{ ou } 5/32
$$

$$
P2 = 11011 \text{ ou } 27/32
$$

Si le point de croisement est entre les bits 3 et 4, les deux rejetons sont :

$$
O1 = 01111 \text{ ou } 7/32
$$

$$
O2 = 11001 \text{ ou } 25/32
$$

Les bits moins significatifs des parents sont 01 et 11 respectivement, et la différence entre eux est de ±2/32. On peut donc écrire que les rejetons sont

$$
O1 = P1 + 2/32
$$

On remarque que chaque rejeton est égal à son parent principal plus une perturbation de ±2/32. Pour cet exemple, la perturbation maximale est de

$$
1 - 0 \quad 1 \qquad 4
$$
  

$$
23 \qquad = 8 = 32
$$

ce qui correspond a` changer les deux derniers bits de 00 à 11 ou vice versa.

On peut donc conclure que le croisement est un échange de paramètres xi, xi+1, suivi d'une perturbation du paramètre xi d'au plus Si 2−k, ou k est le point de croisement. Ce croisement est appelé le croisement réel.

#### **Mutation**

Dans un codage binaire, lorsqu'il y a mutation, les bits sont change' s de 0 a1 ou de 1 à 0. Lorsqu'un bit subit une mutation, on peut le percevoir comme une perturbation du paramètre réel. L'amplitude de la perturbation de´ pend du bit qui est modifié. Soit Si = bi − ai l'intervalle du paramètre xi. En binaire, la mutation du ke bit correspond a` une perturbation de Si 2−k. La direction de la perturbation de´ pend du bit qui est modifié. Si le bit change de 0 a` 1, la perturbation est positive. Si le bit change de 1 a` 0, la perturbation est négative.
Exemple : Soit  $xi = 10010$  un paramètre code a 5 bits. L'intervalle de ce paramètre est de 0 a' 32 (Si = 32). Donc xi représente le chiffre 18. Si le second bit est modifié, xi = 11010, ou 26. La perturbation est positive, puisque le bit a change de 0 à 1. L'amplitude du changement est 32 • 2−2 = 8, ce qui correspond a` un changement de 18 a` 26 (une augmentation de 8).

#### **II.4 Le codage réel**

Les deux seules ope´ rations qui sont différentes des opérations binaires lorsqu'on code en réel sont la reproduction (croisement) et la mutation.

#### **II.4.1** *Croisement entre paramètres*

Si on commence avec une population finie, le croisement entre paramètres ne permet d'atteindre qu'un nombre fini de points dans l'espace de recherche soit ceux ou, les paramètres sont choisis parmi les paramètres de la population. En fait, si la population initiale est de taille n, on peut atteindre au plus nm vecteurs de paramètres avec le croisement, ou` m est le nombre de variables. Donc un des buts de la mutation est de permettre d'atteindre un point arbitraire dans l'espace.

On peut voir le problème du croisement entre paramètres dans la figure 2. Les ellipses de la figure 2 représentent des lignes de contour de la fonction objective. Un minimum se trouve au centre de l'ellipse interne. Les points 1 et 2 sont de bons points, mais n'importe quel point qui sera créé par croisement entre paramètres sera moins bon que les deux parents.

Pour contourner ce problème, Wright propose une autre forme de croisement qu'il appelle le croisement linéaire : de deux parents P1 et P2, trois rejetons sont gênées de la fac¸ on suivante :

> $Q1 = 0.5 \cdot P1 + 0.5 \cdot P2$  $O2 = 1.5 \cdot P1 - 0.5 \cdot P2$  $O3 = -0.5 \cdot P1 + 1.5 \cdot P2$

Les deux meilleurs rejetons sont choisis, ce qui conserve la taille de la population.

Cette technique n'est pas compatible avec le Théorème des Schematas (la preuve de la performance des algorithmes génétiques ; Goldberg, [2]) mais elle donne de bons résultats, des résultats qui sont meilleurs que l'algorithme code en binaire.

### **II.1.2 Mutation codée réelle**

Pour concevoir un opérateur de mutation, il faut premièrement se demander si le point dans Rm (le vecteur des paramètres) doit subir un changement ou si chaque paramètre doit subir une mutation.

Il est plus difficile de faire correspondre une mutation en Rm au Théorème des Schematas, bien que celle-ci semble donner de meilleurs résultats (Schwefel, 1981 et Matyas, 1965).

La mutation effectue´ e par Wright est faite sur chaque paramètre.

Il y a alors deux problèmes :

1. Il faut choisir l'amplitude des mutations.

2. Le point mute doit demeurer dans l'espace de recherche. Deux nouvelles valeurs sont alors de´ finies :

1. Une probabilité de mutation pm.

2. Une amplitude maximale de changement.

Si un paramètre est choisi pour subir une mutation, la direction (positive ou négative) de la mutation est choisie aléatoirement avec une probabilité<sup>'</sup> de 1/2 (50%). Il faut ensuite déterminer l'amplitude du changement. Wright utilise une mutation uniforme.

Soit M, l'amplitude maximale du changement pour un paramètre xi de´ fini dans l'intervalle a  $\langle x_i \rangle \langle b \rangle$ 

– Si la mutation est positive,  $xt =$  nombre aléatoire dans [xi, min(M, b)]

– Si la mutation est négative,  $xt =$  nombre aléatoire dans  $[\max(M, a), xi]$ 

Le chiffre xt est choisi aléatoirement avec une distribution uniforme.

Cette mutation ne correspond pas trop a` la mutation binaire, mais les résultats obtenus par Wright sont quand même bons. La mutation binaire favorise de plus petits changements, surtout si les paramètres sont codes avec plusieurs bits. Par contre, la mutation de Wright est utilisé e par presque tous ceux qui codent l'algorithme génétique en réel.

# CHAPITRE I

**Modélisation et contrôle vectoriel à flux rotorique orienté du moteur asynchrone triphasé**

# **CHAPITRE II**

# *Modélisation et contrôle vectoriel à flux rotorique orienté du moteur asynchrone triphasé*

# **II.1 Introduction**

Le comportement électrique et dynamique d'un système quelconque ne peut être étudié que s'il est possible de le définir par un modèle mathématique, c'est ce qu'on appelle modélisation, il est donc évident que cette étape de modélisation est un passage indispensable pour concevoir des systèmes de commande performants [GAA05].

Ce chapitre sera l'objectif d'une étude de modélisation de la machine asynchrone, commençant par des généralités sur la machine asynchrone, puis on passe au développement du modèle de la MAS (machine asynchrone triphasée) à partir des équations générales suivit par la transformation de PARK et le choix du référentiel afin d'obtenir la représentation d'état du modèle. Ensuite, nous passerons à la modélisation de l'alimentation de la machine constituée d'un onduleur de tension à deux niveaux contrôlés en MLI vectorielle. La simulation de ce modèle est réalisée par le logiciel **SIMULINK** sous **MATLAB**. Enfin on arrive à faire l'interprétation de ces résultats.

# **II.2 Généralité sur La machine asynchrone triphasée**

# **II.2.1 Description du moteur asynchrone à cage**

La machine asynchrone, souvent appelée moteur à induction sont des convertisseurs électromagnétique tournants transformant l'énergie électrique en énergie mécanique.

La machine asynchrone à cage est constituée de deux parties, le stator et rotor.

Le stator représente la partie statique de la machine. Il constitué d'un circuit magnétique comportant de multiples encoches à l'intérieur desquelles sont bobinages par trois enroulements statoriques. Au centre de ce cylindre, on retrouve le rotor de la machine dont le circuit magnétique est composé des barres généralement en cuivre ou en aluminium coulé. Ces barres sont reliées entre elles à chaque extrémité par un anneau de court-circuit.

La figure II.1 présente la machine asynchrone et ses principales composantes que sont stator et le rotor

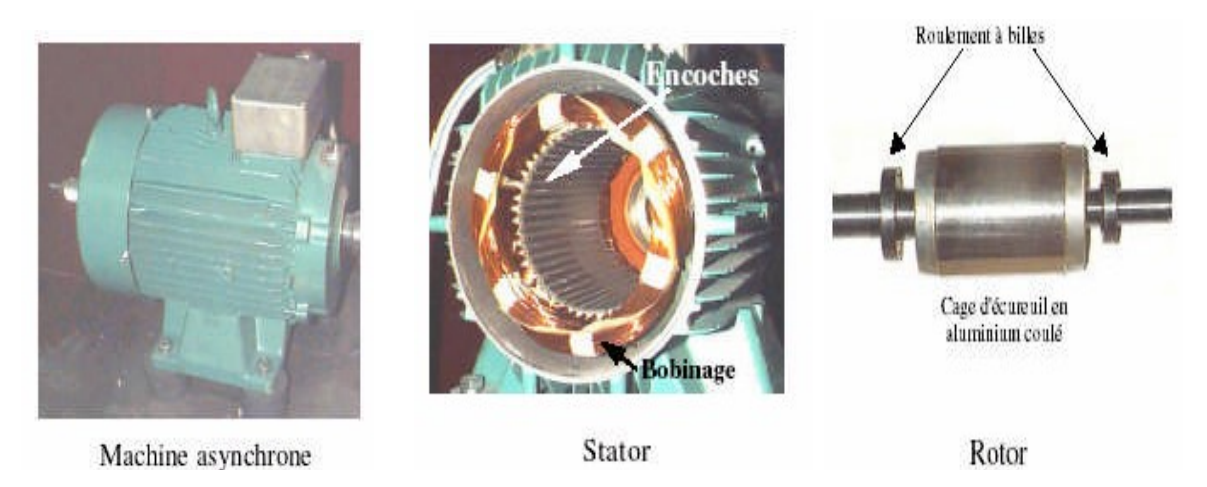

*Fig II.1. Représentation de la Machine asynchrone avec le stator et le rotor*

#### **II.2.2 Avantages du moteur asynchrone à cage**

Le moteur asynchrone à cage est le moteur le plus répandu dans l'industrie: il est robuste, fiable, économique .Il est également apprécié pour sa très bonne standardisation [BUK01].

#### **II.2.3 Principe de fonctionnement**

 Admettons qu'un stator formé de trois bobines avec des axes décales de 120º et alimentées par un réseau triphasé équilibre, crée dans l'entrefer du moteur un champ magnétique tournant à la vitesse de synchronisme :

$$
\Omega_{\rm S} = \frac{\omega_{\rm S}}{p} \tag{I.1}
$$

Un rotor en court-circuit, balayé par ce champ tournant, est traversé par des courants induits. Le rotor donc soumis à des forces électromagnétiques de Laplace, l'ensemble de ces forces crée un couple moteur qui entraîne le rotor en rotation.

Le rotor tourne dans le même sens que le champ tournant, mais sa vitesse de rotation est nécessairement inférieure à celle du champ tournant  $(\Omega_s > \Omega_r)$ .

La vitesse relative de l'onde par rapport au stator est donnée par  $\Omega = \Omega_s - \Omega_r$ avec : par rapport au stator est donnée pa $\Omega_s = 2.\pi.N_s = \frac{2.\pi.f}{p} = \frac{\omega_s}{p}$ 

$$
\Omega_S = 2.\pi.N_S = \frac{2.\pi.f}{p} = \frac{\omega_S}{p}
$$
 (I.2)

$$
\Omega_r = \frac{\omega_r}{p}
$$
 (I.3)

*Ω* : Vitesse angulaire du champ magnétique

 $N_s$ : Fréquence de synchronisme du champ tournant

- $\Omega_s$ : Vitesse angulaire du stator
- $\Omega$ . Vitesse angulaire du rotor
- p : Nombre de paires de pôles.

En effet, si les deux fréquences de rotation étaient égales, il n y'aurait plus création de courant induits dans le rotor et donc plus de couple moteur, ceci résulte de la loi de Lenz qui énonce qui la F.E.M induite s'oppose toujours par ses effets à la cause qui lui donne naissance [FOD08].

# **II.3. Hypothèses simplificatrices**

(1.3)<br>
enctique (1.3)<br>
enctique champ tournant<br>
e couple moteur, ceci résulte de la loi de Lenz qui énonce<br>
evouple moteur, ceci résulte de la loi de Lenz qui énonce<br>
pious par ses effets à la cause qui lui donne naissanc Afin de modéliser le moteur nous nous appuieront sur un certain nombre d'hypothèses simplificatrices, qui sont le plus couramment considérées dans la littérature scientifique. Ainsi les bobinages au stator et au rotor sont triphasés et ont *p* paires de pôles, si le rotor est à cage d'écureuil, nous l'assimilerons pour l'étude à un rotor bobiné. Aussi nous supposerons que [CAR 95], [MAY 04].

- la machine présente une parfaite symétrie de construction, tant au rotor qu'au stator;
- l'entrefer est d'épaisseur et de perméabilité constante, l'effet d'encoche est alors négligé;
- la saturation du circuit magnétique est négligeable, et sa perméabilité également constante;
- les pertes ferromagnétiques dues à l'hystérésis et aux courants de Foucault sont négligeables;
- les pertes mécaniques sont négligeables;
- la distribution spatiale des forces magnétomotrices dans l'entrefer est sinusoïdale;
- l'effet de peau est négligé, la densité de courant est uniforme dans la section des conducteurs;
- la résistance des différents enroulements de la machine est constante;
- l'influence de l'échauffement sur les caractéristiques n'est pas prise en compte.
- Ces hypothèses imposent les conséquences suivantes :
- les inductances propres sont constantes tant au stator qu'au rotor;

- les inductances mutuelles entre les enroulements statoriques et rotoriques varient de manière sinusoïdale avec la position des enroulements;

- les flux magnétiques sont additifs.

# **II.4. Modélisation de la machine asynchrone triphasée**

#### **II.4.1** *Les équations de la machine asynchrone triphasée*

La figure II.2 représente la machine asynchrone triphasée qui se compose suivant

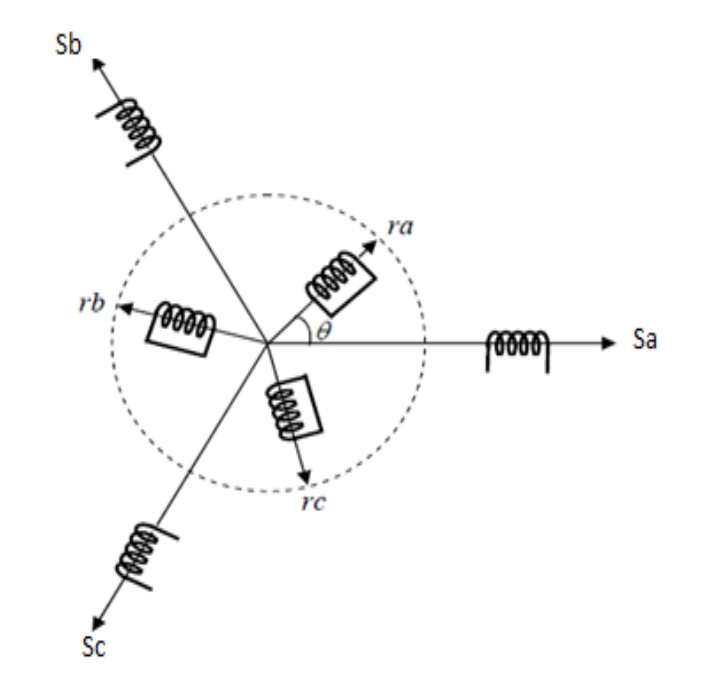

 *Fig II.2. Représentation spatial des enroulements de la MAS*

Par des enroulements de trois phases statoriques et trois phases rotoriques répartis dans l'espace. Les phases rotoriques sont court-circuit sur elles même. L'angle électrique *θ* est définit entre l'axe de la phase statorique et la phase rotorique*.*

#### **II.4.2 Les équations électriques**

Les équations de tension des trois phases statoriques et des trois phases rotoriques se Présentent sous la forme suivante:

$$
\begin{aligned}\n\text{forme suivante:} \\
\left[ \left[ V_{SABC} \right] = \left[ R_S \right] \cdot \left[ I_{SABC} \right] + \frac{d}{dt} \left[ \Phi_{SABC} \right] \\
\left[ V_{rabc} \right] = \left[ R_{rabc} \right] \cdot \left[ I_{rabc} \right] + \frac{d}{dt} \left[ \Phi_{rabc} \right] = \left[ 0 \right]\n\end{aligned} \tag{I.4}
$$

En définissant les vecteurs suivants :

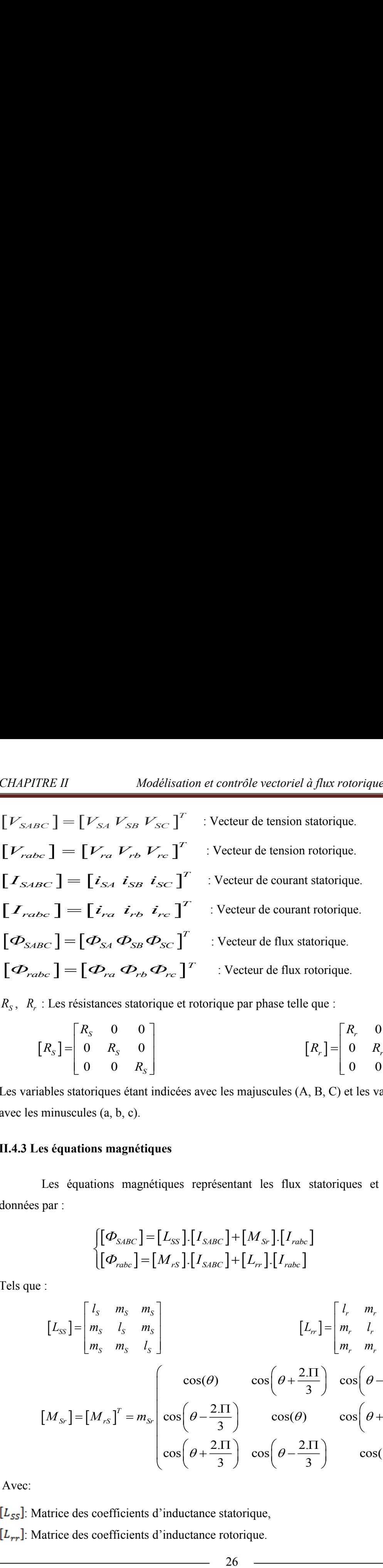

*RS* , *R r* : Les résistances statorique et rotorique par phase telle que :

$$
[R_{S}] = \begin{bmatrix} R_{S} & 0 & 0 \\ 0 & R_{S} & 0 \\ 0 & 0 & R_{S} \end{bmatrix}
$$
  
[R<sub>r</sub>] = 
$$
\begin{bmatrix} R_{r} & 0 & 0 \\ 0 & R_{r} & 0 \\ 0 & 0 & R_{S} \end{bmatrix}
$$
  
[R<sub>r</sub>] = 
$$
\begin{bmatrix} R_{r} & 0 & 0 \\ 0 & R_{r} & 0 \\ 0 & 0 & R_{r} \end{bmatrix}
$$

Les variables statoriques étant indicées avec les majuscules (A, B, C) et les variables rotoriques avec les minuscules (a, b, c).

#### **II.4.3 Les équations magnétiques**

 Les équations magnétiques représentant les flux statoriques et rotoriques sont données par :

$$
\begin{cases}\n[\Phi_{SABC}] = [L_{SS}].[I_{SABC}] + [M_{Sr}].[I_{rabc}]\n[ $\Phi_{rabc}$ ] = [M_{rS}].[I_{SABC}] + [L_{rr}].[I_{rabc}]\n\end{cases}
$$
\n(I.5)

Tels que :

$$
[L_{sS}] = \begin{bmatrix} l_s & m_s & m_s \\ m_s & l_s & m_s \\ m_s & m_s & l_s \end{bmatrix}
$$
  
\n
$$
[L_{sS}] = \begin{bmatrix} l_s & m_s & m_s \\ m_s & m_s & l_s \end{bmatrix}
$$
  
\n
$$
[L_{rr}] = \begin{bmatrix} l_r & m_r & m_r \\ m_r & l_r & m_r \\ m_r & m_r & l_r \end{bmatrix}
$$
  
\n
$$
[M_{sr}] = [M_{rs}]^T = m_{sr} \begin{bmatrix} cos(\theta) & cos(\theta + \frac{2 \text{.}}{3}) & cos(\theta - \frac{2 \text{.}}{3}) \\ cos(\theta + \frac{2 \text{.}}{3}) & cos(\theta + \frac{2 \text{.}}{3}) \\ cos(\theta + \frac{2 \text{.}}{3}) & cos(\theta + \frac{2 \text{.}}{3}) \end{bmatrix}
$$

Avec:

 $[L_{SS}]$ : Matrice des coefficients d'inductance statorique,

 $[L_{rr}]$ : Matrice des coefficients d'inductance rotorique.

 $\lfloor l_s \rfloor$ : Coefficient d'inductance propre d'une phase statorique,

 $[m_s]$ : Coefficient d'inductance mutuelle entre deux phases statoriques,

 $\lceil l_r \rceil$ : Coefficient d'inductance propre d'une phase rotorique,

 $[m_r]$ : Coefficient d'inductance mutuelle entre deux phases rotoriques,

 $[M_{sr}]$ : Matrice des coefficients d'inductance mutuelle du rotor sur le stator,

 $[M_{rs}]$ : Matrice des coefficients d'inductance mutuelle du stator sur le rotor,

Le coefficient  $m_{sr}$  représente la valeur maximale des coefficients d'inductances mutuelles entre phase rotorique et statorique.

En remplaçant les relations (I.4) dans (I.5) on obtient les expressions matricielles suivantes :

entre phase rotorique et statorique.  
\nEn remplaçant les relations (I.4) dans (I.5) on obtient les expressions matricielles suivantes :  
\n
$$
\begin{bmatrix}\n[V_{SABC}]=[R_{S}].[I_{SABC}]+[L_{SS}].\frac{d}{dt}[I_{SABC}]+\frac{d}{dt}([M_{Sr}].[I_{rabc}])\\
[V_{rabc}]=[R_{r}].[I_{rabc}]+[L_{rr}].\frac{d}{dt}[I_{rabc}]+\frac{d}{dt}([M_{Sr}].[I_{SABC}])=[0]\n\end{bmatrix}
$$
\n(I.6)

#### **II.4.4 Equation mécanique**

L'étude des caractéristiques de la machine asynchrone fait introduire de la variation non seulement des paramètres électriques (tension, courant, flux) mais aussi des paramètres mécaniques (couple, vitesse) :

\n
$$
C_{em} = p \cdot \left[ I_{SABC} \right]^T \cdot \frac{d}{dt} \left[ M_{sr} \right] \cdot \left[ I_{rabc} \right]
$$
\n

\n\n (1.7)\n

L'équation mécanique de la machine sera donnée comme suit :

e la machine sera donnée comme suit :  
\n
$$
C_{em} = \mathbf{J} \cdot \frac{d\Omega}{dt} + f \mathbf{v} \cdot \Omega + C_r
$$
\n(1.8)

#### **II.5. Transformation triphasé - diphasé**

C'est le passage d'un système triphasé  $(A, B, C)$  vers a un système biphasé  $(\alpha, \beta)$ . Il existe principalement deux transformations : Clarke et Concordia [MOU06].

- La transformation de Clarke conserve l'amplitude des courants.
- La transformation de Concordia conserve la puissance.

Nous avons basée sur la transformation de Clark, mathématiquement la transformation est décrite par la relation matricielle suivante :

$$
\begin{bmatrix} x_{\alpha} \\ x_{\beta} \end{bmatrix} = C_{23} \begin{bmatrix} x_A \\ x_B \\ x_C \end{bmatrix}
$$
 (I.9)

avec :

$$
C_{23} = \frac{2}{3} \begin{pmatrix} 1 & -\frac{1}{2} & -\frac{1}{2} \\ 0 & \frac{\sqrt{3}}{2} & -\frac{\sqrt{3}}{2} \end{pmatrix}
$$

Pour obtenir une matrice de passage carrée et donc inversible, on ajoute une composante *x<sup>o</sup>* fictive [BEN05] : sage carree et<br>  $1 - \frac{1}{2} - \frac{1}{2}$ 

Since de passage carree et donc inversiote, on ajoute une composante 
$$
x_o
$$

\n
$$
\begin{bmatrix} x_a \\ x_\beta \\ x_0 \end{bmatrix} = \frac{2}{3} \begin{bmatrix} 1 & -\frac{1}{2} & -\frac{1}{2} \\ 0 & \frac{\sqrt{3}}{2} & -\frac{\sqrt{3}}{2} \\ \frac{1}{2} & \frac{1}{2} & \frac{1}{2} \end{bmatrix} \cdot \begin{bmatrix} x_a \\ x_b \\ x_c \end{bmatrix} \tag{I.10}
$$

Le choix de matrice de passage non normée (Clarke) est bien pratique en commande où l'on traite des grandeurs  $(d, q)$  ( $I_{Sd}$ ,  $I_{Sq}$ que l'on verra par la suite) [BAG11].

#### **II.5.1 La transformation de Park**

 La transformation de Park est constituée d'une transformation triphasée - diphasé suivie d'une rotation. Elle permet de passer du repère  $(A, B, C)$  vers le repère  $(\alpha, \beta)$  puis vers le repère  $(d,q)$ . Le repère  $(\alpha, \beta)$  est toujours fixe par rapport au repère  $(A, B, C)$ , par contre le repère  $(d,q)$  est mobile. Il forme avec le repère fixe  $(\alpha, \beta)$  angle qui est appelé l'angle de la transformation de Park ou angle de Park [BAK09], [BAG11]. La figure II.3 montre la transformation de Park.

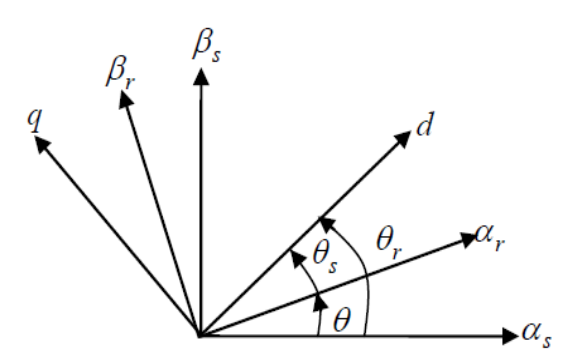

*Fig II.3. Transformation de Park*

Transformation de Park initiale : est dite la transformation de Clark et la matrice de

passage avec la matrice de rotation donne:  
\n
$$
\begin{bmatrix} x_d \\ x_q \\ x_0 \end{bmatrix} = \begin{bmatrix} \cos \theta & -\sin \theta & 0 \\ \sin \theta & \cos \theta & 0 \\ 0 & 0 & 1 \end{bmatrix} \begin{bmatrix} x_a \\ x_\beta \\ x_0 \end{bmatrix}
$$
\n(I.11)

$$
\begin{bmatrix} x_0 \end{bmatrix} \begin{bmatrix} 0 & 0 & 1 \end{bmatrix} \begin{bmatrix} x_0 \end{bmatrix}
$$
  

$$
\begin{bmatrix} x_d \\ x_q \\ x_0 \end{bmatrix} = \frac{2}{3} \begin{bmatrix} \cos \theta & -\sin \theta & 0 \\ \sin \theta & \cos \theta & 0 \\ 0 & 0 & 1 \end{bmatrix} \begin{bmatrix} 1 & -\frac{1}{2} & -\frac{1}{2} \\ 0 & \frac{\sqrt{3}}{2} & -\frac{\sqrt{3}}{2} \\ \frac{1}{2} & \frac{1}{2} & \frac{1}{2} \end{bmatrix} \begin{bmatrix} x_0 \\ x_1 \\ x_2 \end{bmatrix}
$$
(I.12)

Après l'équation I.12 on a obtient:

$$
[1.12 \text{ on a obtient}]
$$

$$
[x_{dq0}] = [P(\theta)].[x_{ABC}]
$$
(1.13a)

Avec :

$$
[p(\theta)] = \frac{2}{3} \begin{bmatrix} \cos(\theta) & \cos(\theta - \frac{2\pi}{3}) & \cos(\theta + \frac{2\pi}{3}) \\ -\sin(\theta) & -\sin(\theta - \frac{2\pi}{3}) & -\sin(\theta + \frac{2\pi}{3}) \\ \frac{1}{2} & \frac{1}{2} & \frac{1}{2} \end{bmatrix}
$$
 Matrice de Park initiale.

On a aussi la matrice de Park initiale inverse telle que :

trice de Park initiale inverse telle que :  
\n
$$
\left[x_{ABC}\right] = \left[P(\theta)\right]^T \left[x_{dq0}\right]
$$
\n(1.13b)

Avec :

$$
\[P(\theta)\]^{T} = \begin{bmatrix} \cos(\theta) & -\sin(\theta) & 1 \\ \cos(\theta - \frac{2\pi}{3}) & -\sin(\theta - \frac{2\pi}{3}) & 1 \\ \cos(\theta + \frac{2\pi}{3}) & -\sin(\theta + \frac{2\pi}{3}) & 1 \end{bmatrix}
$$
 Matrice de Park initiale inverse.

# **II.5.2 Le modèle mathématique dans le référentiel de Park**

 On détermine les équations des tensions et des flux dans le repère (*d,q*) en appliquant la transformation de Park aux relations (I.4) et (I.5), on obtient après calculs .

### **Les équations électriques**

```
 Stator :
```

$$
Stator:
$$
\n
$$
\begin{cases}\nV_{Sd} = R_S \dot{i}_{Sd} + \frac{d\Phi_{Sd}}{dt} - \frac{d\theta_S}{dt} \Phi_{Sq} \\
V_{Sq} = R_S \dot{i}_{Sq} + \frac{d\Phi_{Sq}}{dt} + \frac{d\theta_S}{dt} \Phi_{Sd}\n\end{cases}
$$
\n(1.14)

*Rotor* :

$$
\begin{cases}\nV_{rd} = R_r \dot{i}_{rd} + \frac{d\Phi_{rd}}{dt} - \frac{d\theta_r}{dt} \Phi_{rq} = 0 \\
V_{rq} = R_r \dot{i}_{rq} + \frac{d\Phi_{rq}}{dt} + \frac{d\theta_r}{dt} \Phi_{rd} = 0\n\end{cases}
$$
\n(1.15)

# **Les équations magnétiques**

*Stator :*

$$
\begin{cases} \Phi_{Sd} = L_{SS} i_{Sd} + M_{Sr} i_{rd} \\ \Phi_{Sq} = L_{SS} i_{Sq} + M_{Sr} i_{rq} \end{cases}
$$
 (I.16)

*Rotor* :

$$
\begin{cases} \Phi_{rd} = M_{sr} . i_{sd} + L_{rr} . i_{rd} \\ \Phi_{Rq} = M_{sr} . i_{sq} + L_{rr} . i_{rq} \end{cases}
$$
\n(1.17)

En définissant les coefficients :

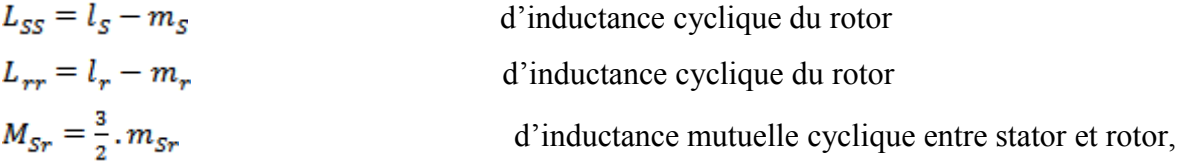

#### **Le couple électromagnétique**

La transformation de Park conservant la puissance instantanée invariante, il est possible de déterminer son expression dans le référentiel (*d*,*q*). La puissance électrique peut être mise sous la forme suivante [MEC08] :

$$
P_{\hat{e}lec} = [\mathbf{V}_{\mathbf{S}_{A,B,C}}]^{\mathrm{T}} \cdot [\mathbf{I}_{\mathbf{S}_{A,B,C}}] = [\mathbf{V}_{\mathbf{S}_{d,q,o}}]^{\mathrm{T}} \cdot [\mathbf{I}_{\mathbf{S}_{d,q,o}}]
$$
(1.18)

En développant le second membre, en remplaçant les composantes directes et en quadrature

par leurs expressions (I.14) et (I.15), on peut écrire :  
\n
$$
P_{elec} = \left[ R_{\rm s} \cdot i_{\rm sd}^2 + R_{\rm s} \cdot i_{\rm sq}^2 \right] + \left[ \frac{d\Phi_{\rm sd}}{dt} \cdot i_{\rm sd} + \frac{d\Phi_{\rm sq}}{dt} \cdot i_{\rm sq} \right] + \left[ \frac{d\theta_{\rm s}}{dt} \cdot (\Phi_{\rm sd} \cdot i_{\rm sq} - \Phi_{\rm sq} \cdot i_{\rm sd}) \right]
$$
\n(I.19)

Cette expression comporte trois termes qui représentent :

$$
\[ R_{s} \cdot i_{sd}^{2} + R_{s} \cdot i_{sq}^{2} \] \t{:} \t{les pertes joules dissipées dans les envulements fictifs d et q;\n
$$
\[ \frac{d\Phi_{sd}}{dt} \cdot i_{sd} + \frac{d\Phi_{sq}}{dt} \cdot i_{sq} \]
$$
\n: la puissance de nature électronagnétique stockée dans le champ magnétique, c'est donc une puissance réactive;
$$

$$
\left[\frac{d\theta_s}{dt} \cdot (\Phi s d \cdot i_{sq} - \Phi s q \cdot i_{sd})\right]
$$
: la puissance électricque transformée en puissance mécanique,  
couramment appelée puissance électronagnétique  $P_{\text{em}}$ .

L'expression du couple électromagnétique peut être déterminée par la relation suivante :

$$
C_{em} = \frac{P_{em}}{\Omega_S} \tag{I.20}
$$

et sachant que :

$$
\frac{d\theta_{S}}{dt} = \omega_{S} = p.\Omega_{S}
$$
 (I.21)

Nous pouvons donc donner une première relation pour le couple électromagnétique :

$$
C_{em} = \frac{3}{2} . p. [(\Phi_{Sd} . i_{Sq} - \Phi_{Sq} . i_{Sd})]
$$
 (I.22)

D'autres expressions peuvent être établies selon les variables choisies :

$$
C_{em} = \frac{3}{2} . p. [(\Phi_{rq}.i_{rd} - \Phi_{rd}.i_{rq})]
$$
 (I.23)

$$
C_{em} = \frac{3}{2} \cdot p \cdot M_{Sr} \cdot \left[ \left( i_{Sq} \cdot i_{rd} - i_{Sd} \cdot i_{rq} \right) \right]
$$
 (I.23a)

$$
C_{em} = \frac{3}{2} p \cdot \frac{M_{S_r}}{L_S} \cdot [(\Phi_{Sq} \cdot i_{rd} - \Phi_{Sd} \cdot i_{rq})]
$$
(I.23b)

$$
C_{em} = \frac{3}{2} \cdot p \cdot \frac{M_{S_r}}{L_r} \cdot \left[ \left( \Phi_{rd} \cdot i_{Sq} - \Phi_{rq} \cdot i_{Sd} \right) \right]
$$
 (I.23c)

C'est cette dernière expression que nous allons utiliser dans la commande vectorielle qui sera Présentée par la suite. Pour compléter le modèle nous pouvons ajouter la relation fondamentale de la dynamique pour les corps en rotation (I.8) :

en rotation (1.8) :  
\n
$$
C_{em} = \mathbf{J} \cdot \frac{d\Omega}{dt} + f_v \cdot \Omega + C_r
$$

#### **II.5.3 Définition des différents référentiels**

Il existe différentes possibilités pour le choix de l'orientation du repère d'axes *d*, *q* qui dépend généralement des objectifs de l'application [FOD08].

#### **Référentiel fixe par rapport au stator**

Il se traduit par les conditions :

$$
\frac{d\theta_s}{dt} = 0, \frac{d\theta_r}{dt} = \omega_r = -\omega
$$
\n(1.24)

Ce référentiel sera intéressant dans l'étude des variations des grandeurs statoriques.

#### **Référentiel fixe par rapport au rotor**

Il se traduit par les conditions :

$$
\frac{d\theta_r}{dt} = 0 \quad , \quad \frac{d\theta_s}{dt} = \omega_s = \omega \tag{I.25}
$$

Ce référentiel sera intéressant dans l'étude des variations des grandeurs rotoriques.

#### **Référentiel fixe par rapport au champ tournant**

II se traduit par les conditions:  
\n
$$
\frac{d\theta_s}{dt} = \omega_s \quad \frac{d\theta}{dt} = \omega_s - \omega_r, \quad \frac{d\theta_r}{dt} = \omega_r
$$
\n(1.26)

Les équations électriques prennent la forme :

CHAPTERE II  
\n
$$
Modélisation et contrôle vectoriel à flux rotorique orienté du MAS
$$
\n
$$
\begin{cases}\nv_{Sd} = R_S . i_{Sd} + \frac{d\Phi_{Sd}}{dt} - \omega_S . \Phi_{Sq} \\
v_{Sq} = R_S . i_{Sq} + \frac{d\Phi_{Sq}}{dt} + \omega_S . \Phi_{Sd} \\
v_{rd} = R_r . i_{rd} + \frac{d\Phi_{rd}}{dt} - \omega_r . \Phi_{rq} = 0 \\
v_{rq} = R_r . i_{rq} + \frac{d\Phi_{rq}}{dt} + \omega_r . \Phi_{rd} = 0\n\end{cases}
$$
\n(1.27)

relations électromagnétiques suivantes :

Combinant ces équations avec les équations magnétiques (I.16) et (I.17), on obtient les  
\nrelations électronagnétiques suivantes :  
\n
$$
\begin{cases}\nv_{Sd} = \left(R_S + L_S \frac{d}{dt}\right) i_{Sd} + M_{Sr} \frac{di_{rd}}{dt} - L_S \cdot \omega_S i_{Sq} - M_{Sr} \cdot \omega_S i_{rq} \\
v_{Sq} = \left(R_S + L_S \frac{d}{dt}\right) i_{Sq} + M_{Sr} \frac{di_{rq}}{dt} + L_S \cdot \omega_S i_{Sd} + M_{Sr} \cdot \omega_S i_{rq} \\
v_{rd} = \left(R_r + L_r \frac{d}{dt}\right) i_{rd} + M_{Sr} \frac{di_{rd}}{dt} - L_r \cdot \omega_r i_{rq} - M_{rs} \cdot \omega_r i_{Sq} = 0 \\
v_{rq} = \left(R_r + L_r \frac{d}{dt}\right) i_{rq} + M_{Sr} \frac{di_{Sq}}{dt} + L_r \cdot \omega_r i_{rd} + M_{rs} \cdot \omega_r i_{Sd} = 0\n\end{cases}
$$
\n(I.28)

C'est ce référentiel que l'on considérera par la suite, vu qu'il s'adapte parfaitement à la commande vectorielle par orientation du flux [BOU11] que nous étudierons au chapitre suivant.

#### **II.5.4 Représentation d'état du système**

La représentation d'état dépend du repère et des variables d'état considérées. Pour une machine asynchrone triphasée alimenté en tension, les tensions statorique  $(V_{Sd}, V_{Sq})$  sont considérées comme variables de commande, le couple résistant  $(C<sub>r</sub>)$  comme perturbation, les courants statoriques, les flux rotoriques  $(i_{S_d}, i_{S_d}, \Phi_{rd}, \Phi_{rq})$  comme variables d'état et le référentiel choisi est celui du champ tournant. Après arrangement des équations (I.16), (I.17) et (I.28) il vient :

$$
\frac{dX}{dt} = AX + BU
$$
(1.29)  

$$
X = \begin{bmatrix} i_{Sd} & i_{Sq} & \Phi_{rd} & \Phi_{rq} \end{bmatrix}^T
$$
 Vector d'état  

$$
U = \begin{bmatrix} v_{Sd} & v_{sq} \end{bmatrix}^T
$$
 Vector de commande

Après tout calcul fait on trouve :

*HAPITRE II Modélisation et contrôle vectoriel à flux rotorique orienté du MAS*  
\n
$$
A = \begin{bmatrix}\n-\left(\frac{1}{\sigma T_s} + \frac{1}{T_r} \cdot \frac{1-\sigma}{\sigma}\right) & \omega_s & \left(\frac{1-\sigma}{\sigma} \cdot \frac{1}{M_{s_r}T_r}\right) & \left(\frac{1-\sigma}{\sigma} \cdot \frac{1}{M_{s_r}}\right) \\
-\omega_s & -\left(\frac{1}{\sigma T_s} + \frac{1}{T_r} \cdot \frac{1-\sigma}{\sigma}\right) & \left(\frac{1-\sigma}{\sigma} \cdot \frac{1}{M_{s_r}}\right) & \left(\frac{1-\sigma}{\sigma} \cdot \frac{1}{M_{s_r}T_r}\right) \\
\frac{M_{sr}}{T_r} & 0 & -\frac{1}{T_r} & \omega_r \\
0 & \frac{M_{sr}}{T_r} & -\omega_r & -\frac{1}{T_r}\n\end{bmatrix}
$$
\n(1.30)

Et la matrice de commande

$$
B = \begin{bmatrix} \frac{1}{\sigma L_s} & 0 \\ 0 & \frac{1}{\sigma L_s} \\ 0 & 0 \\ 0 & 0 \end{bmatrix}
$$
 (I.31)

En définissant les trois grandeurs caractéristiques  $T_s$ ,  $T_r$ ,  $\sigma$  [CAR95], [BAG11]

 $\frac{r}{r} = \frac{L_r}{R}$ *r*  $S_{S}$  =  $\frac{L_{S}}{R}$ *S*  $T_s = \frac{L_s}{R}$  *et*  $T_r = \frac{L}{R}$  $\frac{B}{R_S}$  et  $I_r = \frac{C}{R}$  $=\frac{L_s}{R}$  et  $T_r = \frac{L_r}{R}$  Respectivement constantes de temps statorique et rotorique, 1 . *S r r S M L L*  $\sigma = 1 - \frac{m_S r}{r}$ : Coefficient de dispersion de Blondel.

# **II.6. Modélisation de l`alimentation de la MAS**

#### **II.6.1 Structure de l'alimentation**

Dans certaines applications pour lesquelles la variation de la vitesse est nécessaire, le moteur sera alimenté par un système de tensions triphasées dans les enroulements du stator, par l'intermédiaire d'un convertisseur statique placé entre le moteur et le réseau industriel électrique, comme il est représenté dans la figure (1. 4).

Le convertisseur statique tel qu'il est représenté sur la figure II.4, est constitué [BOS01] :

- d'un redresseur non commandé, supposé parfait.
- $\triangleright$  d'un filtre de type passe-bas
- $\triangleright$  d'un onduleur de tension permet de produire à partir d'une tension continue, une tension modulée, dont l'amplitude et la fréquence sont variable.

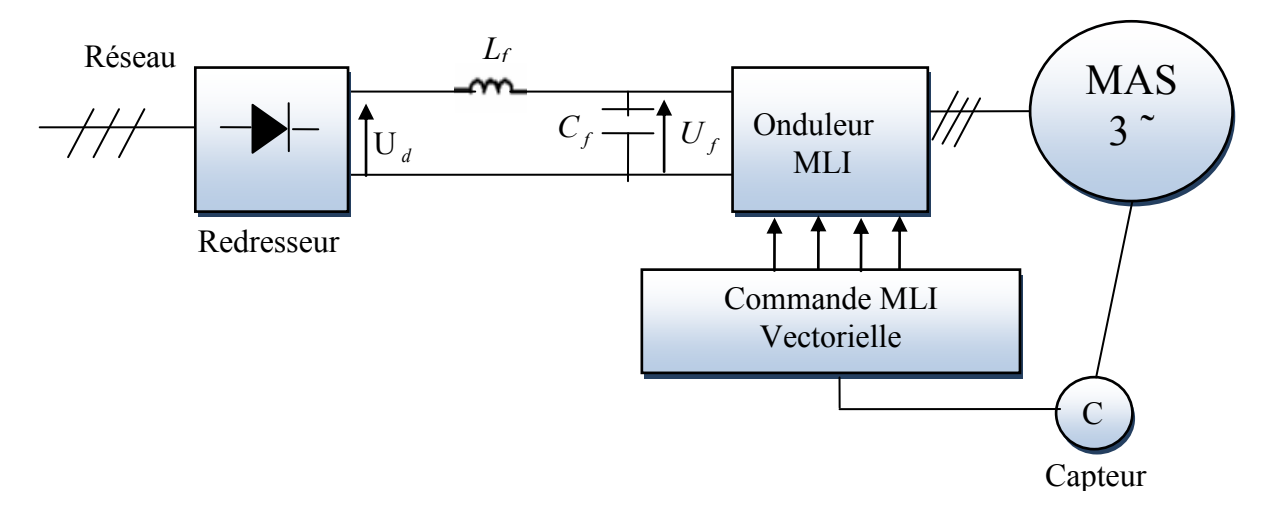

*Fig II.4. Structure de l'alimentation du moteur asynchrone*

Les caractéristiques exigées du convertisseur statique dépendent à la fois de la machine, de son alimentation et de la commande de l'ensemble. Ces caractéristiques sont [MER08], [MEC08]:

Un couple avec le minimum d'ondulation possible, contrôlable par le plus petit nombre de variable, en régime dynamique comme en régime permanent.

Une large plage de variation de vitesse.

Des constantes de temps électrique et mécanique faible.

La source d'alimentation triphasée symétrique, de fréquence et d'amplitude de tension constante.

# **II.6.2 Modélisation de l'onduleur**

L'onduleur de tension est un convertisseur qui permet d'obtenir une tension alternative de fréquence et valeur efficace fixe ou réglable à partir d'une source de tension continue et il est constitué de cellule de commutation généralement à transistor ou thyristor pour les grandes puissances. Constitué de trois bras menus de diodes de récupérations. La commande des interrupteurs du même bras est complémentaire; lorsqu'un interrupteur conduit, l'autre est bloqué.

Sa commande peut être réalisée par la technique classique ou par la technique de modulation de largeur d'impulsion. Dans ce travail on commande l'onduleur par la (MLI) de tension.

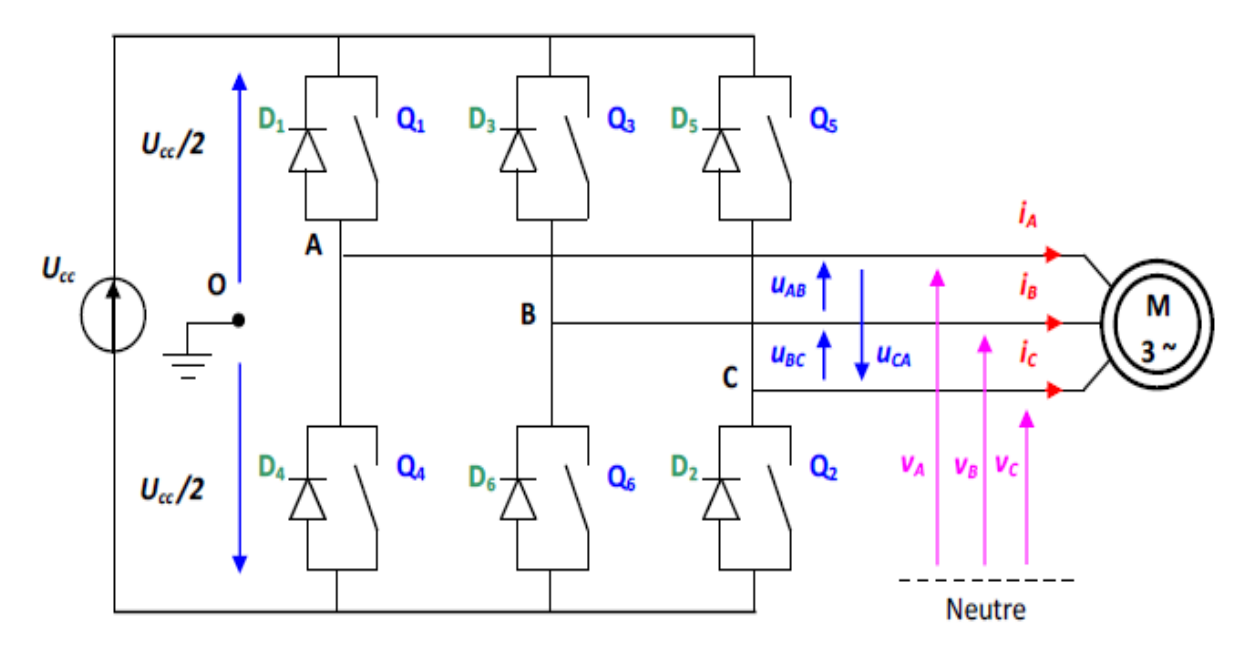

 *Fig II.5. Structure d'un onduleur de tension triphasé [LOU11]*

> tension composée :

:  
\n
$$
\begin{cases}\n u_{AB} = v_{AO} - v_{BO} \\
 u_{BC} = v_{BO} - v_{CO} \\
 u_{CA} = v_{CO} - v_{AO}\n\end{cases}
$$
\n(1.32)

 $\triangleright$  tension simples:

$$
\begin{cases}\nv_A = \frac{1}{3} \cdot (U_{AB} - U_{CA}) \\
v_B = \frac{1}{3} \cdot (U_{BC} - U_{AB}) \\
v_C = \frac{1}{3} \cdot (U_{CA} - U_{BC})\n\end{cases}
$$
\n(1.33)

On peut déterminer l'expression des tensions simples en fonction des tensions mesurées entre les points A,B,C et le points milieu fictif O associé à l'alimentation, soit :

$$
v_A = \frac{1}{3} \cdot (2 \cdot v_{A0} - v_{B0} - v_{CO})
$$
  
\n
$$
v_B = \frac{1}{3} \cdot (-v_{A0} + 2 \cdot v_{B0} - v_{CO})
$$
  
\n
$$
v_C = \frac{1}{3} \cdot (-v_{A0} - v_{B0} + 2 \cdot v_{CO})
$$
\n(1.34)

On obtient sous forme matricielle :

ne matricielle :  
\n
$$
\begin{bmatrix} v_A \\ v_B \\ v_C \end{bmatrix} = \frac{1}{3} \begin{bmatrix} 2 & -1 & -1 \\ -1 & 2 & -1 \\ -1 & -1 & 2 \end{bmatrix} \cdot \frac{U_{cc}}{2} \cdot \begin{bmatrix} v_{AO} \\ v_{BO} \\ v_{CO} \end{bmatrix}
$$
\n(1.35)

Chaque bras de l'onduleur est constitué de deux interrupteurs supposés parfaits et fonctionnant de façon complémentaire, on peut par conséquent associer à chacun d'eux une valeur binaire de commande S<sub>i</sub>, avec (i=A, B, C) et telle que :

 $S_i=+1$  => interrupteur du haut fermé, interrupteur de bas ouvert.

 $S_i=0$  => interrupteur du haut ouvert, interrupteur de bas fermé.

Ce qui nous permet d'écrire :

$$
\begin{bmatrix} v_{AO} \\ v_{BO} \\ v_{CO} \end{bmatrix} = \frac{U_{cc}}{2} \begin{bmatrix} S_A \\ S_B \\ S_C \end{bmatrix}
$$
 (I.36)

D'où la nouvelle forme :

$$
\begin{bmatrix} v_A \\ v_B \\ v_C \end{bmatrix} = \frac{1}{3} \cdot \begin{bmatrix} 2 & -1 & -1 \\ -1 & 2 & -1 \\ -1 & -1 & 2 \end{bmatrix} \cdot \frac{U_{cc}}{2} \cdot \begin{bmatrix} S_A \\ S_B \\ S_C \end{bmatrix}
$$
 (I.37)

Les tensions simples délivrées par l'onduleur seront obtenues directement à partir des états des grandeurs de commande  $S_A$ ,  $S_B$ ,  $S_C$  qui représentent les signaux de commande. Les états de ces grandeurs seront aussi déterminés par la stratégie de commande envisagée.

#### **II.6.3 Technique de commande MLI**

Cette technique consiste à multiplier le nombre d'impulsions renvoyées aux interrupteurs de l'onduleur. Ce procédé présente l'avantage de repousser les harmoniques de rangs faibles à des rangs ordres plus élevé ce qui facilite leur filtrage. Il permet aussi la variation à la fois de l'amplitude du fondamentale de la tension de sortie et sa fréquence.

Pour déterminer les instants de fermeture et d'ouverture des interrupteurs en fait appel à la technique MLI (Modulation de Largeur d'Impulsion) qui consiste à calculer les instants de commutation des interrupteurs en utilisant l'intersection de trois tensions de références Sinusoïdales et une tension de modulation triangulaire.

#### **MLI sinus-triangle**

La MLI sinus-triangle considérée est classique : il s'agit d'une modulante sinusoïdale d'amplitude *A<sup>m</sup>* et de fréquence *fm*, combinée à une porteuse triangulaire d'amplitude *A<sup>p</sup>* de haute fréquence *fp*, les angles de commutation de la tension d'entrée d'un pont sont situés aux intersections de la porteuse et de la modulante figure I.6

#### orteuse Modulante

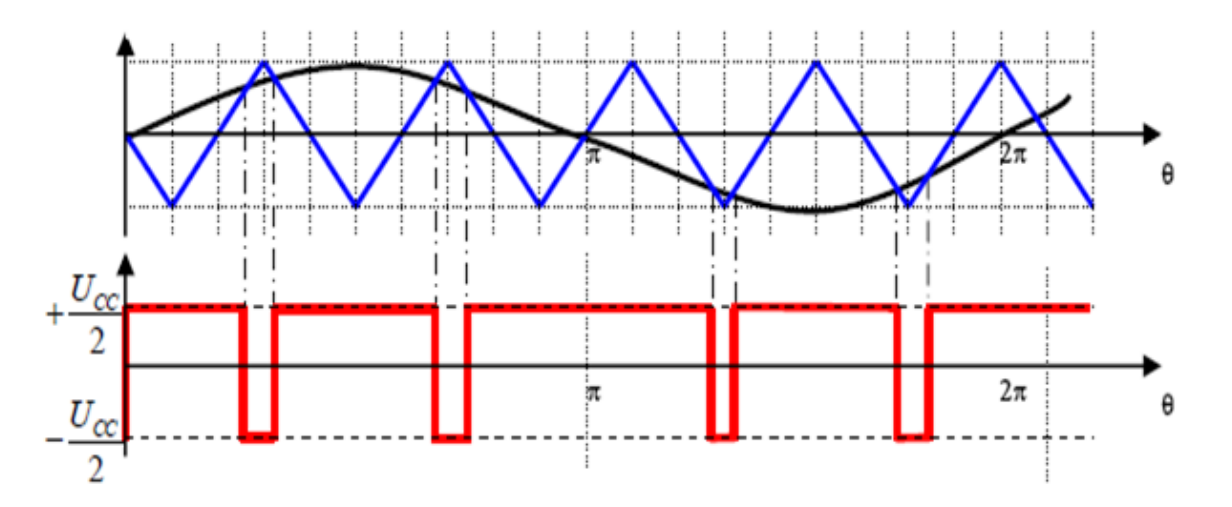

*Fig I0.6. Exemple de chronogramme d'une commande «sinus-triangle»*

Deux paramètres caractérisent cette commande si la référence est sinusoïdale :

m : l'indice de modulation égale au rapport de la fréquence de modulation (porteuse) sur la fréquence de référence (modulant)

$$
m = \frac{f_p}{f_m} \tag{I.38}
$$

*r* : c'est le coefficient de réglage en tension: égal au rapport de l'amplitude de la tension de référence à la valeur crête de l'onde de modulation

$$
r = \frac{A_m}{A_p} \tag{I.39}
$$

#### **MLI vectorielle**

Cette technique est beaucoup sollicitée dans le domaine de la commande, ses effets sur les ondulations du courant et couple sont remarquables, c'est pourquoi elle est la plus utilisée par les chercheurs et industriels, elle permet de déterminer les séquences des allumages et

extinctions des composants du convertisseur et de minimiser ainsi les harmoniques des tensions appliquées au Moteur [REZ09].

Cette technique de MLI suit les principes suivants [MER08], [MEC12]:

- Echantillonnage du signal de référence à intervalles réguliers *T<sup>z</sup>* appelé période de modulation.
- Réalisation dans chaque période de modulation*,* d'une impulsion de largeur *T<sup>z</sup>* centrée sur la période, et dont la valeur moyenne est égale à la valeur de la tension de référence au milieu de la période de modulation (MLI symétrique).
- Uniformisation des états de tous les interrupteurs d'un même demi –pont au centre et aux deux extrémités de la période.

La technique de modulation vectorielle se diffère de celle *MLI* Sinus triangulaire par le fait qu'au lieu d'employer un modulateur séparé pour chacune des trois phases, les tensions de référence sont données par un vecteur de contrôle global approximé sur une période de modulation *Tz*.

Elle est basée sur la représentation spatiale du vecteur de tension dans le repère fixe *αβ*. Les huit états de commutation peuvent s'exprimer dans le plan *αβ*, par huit vecteurs de tension  $(\vec{v}_0, \vec{v}_1, \vec{v}_2, \vec{v}_3, \vec{v}_4, \vec{v}_5, \vec{v}_6, \vec{v}_7)$ . Parmi eux deux sont nuls  $\vec{v}_0$   $\vec{v}_1$   $\vec{v}_2$  parce qu'ils n'ont aucun angle et phase qui correspondent respectivement à *S(000)* et *S(111)*, les autres sont appelés états actifs.

La représentation dans le plan  $\alpha$ ,  $\beta$  de ces vecteurs équi-répartis tous les 60°, permet de déterminer un hexagone figure II.7 à l'intérieur duquel le vecteur tension de référence

$$
\vec{V}_{ref} \text{ doit s'y trouver pour éviter la saturation de la grandeur de commande.}
$$
\n
$$
\vec{V}_{ref} - r_{\alpha} + V_{\beta} = \frac{2}{3} U_{cc} (S_A + aS_B + a^2 S_C)
$$
\n(1.40)

avec

$$
a = e^{\int \frac{j2\pi}{3}} = -\frac{1}{2} + j\frac{\sqrt{3}}{2}
$$

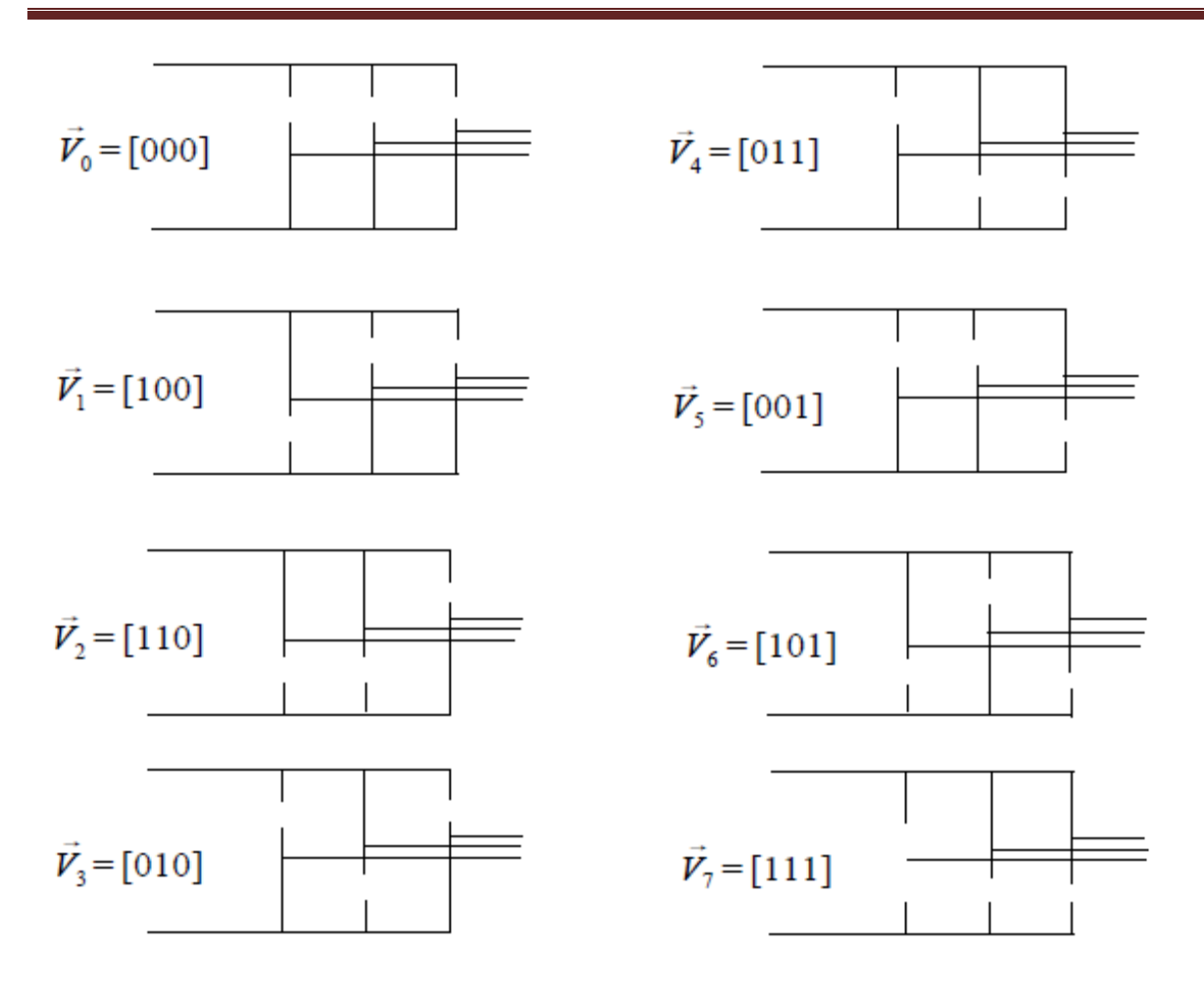

 *Fig II.7. Etats de l'onduleur et les tensions correspondants*

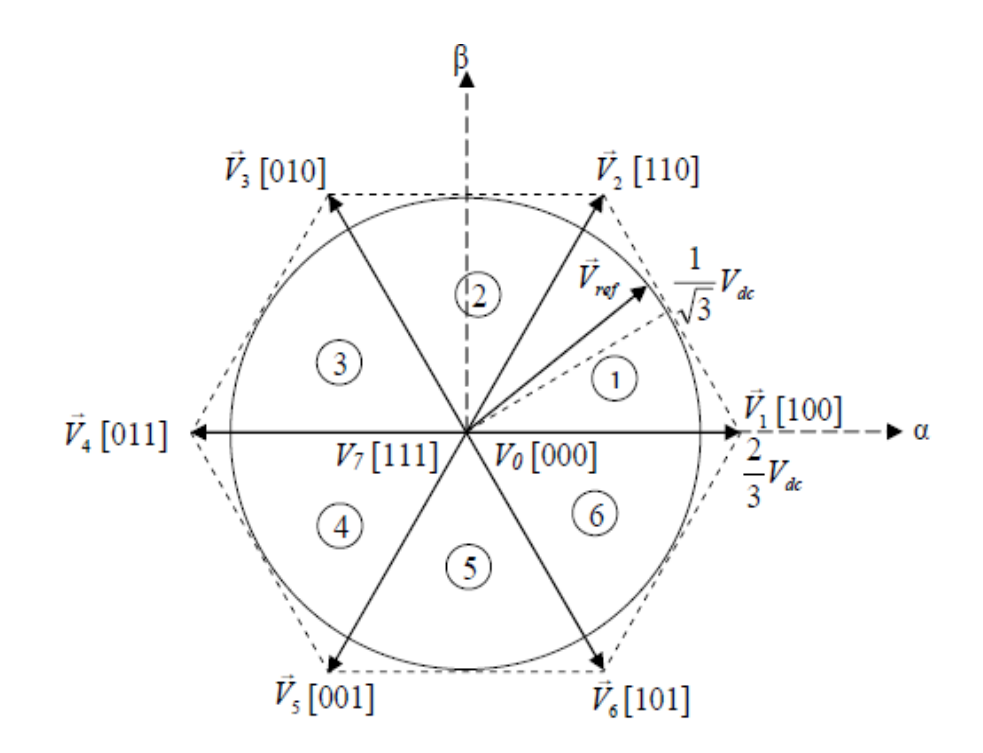

 *Fig II.8. Représentation des états de l'onduleur dans le repère αβ, et les différents secteurs*

Les vecteurs tensions des six états actifs, peuvent s'écrire en fonction des portions de l'hexagone appelés secteur *k*, où *K*=*1*,...6 *:*<br>  $\vec{V}_k - \frac{1}{3}C_C e^{j(k-1)\frac{\pi}{3}}$ 

$$
\vec{V}_k - \frac{1}{3} C_C e^{j(k-1)\frac{\pi}{3}}
$$
 (I.41)

Chaque vecteur de référence *Vref* dans l'hexagone peut être exprimé comme combinaison de deux vecteurs tensions actifs adjacents et de vecteurs tension d'états nuls. En se reportant à la figure I.7, si le vecteur de référence est dans le secteur *k*, les vecteurs actifs adjacents sont  $\vec{V}_k$   $\vec{v}_k$ <sub>r+1</sub> (avec  $k+1 = l$  pour  $k = 6$ ). Le tableau II.1 résume les définitions suscitées : Notons que toutes les valeurs des tensions doivent être multipliées par *Ucc*

| Vecteur<br>d'état                                 | Valeur<br>de<br>$\alpha \beta$ | Tensions simples |                    |                | Tensions composées |                  |                  |
|---------------------------------------------------|--------------------------------|------------------|--------------------|----------------|--------------------|------------------|------------------|
| $V_i - \left( \omega_A, \omega_B, S_{iC} \right)$ | $V_i^-$                        | $V_{A}$          | $V_{\overline{B}}$ | $V_{C}$        | $V_{AB}$           | $V_{BC}$         | $V_{\text{C}A}$  |
| $\vec{v}_0 - (v \cup v)$                          | $\boldsymbol{0}$               | $\overline{0}$   | $\overline{0}$     | $\overline{0}$ | $\overline{0}$     | $\overline{0}$   | $\boldsymbol{0}$ |
| $\vec{v}_1 - (\vec{v} \vee \vec{v})$              | $e^{j0}$                       | 2/3              | $-1/3$             | $-1/3$         | $\mathbf{1}$       | $\boldsymbol{0}$ | $-1$             |
| $\vec{v}_2 - (1 + v)$                             | $e^{j\frac{2\pi}{3}}$          | 1/3              | 1/3                | 1/3            | $\theta$           | $\mathbf{1}$     | $-1$             |
| $\vec{v}_3 - (v + v)$                             | $e^{j\frac{\pi}{3}}$           | $-1/3$           | 2/3                | $-1/3$         | $-1$               | $\mathbf{1}$     | $\boldsymbol{0}$ |
| $\vec{v}_4 - (v + 1)$                             | $e^{j\frac{4\pi}{3}}$          | $-2/3$           | 1/3                | 1/3            | $-1$               | $\theta$         | $\mathbf{1}$     |
| $\vec{V}_5 - (v v_1)$                             | $e^{j\frac{5.\pi}{3}}$         | $-1/3$           | $-1/3$             | 2/3            | $\boldsymbol{0}$   | $-1$             | $\mathbf{1}$     |
| $\vec{V}_6 - (1 \vee 1)$                          | $e^{j.\pi}$                    | 1/3              | $-2/3$             | 1/3            | $\mathbf{1}$       | $-1$             | $\theta$         |
| $\vec{v}_7$ – (1 1 1)                             | $\boldsymbol{0}$               | $\boldsymbol{0}$ | $\theta$           | $\overline{0}$ | $\boldsymbol{0}$   | $\boldsymbol{0}$ | $\boldsymbol{0}$ |

*Tableau II.1. Valeurs des tensions correspondantes*

41

La méthode SVM peut être implémentée par les étapes suivantes:

- **•** Déterminer  $V_{\alpha}$ ,  $V_{\beta}$ , et par conséquent  $V_{ref}$ , et l'angle  $\alpha$ .
- Déterminer les temps d'application des états de l'onduleur.
- Déterminer les séquences d'impulsions pour chaque bras de l'onduleur.
- $\triangleright$  *Détermination de*  $V_a$ ,  $V_b$ ,  $V_{ref}$ , *et l'angle et l'angle (a)*

Les tensions  $V_{\alpha}$ ,  $V_{\beta}$ , sont issues directement de la transformation de Clarke comme<br>suit :<br> $[V_{\alpha}]\begin{bmatrix}1 & -\frac{1}{2} & -\frac{1}{2} \\ 0 & -\frac{1}{2} & -\frac{1}{2} \end{bmatrix}$  $[V_{\lambda_n}]$ suit :

$$
\begin{bmatrix} V_{\beta} \\ V_{\beta} \end{bmatrix} = \frac{2}{3} \begin{bmatrix} 1 & -\frac{1}{2} & -\frac{1}{2} \\ 0 & \frac{\sqrt{3}}{2} & -\frac{\sqrt{3}}{2} \end{bmatrix} \begin{bmatrix} V_{An} \\ V_{Bn} \\ V_{Cn} \end{bmatrix}
$$
 (I.42)

$$
V_{ref} = \sqrt{V_{\alpha}^2 + V_{\beta}^2}
$$
\n
$$
\alpha = \tan^{-1}\left(\frac{V_{\alpha}}{4}\right)
$$
\n(1.43)\n(1.44)

$$
\alpha = \tan^{-1}\left(\frac{V_a}{V_B}\right) \tag{1.43}
$$
\n
$$
\alpha = \tan^{-1}\left(\frac{V_a}{V_B}\right) \tag{1.44}
$$

où: *Vref* , est le module du vecteur tension de référence, et α son argument.

#### *Calcul des temps d'application des états de l'onduleur*

La partie centrale de la stratégie *SVM* est la détermination des temps qui doivent être attribués à chaque vecteur de tension durant chaque cycle de modulation ou période d'échantillonnage  $T_z$ . À chaque période de commutation de l'onduleur le vecteur  $\vec{v}_{ref}$ , projeté sur ses deux vecteurs adjacents assure le calcul des temps de commutation figure II.9

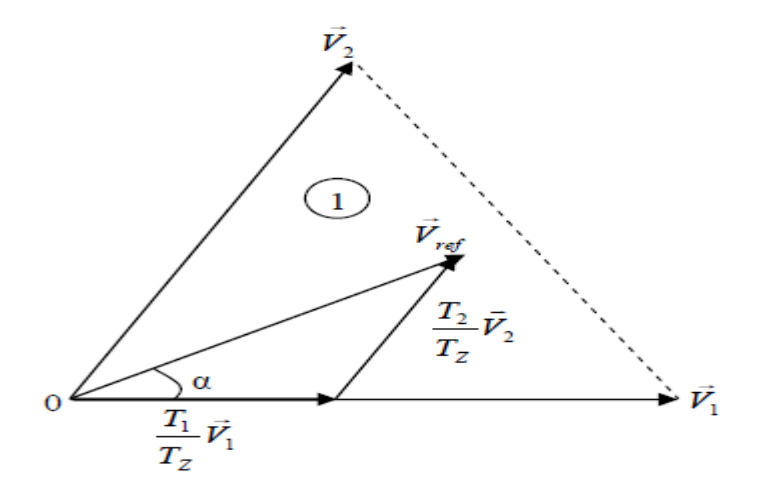

*Fig II.9. Tension de référence comme combinaison de deux vecteurs adjacents dans le secteur 1*

Dans ce qui suit  $T_K$  dénote la demi période de l'application de  $\vec{V}_K$  (l'état *on*),  $T_0$  est le de mitemps de l'état-nul, la somme des temps de conduction  $T_0$ ,  $T_K$ ,  $T_{K+1}$  doit être égale à la demi

période de commutation de l'onduleur 
$$
T_z
$$
, on aura alors:  

$$
T_0 + T_K + T_{K+1} = \frac{T_Z}{2}
$$
(I.45)

$$
T_0 + T_K + T_{K+1} = \frac{T_Z}{2}
$$
(I.45)  

$$
\int_0^{\frac{T_Z}{2}} \vec{V}_{ref} \cdot \vec{V}_Z = \int_0^{\frac{T}{2}} \vec{V}_0 u \cdot \vec{V}_L \cdot \vec{V}_K u \cdot \vec{V}_L = \int_0^{\frac{T}{2}} \vec{V}_K \cdot \vec{V}_K u \cdot \vec{V}_L \cdot \vec{V}_L u \cdot \vec{V}_L u
$$
(I.46)

En tenant compte que  $\vec{v}_0 = \vec{v}_7 = \vec{0}$ , et  $\vec{v}_{ref}$  est constant pendant la période de commutation,

et du fait que 
$$
V_K
$$
 et  $V_{K+1}$  sont aussi constants, la relation (I-46) est réduite à ceci:  
\n
$$
\vec{V}_{ref} = -\vec{r}_K \vec{I}_{K+1} + \vec{r}_{K+1} \vec{I}_{K+1}
$$
\n(1.47)

En exprimant le vecteur tension  $V_{ref}$  par ses composantes en  $\alpha\beta$  nous aurons :

En exprimant le vecteur tension 
$$
\vec{V}_{ref}
$$
 par ses composantes en  $\alpha\beta$  nous aurons :  
\n
$$
\begin{bmatrix}\nV_{\alpha} \\
V_{\beta}\n\end{bmatrix}\n\frac{T_z}{2} = \frac{3}{2}U_{cc}\n\begin{bmatrix}\nT_K \\
T_K\n\end{bmatrix}\n\begin{bmatrix}\n\cos\left(\frac{(K-1)\pi}{3}\right) \\
\sin\left(\frac{(K-1)\pi}{3}\right)\n\end{bmatrix}\n+ T_{K+1}\n\begin{bmatrix}\n\cos\left(\frac{K\pi}{3}\right) \\
\sin\left(\frac{K\pi}{3}\right)\n\end{bmatrix}\n=\n\frac{3}{2}U_{cc}\n\begin{bmatrix}\n\cos\left(\frac{(K-1)\pi}{3}\right) & \cos\left(\frac{K\pi}{3}\right) \\
\sin\left(\frac{(K-1)\pi}{3}\right) & \sin\left(\frac{K\pi}{3}\right)\n\end{bmatrix}\n\begin{bmatrix}\nT_K \\
T_{K+1}\n\end{bmatrix}
$$
\n(1.48)

Où: *k* est déterminé à partir de la relation α.

Sachant que :

$$
\frac{(K-1)\pi}{3} \le \alpha \le \frac{K\pi}{3}
$$
\n(1.49)

La solution du système (*I-48*) conduit au résultat suivant:  
\n
$$
\begin{bmatrix} T_K \\ T_{K+1} \end{bmatrix} = \frac{\sqrt{3}}{2} \cdot \frac{T_Z}{U_{CC}} \begin{bmatrix} Sin\left(\frac{K\pi}{3}\right) & -Cos\left(\frac{K\pi}{3}\right) \\ -Sin\left(\frac{(K-1)\pi}{3}\right) & Cos\left(\frac{(K-1)\pi}{3}\right) \end{bmatrix} \begin{bmatrix} V_\alpha \\ V_\beta \end{bmatrix}
$$
\n(1.50)

Le temps  $T_0$  est définit à partir de la relation *(I-45)* :<br> $T_0 = \frac{T_Z}{2} - T_1 + T_2$ 

$$
T_0 = \frac{T_Z}{2} - T_1 + T_2 \tag{I.51}
$$

Sachant que,  $\vec{V}_{ref} - r_{ref} \cdot e^{j\alpha} = V_{ref} \cdot (Cos(\alpha) + j \cdot Sin(\alpha))$  $\alpha$ 

$$
\vec{v}_{ref} - \vec{v}_{ref} \cdot e^{j\alpha} = V_{ref} \cdot (Cos(\alpha) + j\cdot Sin(\alpha)), \text{ le système } (I-50) \text{ devient:}
$$
\n
$$
\begin{bmatrix} T_K \\ T_{K+1} \end{bmatrix} = \frac{\sqrt{3}}{2} \cdot \frac{V_{ref}}{U_{CC}} \cdot T_Z \begin{bmatrix} Sin\left(\frac{K\pi}{3}\right) & -Cos\left(\frac{K\pi}{3}\right) \\ -Sin\left(\frac{(K-1)\pi}{3}\right) & Cos\left(\frac{(K-1)\pi}{3}\right) \end{bmatrix} \begin{bmatrix} Cos(\alpha) \\ Sin(\alpha) \end{bmatrix}
$$
\n(1.52)

Si par exemple, 0 3  $\leq \alpha \leq \frac{\pi}{2}$ , alors le vecteur  $\vec{V}_{ref}$  se situe au secteur 1, donc *(I.52)* donne:

example, 
$$
0 \le \alpha \le \frac{\pi}{3}
$$
, alors le vecteur  $\vec{V}_{ref}$ se situe au secteur 1, donc (1.52) donne:  
\n
$$
\begin{cases}\nT_1 = \frac{\sqrt{3}}{2} \cdot \frac{V_{ref}}{U_{CC}} T_2 \cdot \sin\left(\frac{\pi}{3} - \alpha\right) \\
T_2 = \frac{\sqrt{3}}{2} \cdot \frac{V_{ref}}{U_{CC}} T_2 \cdot \sin\left(\alpha\right) \\
T_0 = \frac{T_2}{2} - T_K + T_{K+1}\n\end{cases}
$$
\n(1.53)

#### *Détermination des séries d'impulsions pour chaque bras de l'onduleur*

Afin d'obtenir de performance optimum en harmoniques (moins d'harmoniques en sortie), et une fréquence de commutation minimum pour chaque composant de puissance, l'ordre des états est arrangé tels que la transition d'un état au prochain est exécuté en commutant seulement un bras de l'onduleur.

Pour cela, le modèle d'impulsion symétrique ou méthode à états-nuls symétriques, est utilisée, ainsi pour les secteurs impair *(K=1,3,5)* la séquence est la suivante :  $\vec{v}_0$ ,  $\vec{v}_k$ ,  $\vec{v}_k$ ,  $\vec{v}_r$ ,  $\vec{v}_r$ ,  $\vec{v}_k$ ,  $\vec{v}_k$ ,  $\vec{v}_0$ , et pour les secteurs pairs (K=2,4,6) la séquence est:  $\vec{V}_0$  ,  $\vec{V}_{K+1}$  ,  $\vec{V}_K$  ,  $\vec{V}_7$  ,  $\vec{V}_K$  ,  $\vec{V}_{K+1}$  ,  $\vec{V}_0$ ,

figure II.10 [REZ09].

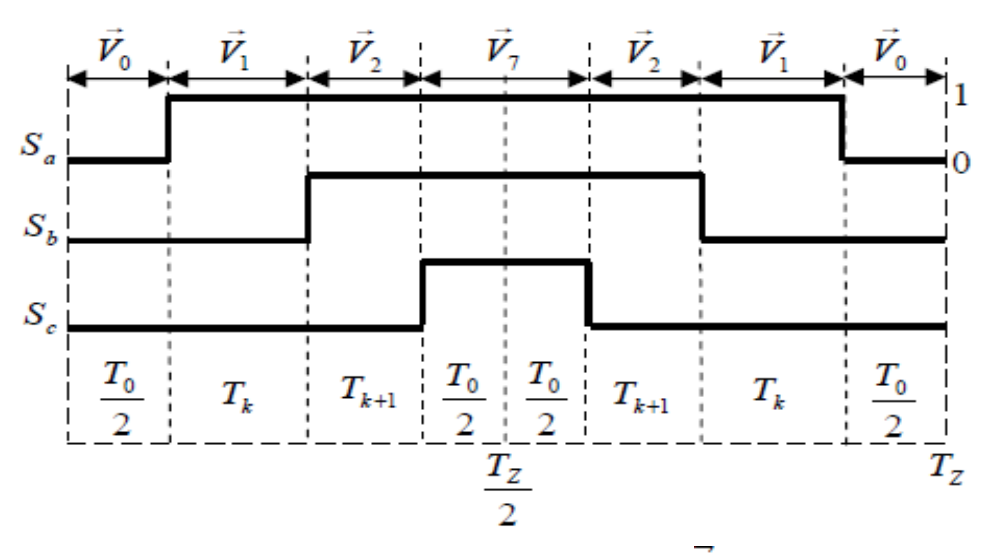

*Fig II.10. Signaux de commande dans le cas où*  $\vec{v}_{ref}$  *est au secteur 1* 

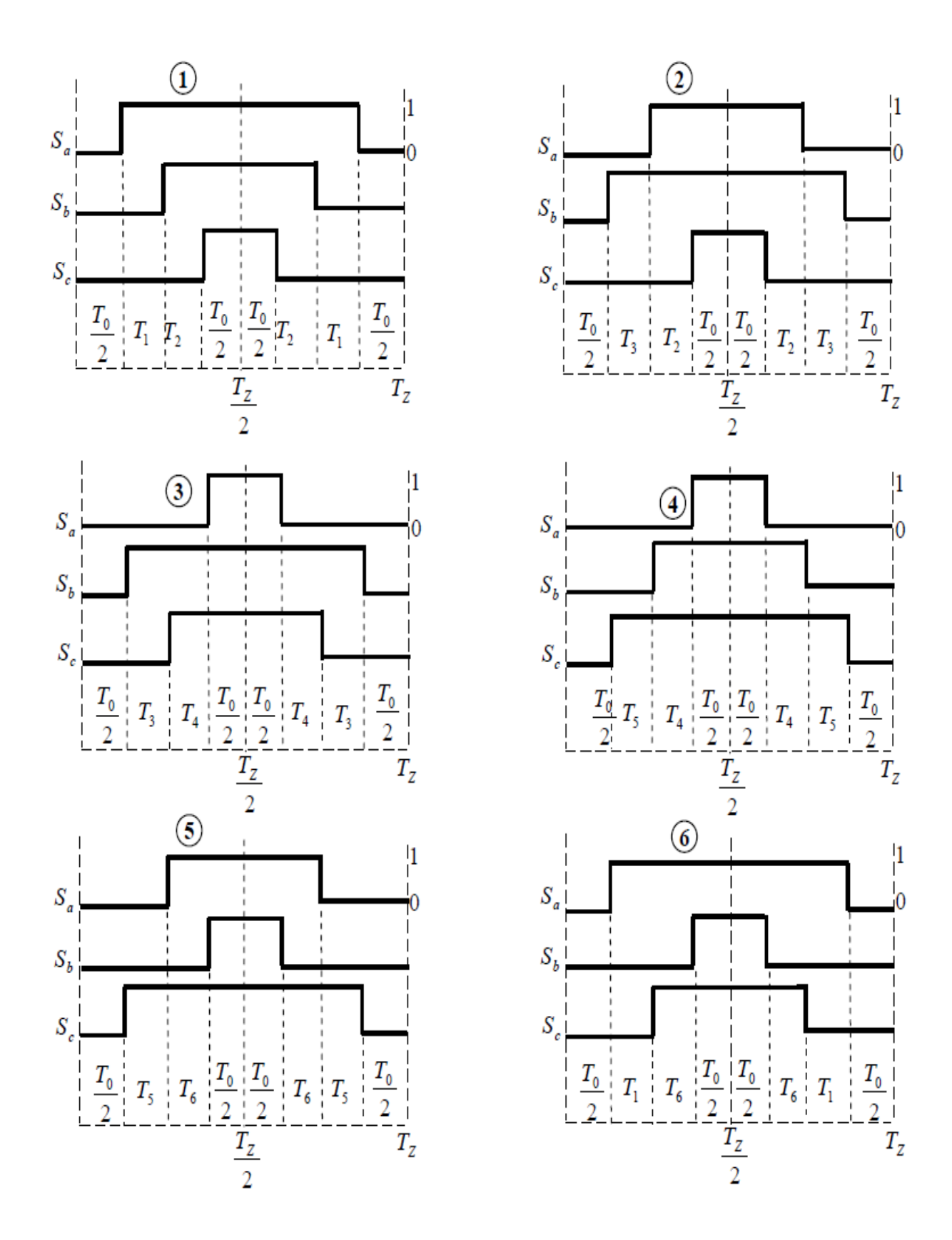

Les figures II.11 illustrent l'analyse qui vient d'être décrit pour chaque secteur.

 *Fig II.11. Signaux de commande pour chaque secteur*

Donc on présente L'allure de tension de sortie de l'onduleur a MLI vectorielle avec leu harmonique

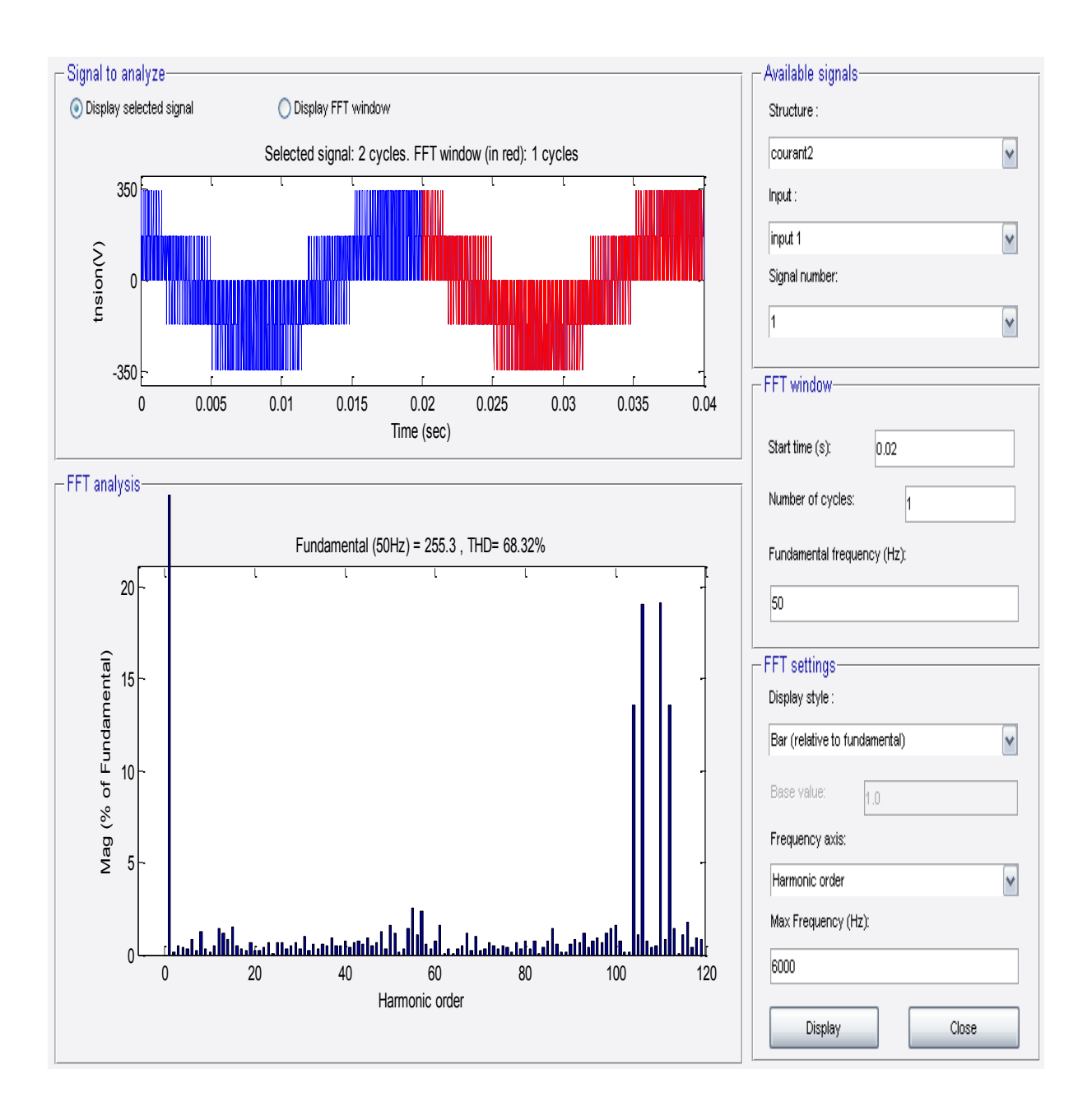

*Fig II.12. la tension de sortie de l'onduleur a MLI vectorielle*

# **II.7. Simulation et interprétation**

Nous avons simulé la machine asynchrone alimentée par un onduleur de tension à MLI vectorielle, figure (II-13) présente démarrage à vide, figure (II-14) présente démarrage à vide, avec application d'un couple de charge de  $(10N.m)$  a l'intervalle  $t=[0,5-0,7]$ , les

grandeurs simulées sont les variables d'état  $(i_{sd}, i_{sq}, \Phi_{rd}, \Phi_{rq})$  ainsi que le couple, la vitesse de rotation et le courant statorique i<sub>as</sub>.

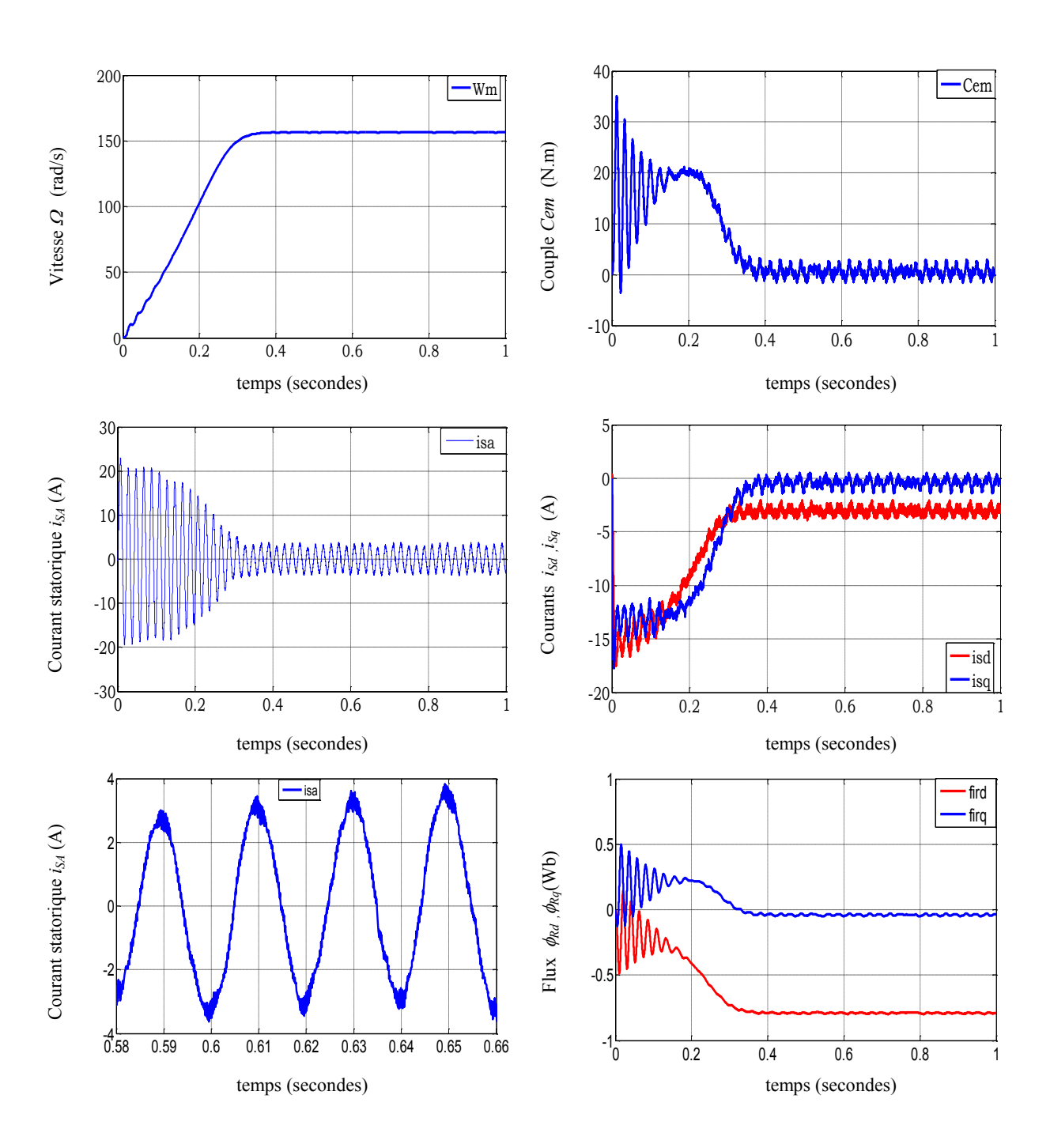

# **II.7.1** *Résultats de simulation*

*Fig II.13. Démarrage direct du procédé [MAS +onduleur] à vide*

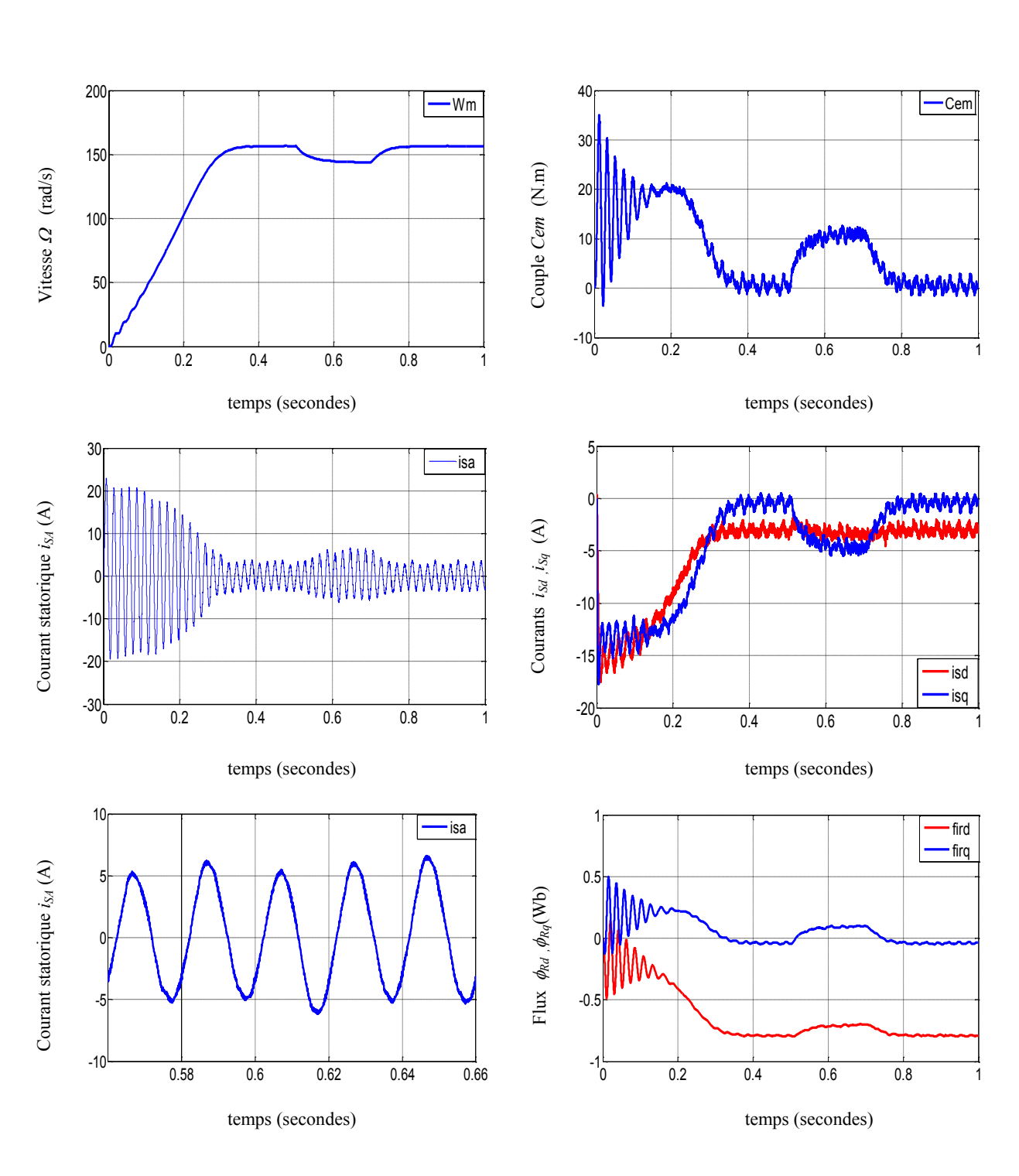

*Fig II.14. Démarrage direct du procédé [MAS +onduleur] à vide avec application d'un échelon de couple résistant de 10 N.m à 0.5seconde, puis sa suppression à 0.7 seconde*

#### **II.7.2 Interprétation**

D'après les Figures II.13 (Cr=0N.m) on constate que :

#### $\triangleright$  Pour la vitesse

La courbe de la vitesse présente des oscillations dans le premier instant de démarrage avec un accroissement presque linéaire, après un temps d'environs 0.3sec la vitesse de rotation s'établit à une valeur synchronisme de 157 rad/ses c'est-à-dire en régime permanant.

#### $\triangleright$  Pour le courant statorique

Au démarrage de la machine il y a fort appel de courant avec une amplitude maximale de 22A jusque de 0.3s après ce temps l'amplitude est diminué à 3.8A et reste contant sous forme sinusoïdale.

# $\triangleright$  Pour le couple électromagnétique

La croissance de la vitesse au démarrage et due la présence du fort couple électromagnétique très important jusqu'à 35N.m suivi d'un nombre d'oscillations avant de se stabiliser à zéro en régime permanent.

Maintenant la figure II.14 Cr=10N.m à l'instant [0.5, 0.7]:

On a observé que légère diminution de vitesse a 148 rad/sec a l'instant d'application de charge [0.5, 0.7] et pour le courant statorique augment à cause de l'augmentation de couple ce dernier tend vers la valeur nominale de 10 N.m.

# **II.8. Théorie de la commande vectorielle de la MAS**

Il est aujourd'hui possible d'obtenir des machines asynchrones aussi performantes que des machines à courant continu. La machine à courant continu à excitation indépendante offre comme principal avantage d'être facilement commandable, le couple et le flux sont découplés et contrôlables indépendamment. Le flux est contrôlé de l'inducteur et le couple est contrôlé par le courant d'induit. Cependant, pour la machine asynchrone, l'expression du couple électromagnétique et complexe, elle ne ressemble pas à celle d'une machine à courant continu ou le découplage entre le réglage du flux et celui de couple est naturel.

On se retrouve donc confronté à une difficulté supplémentaire pour contrôler ce couple. La commande vectorielle vient de régler ce problème de découplage entre le réglage du flux et celui de couple [ACH07].

#### **II.8.1 Principe de la commande vectorielle à flux rotorique orienté**

La commande vectorielle par orientation du flux rotorique est actuellement considérée comme la technique la plus utilisée pour les entrainements à vitesse variable des machines asynchrones. Elle permet un contrôle de la vitesse et du couple, avec des performances statiques et dynamiques élevées, ainsi qu'une maitrise excellente des régimes transitoires. Le but recherché lors de sa conception est d'obtenir une situation identique à celle rencontrée dans la machine à courant continu en séparant la commande du flux de celle du couple, l'orthogonalité entre les vecteurs flux et courant étant la condition optimale de production du couple maximal. L'objectif est donc de réaliser un découplage efficace entre ces deux grandeurs. La machine asynchrone ne présentant pas la configuration classique [inducteurinduit] à deux alimentations distinctes, il est difficile de mettre en évidence un courant générateur de flux d'un courant générateur de couple [BUC 01].

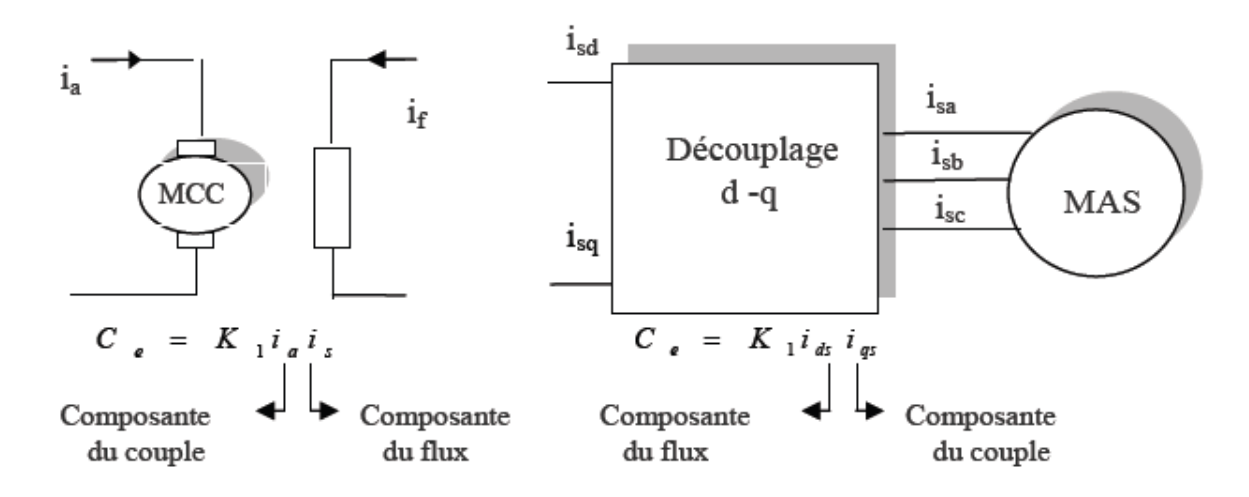

*Fig II.15. Equivalence entre la commande d'une MCC et la commande vectorielle d'un MAS*

Dans cette optique on exploite le modèle dynamique du moteur asynchrone représenté dans le repère de Park. La commande vectorielle consiste à choisir un système d'axe diphasé (*d*,*q*) et à l'orienté suivant le flux rotorique, le flux statorique ou le flux d'entrefer. L'orientation du référentiel selon le flux rotorique est la plus utilisée, celle-ci éliminant l'influence des réactances de fuites rotoriques et statoriques en donnant les meilleurs résultats [MEC08].

Pour simplifier la commande, il est nécessaire de faire un choix judicieux de référentiel. On se place donc dans un référentiel *dq* lié au champ tournant tel que l'axe *d* coïncide avec la direction désiré du flux.

Donc Le principe de la commande vectorielle est base sur le choix de repère de référence [CAR 95] lie aux flux qu'on désire orienter.

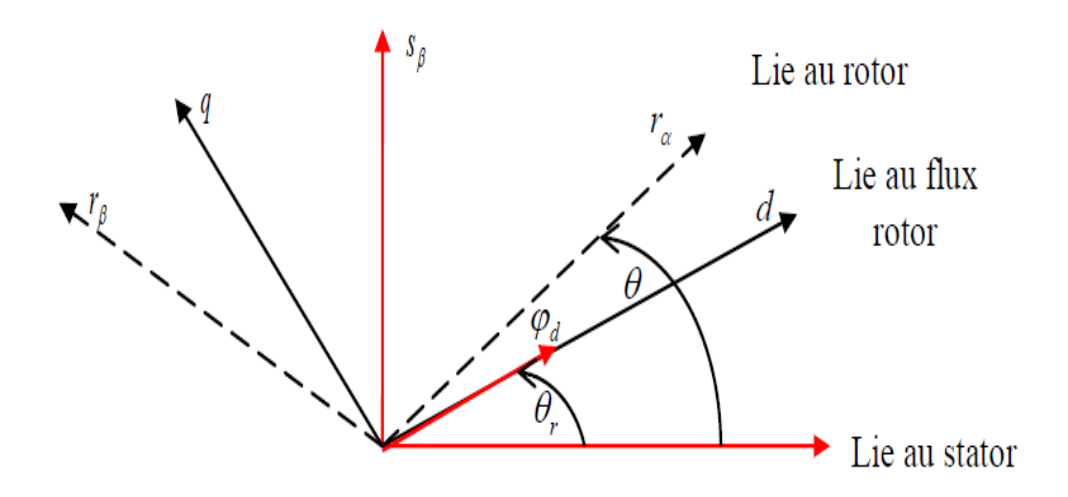

*Fig II.16. Illustration de l'orientation de flux*

Dans le modèle biphasé de la machine asynchrone, nous choisissons un référentiel lie au champ tournant, telle sorte que l'axe d de ce référentiel coïncide avec un des trois flux de la machine (statorique, rotorique ou entrefer),

Le flux rotorique avec la condition :  $\phi_{rd} = \phi_r et \phi_{rq} = 0$ ;

Le flux statorique avec la condition :  $\phi_{Sd} = \phi_S et \phi_{Sq} = 0$ ;

Le flux d'entrefer avec la condition :  $\phi_{de} = \phi_e e t \phi_{ge} = 0$ ;

#### **II.8.2 Commande vectorielle indirecte à flux rotorique orienté**

Le contrôle du flux statorique ou du flux d'entrefer n'assure pas un découplage total entre le couple et celui du flux. Nous nous limitons à étudier le principe de la commande vectorielle avec orientation de l'axe d suivant l'axe du flux rotorique. Elle présente des meilleures performances par rapport aux autres techniques d'orientation [MER 08].

Dans cette optique on exploite le modèle dynamique du moteur asynchrone représenté dans le repère de Park. La commande vectorielle consiste à choisir un système d'axe diphasé (*dq*) et à l'orienté suivant le flux rotorique, le flux statorique ou le flux d'entrefer. L'orientation du référentiel selon le flux rotorique est la plus utilisée, celle-ci éliminant l'influence des réactances de fuites rotoriques et statoriques en donnant les meilleurs résultats [BAG 99]. Nous avons vu que le couple en régime transitoire (quelconque) s'exprime dans le repère *dq*  comme un produit croisé de courants ou de flux. Si nous reprenons l'écriture:

$$
C_{em} = \frac{3}{2} \cdot p \cdot \frac{M_{S_r}}{L_r} (\phi_{rd} \cdot i_{Sq} - \phi_{rq} \cdot i_{Sd})
$$
 (II.54)

On s'aperçoit que si l'on élimine le deuxième produit  $(\phi_{rq} \cdot i_{sd})$ , alors le couple ressemblerait fort à celui d'une MCC.

Il suffit, pour ce faire, d'orienter le repère *dq* de manière à annuler la composante de Flux en quadrature. C'est-à-dire, de choisir convenablement l'angle de rotation de Park de sorte que le flux rotorique soit entièrement porté sur l'axe direct (d) et donc d'avoir :

$$
\phi_{rd} = \phi_r \qquad et \qquad \phi_{rq} = 0 \tag{II.55}
$$

$$
\phi_r = \sqrt{\phi_{rd}^2 + \phi_{rq}^2}
$$
 (II.56)

Le couple s'écrit :

$$
C_{em} = \frac{3}{2} \cdot p \cdot \frac{M_{sr}}{L_r} \cdot \phi_r \cdot i_{Sq} \tag{II.57}
$$

Alors : L'expression du couple développé par une MCC même que la MAS.

relation (II.2), nous obtenons le système suivant :

Après les équations (II.30) du modèle dynamique du moteur définit précédemment, et la  
relation (II.2), nous obtenons le système suivant :  

$$
\frac{di_{Sd}}{dt} = -\left(\frac{1}{\sigma \cdot T_S} + \frac{1}{T_r} \cdot \frac{1-\sigma}{\sigma}\right) \cdot i_{Sd} + \omega_s \cdot i_{Sq} + \left(\frac{1-\sigma}{\sigma} \cdot \frac{1}{M_{Sr} \cdot T_r}\right) \cdot \phi_r + \frac{1}{\sigma \cdot L_S} \cdot v_{Sd}
$$
(II.58b)  

$$
\frac{di_{Sq}}{dt} = -\omega_S \cdot i_{Sd} - \left(\frac{1}{\sigma \cdot T_S} + \frac{1}{T_r} \cdot \frac{1-\sigma}{\sigma}\right) \cdot i_{Sq} - \left(\frac{1-\sigma}{\sigma} \cdot \frac{1}{M_{Sr}} \cdot \omega\right) \cdot \phi_r + \frac{1}{\sigma \cdot L_S} \cdot v_{Sq}
$$
(II.58b)

$$
\frac{di_{Sd}}{dt} = -\left(\frac{1}{\sigma \cdot T_s} + \frac{1}{T_r} \cdot \frac{1 - \sigma}{\sigma}\right) \cdot i_{Sd} + \omega_s \cdot i_{Sq} + \left(\frac{1 - \sigma}{\sigma} \cdot \frac{1}{M_{Sr} \cdot T_r}\right) \cdot \phi_r + \frac{1}{\sigma \cdot L_S} \cdot v_{Sd}
$$
(II.58b)  
\n
$$
\frac{di_{Sq}}{dt} = -\omega_S \cdot i_{Sd} - \left(\frac{1}{\sigma \cdot T_s} + \frac{1}{T_r} \cdot \frac{1 - \sigma}{\sigma}\right) \cdot i_{Sq} - \left(\frac{1 - \sigma}{\sigma} \cdot \frac{1}{M_{Sr}} \cdot \omega\right) \cdot \phi_r + \frac{1}{\sigma \cdot L_S} \cdot v_{Sq}
$$
(II.58b)  
\n
$$
\frac{d\phi_{rd}}{dt} = \frac{M_{Sr}}{T_r} \cdot i_{Sd} - \frac{1}{T_r} \cdot \phi_{rd}
$$
(II.58c)  
\nM

$$
\frac{d\phi_{rd}}{dt} = \frac{M_{Sr}}{T_r} \cdot i_{Sd} - \frac{1}{T_r} \cdot \phi_{rd}
$$
\n(II.58c)

$$
\frac{d\phi_{rd}}{dt} = \frac{M_{Sr}}{T_r} \cdot i_{Sd} - \frac{1}{T_r} \cdot \phi_{rd}
$$
\n
$$
0 = \frac{M_{Sr}}{T_r} \cdot i_{Sq} - \omega_r \cdot \phi_{rd}
$$
\n(II.58c)\n
$$
(II.58c)
$$

A l'aide de transformée de Laplace nous obtenons :  
\n
$$
\phi_{rd} = \frac{M_{Sr}}{1 + T_r \cdot S} \cdot i_{Sd}
$$
\n(II.59 a)

En régime permanent le flux rotorique aura pour expression :

$$
1 + T_r \cdot S
$$
  
ax rotorique aura pour expression :  

$$
\phi_{rd} = M_{Sr} \cdot i_{Sd}
$$
 (II.60b)

Il existe des méthodes de commande vectorielle directe et indirecte :

Dans la commande indirect, l'angle de Park est calculer à partir de la pulsation statorique, elle –même reconstitue à l'aide de la vitesse de la machine et de la pulsation rotorique.

En ce qui concerne commande vectorielle directe, l'angle de Park est calculé directement à l'aide des grandeurs mesurées ou estimée [BAG 99].

#### **II.8.3 Découplage entrée-sortie**

L'objectif est, dans la mesure du possible, de limiter l'effet d'une entrée à une seule sortie. Nous pouvons alors modéliser le processus sous la forme d'un ensemble de systèmes mono variables évoluant en parallèle. Les commandes sont alors non interactives. Différentes techniques existent : découplage utilisant un régulateur, découplage par retour d'état, et découplage par compensation. Nous présenterons ce dernier type de découplage.

#### **Découplage par compensation**

Les expressions  $v_{sd}$  et  $v_{sg}$  permettent respectivement le réglage de flux et du couple, mais il existe entre deux processus un couplage non linéaire du a la présence de terme dans l'expression suivant [CAR 95].

Le principe revient à définir deux variables de commande  $V_{ds}$  et  $V_{qs}$ .

pression suvant [CAR 95].

\nprinesion suvant à définir deux variables de commande 
$$
V_{ds}
$$
 et  $V_{qs}$ .

\n
$$
v_{Sd} = \left(R_S + R_r \frac{M_{Sr}^2}{L_r^2}\right) \cdot i_{Sd} + \sigma \cdot L_S \cdot \frac{di_{Sd}}{dt} - \omega_S \cdot \sigma \cdot L_S \cdot i_{Sq} - \frac{M_{Sr}}{L_r^2} \cdot R_r \cdot \phi_r
$$
\n(II.61a)\n
$$
v_{Sq} = \left(R_S + R_r \cdot \frac{M_{Sr}^2}{L_r^2}\right) \cdot i_{Sq} + \sigma \cdot L_S \cdot \frac{di_{Sq}}{dt} + \omega_S \cdot \sigma \cdot L_S \cdot i_{Sd} + \frac{M_{Sr}}{L_r} \cdot \omega \cdot \phi_r
$$
\n(II.62b)

$$
v_{Sd} = \left(R_S + R_r \frac{M_{Sr}}{L_r^2}\right) \cdot i_{Sd} + \sigma \cdot L_S \cdot \frac{dl_{Sd}}{dt} - \omega_S \cdot \sigma \cdot L_S \cdot i_{Sq} - \frac{M_{Sr}}{L_r^2} \cdot R_r \cdot \phi_r
$$
 (II.61a)  

$$
v_{Sq} = \left(R_S + R_r \cdot \frac{M_{Sr}^2}{L_r^2}\right) \cdot i_{Sq} + \sigma \cdot L_S \cdot \frac{di_{Sq}}{dt} + \omega_S \cdot \sigma \cdot L_S \cdot i_{Sd} + \frac{M_{Sr}}{L_r} \cdot \omega \cdot \phi_r
$$
 (II.62b)

Il est donc intéressant d'introduire, dans le cas de moteur commandés en tension un découplage entre les actions des axes *d* et *q* afin d'améliorer les performances de l'association faite entre la machine et sa commande [MEC 08].

Le découplage rend les axes *d* et *q* complètement indépendant et permet surtout d'écrire les équations de la machine et de la partie commande d'une manière simple et aussi de calculer les coefficients des régulateurs [BAG 99].

Les expressions (II.7a) et (II.7b) mettent en évidence deux processus électromagnétiques monovariables et couplés par les grandeurs de perturbations [CAR 95].

Ces grandeurs ont pour expressions :

ressions :  
\n
$$
e_{Sd} = -\omega_S \cdot \sigma \cdot L_S \cdot i_{Sq} - \frac{M_{Sr}}{L_r^2} \cdot R_r \cdot \phi_r
$$
\n(II.63a)

$$
e_{Sd} = -\omega_S \cdot \omega \cdot L_S \cdot i_{Sq} - \frac{L_r^2}{L_r^2} \cdot R_r \cdot \varphi_r
$$
\n(11.05a)  
\n
$$
e_{Sq} = +\omega_S \cdot \sigma \cdot L_S \cdot i_{Sd} + \frac{M_{Sr}}{L_r} \cdot \omega \cdot \varphi_r
$$
\n(II.64b)

La méthode de compensation statique consiste à introduire des termes, dits f.e.m (s) de compensation  $\tilde{e}$  et  $\tilde{e}$ identiques à ceux responsables du couplage, mais de signes opposés de manière à supprimer leur influence et donc à séparer les actions mutuelles sur les deux axes *d et q*. Leurs expressions sont données par les relations :<br>  $\tilde{i} \qquad \qquad \tilde{r} \cdot L_S \cdot i_{Sq} + \frac{M_{Sr}}{L_{c}^{2}} \cdot R_r \cdot \phi_r$ 

$$
\mathbf{r} \cdot L_{S} \cdot i_{Sq} + \frac{M_{S_r}}{L_r^2} \cdot R_r \cdot \phi_r \tag{II.65a}
$$

$$
\begin{array}{ll}\n\tilde{\mathbf{r}} & \mathbf{r} \cdot L_{S} \cdot \mathbf{i}_{Sq} + \frac{H_{S} \cdot \mathbf{r}}{L_{r}^{2}} \cdot R_{r} \cdot \phi_{r} \\
\tilde{\mathbf{r}} & \sigma \cdot L_{S} \cdot \mathbf{i}_{Sd} - \frac{M_{S} \cdot \mathbf{r}}{L_{r}} \cdot \omega \cdot \phi_{r}\n\end{array}
$$
\n(II.65a)

En substituant les relations (1.26) et (*II.5d*) dans l'équation (*II.9b*) on peut exprimer le terme  $\tilde{\cdot}$  sous une nouvelle forme :

The  
convelle forme:  

$$
\sigma \cdot L_{S} \cdot i_{Sd} - \frac{M_{Sr}}{L_{r}} \cdot \omega_{S} \cdot \phi_{r} + \frac{M_{Sr}^{2}}{L_{r} \cdot T_{r}} \cdot i_{Sq}
$$
(II.65c)

On peut alors définir deux nouvelles variables de commande 
$$
V_{Sd1}
$$
 et  $V_{Sq1}$  telles que :  
\n
$$
V_{Sd1} = \left(R_S + R_r \cdot \frac{M_{Sr}}{L_r^2}\right) \cdot i_{Sd} + \sigma \cdot L_S \cdot \frac{di_{Sd}}{dt}
$$
\n(II.66a)  
\n
$$
V_{Sd1} = \left(R_S + R_r \cdot \frac{M_{Sr}}{L_r^2}\right) \cdot i_{Sd} + \sigma \cdot L_S \cdot \frac{di_{Sd}}{dt}
$$
\n(II.66b)

$$
V_{Sd1} = \left(R_s + R_r \cdot \frac{N_{Sr}}{L_r^2}\right) \cdot i_{Sd} + \sigma \cdot L_s \cdot \frac{N_{Sd}}{dt}
$$
\n(II.66a)  
\n
$$
V_{Sq1} = \left(R_s + R_r \cdot \frac{M_{Sr}}{L_r^2}\right) \cdot i_{Sq} + \sigma \cdot L_s \cdot \frac{di_{Sq}}{dt}
$$
\n(II.66b)

Les tensions directe et quadratique  $V_{Sd}$  et  $V_{Sq}$  sont alors reconstituées à partir des deux variables *V*<sub>Sd1</sub> et *des* termes de compensation  $\tilde{t}$  et  $\tilde{t}$ , comme ations (II.11).<br> *V<sub>Sd</sub>* = *V<sub>Sd1</sub>* -  $\tilde{t}$  (II.67a) exprimés par les relations (II.11).

I.11).  
\n
$$
V_{Sd} = V_{Sd1} - \tilde{t}
$$
\n(II.67a)  
\n
$$
V_{Sq} = V_{Sq1} - \tilde{t}
$$
\n(II.67b)

II.11).  
\n
$$
V_{Sd} = V_{Sd1} - \tilde{\cdot}
$$
\n(II.67a)  
\n
$$
V_{Sq} = V_{Sq1} - \tilde{\cdot}
$$
\n(II.67b)

Grace à cette technique de découplage illustrée sur la figure II.3, si la compensation est correcte (c'est-à-dire si : *Sd Sd Sq Sq e e et e e* ), l'action sur l'une des entrées n'engendra aucune variation sur l'autre sortie.

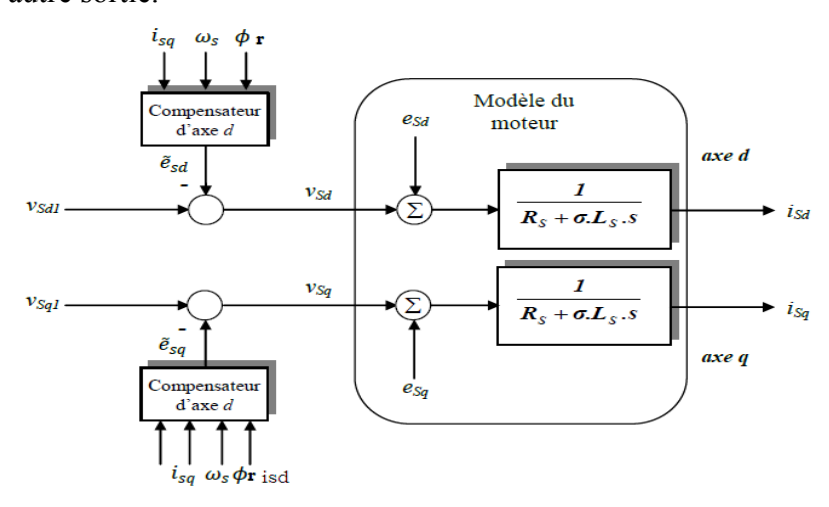

*Fig II.17. Principe du découplage par compensation statique*
On peut remarquer que ce type de découplage exploite les valeurs des courants acquis à la période d'échantillonnage considérée, mais par la même occasion, reporte leur bruit sur les références de tension [BAG 99].

#### **II.8.4 Commande vectorielle indirecte**

#### **Principe**

Dans le contrôle vectoriel direct, on effectue une régulation du flux qui nécessite la connaissance de celui-ci, alors que dans le contrôle vectoriel indirect, on s'affranchit de la connaissance de ce flux en faisant quelques approximations .Le contrôle indirect, proposé par HASSE (feedforward control), utilisé un modèle inverse déduit du modèle de la machine exprimé dans le repère du flux rotorique.

Dans ce cas précis et si la machine est contrôlée en courant, le découplage est obtenu par le fait que le flux et le couple moteur son contrôlés indépendamment par les composantes du vecteur statorique [BOU09]**.**

Dans cette méthode, le flux rotorique n'est pas régulé, donc on n'a pas besoin ni de capteur, ni d'estimateur ou d'observateur de flux. La position du flux doit être connue pour effectuer les changements des coordonnées, ceci exige la présence d'un capteur de position du rotor [TAH05], [BEN05].

Si le module réel du flux rotorique n'est pas exploité, sa position elle, doit être connue à tout instant pour effectuer les changements de coordonnées [CAR05], [MIL07].

Alors l'angle de Park  $\hat{\theta}_{s}$  est calculé à partir de la pulsation, elle-même reconstituée à l'aide de

la vitesse de la machine et de la pulsation rotorique 
$$
\omega_s
$$
.  
\n
$$
\omega_s = \omega + \omega_r = p \cdot \Omega + \frac{M_{sr}}{T_r \cdot \phi_{rd}} \cdot i_{sq} \qquad (\text{II.68 a}) \qquad \hat{\theta}_s = \int \omega_s \cdot dt \qquad (\text{II.68 b})
$$

#### **II.8.5 Structure d'une commande vectorielle indirecte**

La figure II.18 représente un exemple de structure d'une commande vectorielle indirecte dont l'objectif est d'assurer la régulation de la vitesse d'un moteur asynchrone triphasé.

On y remarque l'absence de la boucle de la régulation du flux rotorique, celui-ci étant contrôlé en boucle ouverte. Par contre, comme pour la méthode directe, on utilise le bloc de

défluxage qui impose la référence de flux rotorique, le bloc de compensation assurant le découplage des deux axes *d* et *q*, les deux boucles de courant, les blocs des transformations de Park directe et inverse, et enfin la boucle externe de régulation de vitesse.

La commande vectorielle indirecte est la plus simple à mettre en œuvre, en effet son avantage principal réside dans le fait qu'elle ne nécessite pas de régulation du flux rotorique.

Les deux techniques de commande vectorielle donnent pratiquement des résultats similaires, la cause en est que pour la méthode directe l'estimation du flux est faite à partir des mêmes paramètres que l'on emploi dans le cas du contrôle indirect.

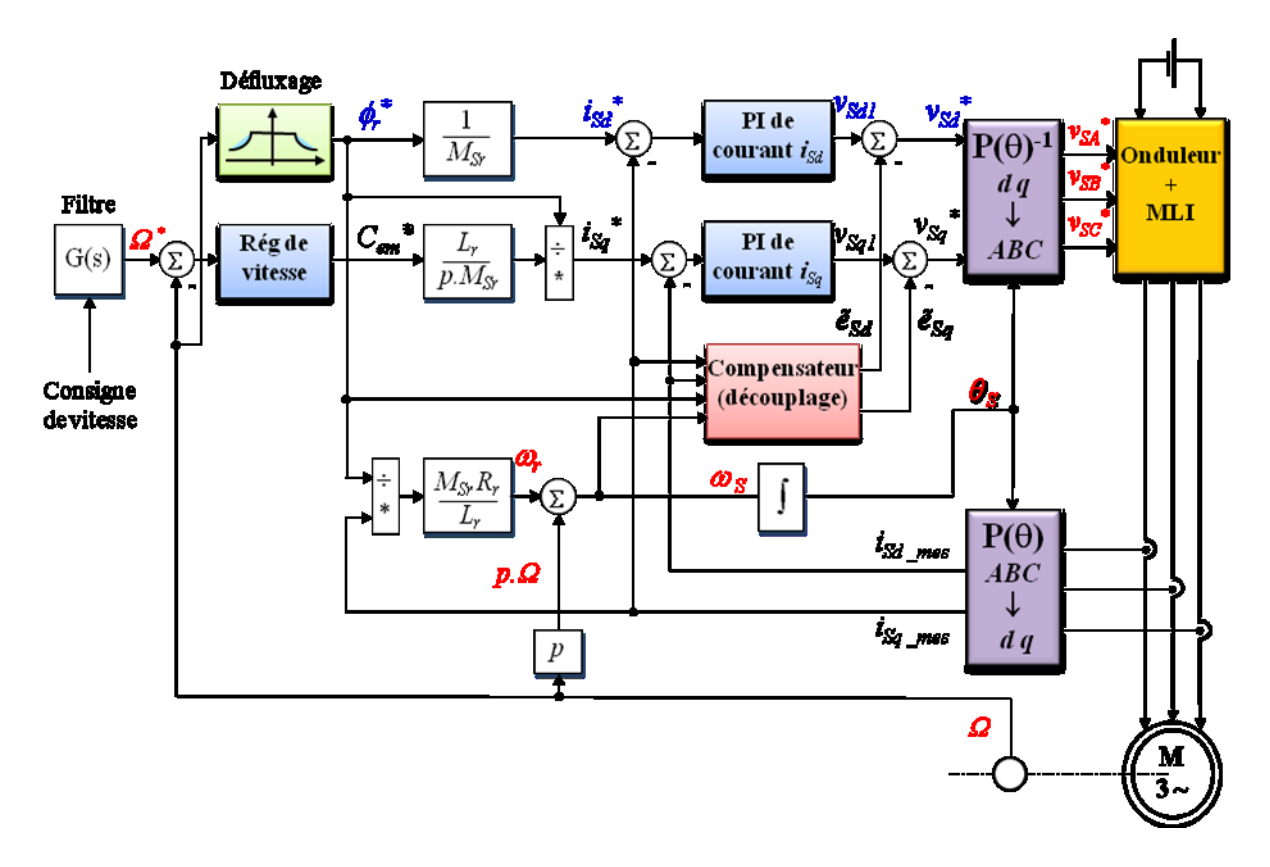

#### *Fig II.18. Schéma de principe d'une commande vectorielle indirecte pour MAS triphasé*

Des limitations devront être envisagées dans les boucles de régulation des courants, leurs sorties représentant les images des tensions statoriques triphasées à appliquer au moteur, elles ne doivent pas dépasser la valeur maximale admissible par l'onduleur [MEC08].

#### **II.8.6 Synthèse des différents régulateurs**

La commande vectorielle utilisée dans cette partie de la mémoire est une commande indirecte par orientation du flux rotorique.

Par rapport au schéma déjà introduit au paragraphe précédent, il est intéressant d'ajouter des termes de découplage afin de rendre des axes d et q complètement indépendants.

Ce découplage permet surtout d'écrire les équations de la machine et de la partie régulation d'une manière simple et ainsi de calculer les coefficients des régulations.

A partir de ces points, des différentes techniques de commandes sont utilisées afin de remplir le cahier de charge de la commande, techniques classiques ou avancées. L'une des techniques classiques consiste à utiliser les régulateurs type proportionnel et intégral PI dont les coefficients sont calculés à partir des paramètres de la machine à commander.

Les régulateurs à action proportionnelle-intégrale PI sont très répandus dans le domaine de la commande des machines électriques, l'action du régulateur proportionnelle assure la rapidité de la réponse dynamique, et l'action du régulateur intégral élimine l'erreur statique en régime permanent. Dans notre commande il y a trois régulateurs PI, deux pour la régulation de la vitesse, et deux pour les courants  $i_{Sd}$  et  $i_{Sq}$  [REZ 09].

#### **Régulateurs PI de courant**

Pour les courants, direct et de quadrature, nous mettons en évidence deux boucles de régulation symétriques munit de régulateurs définis par les paramètres (*Kpd*, *Kid*) et (*Kpq*, *Kiq*).

Considérons l'axe direct, la relation (II.10a) nous permet d'écrire :

$$
\frac{I_{Sd}}{V_{Sd1}} = \frac{1}{R_S \cdot (1 + \sigma \cdot T_S \cdot s)}
$$
(II.69)

Le schéma fonctionnel de la régulation du courant direct est représenté sur la figure II.19:

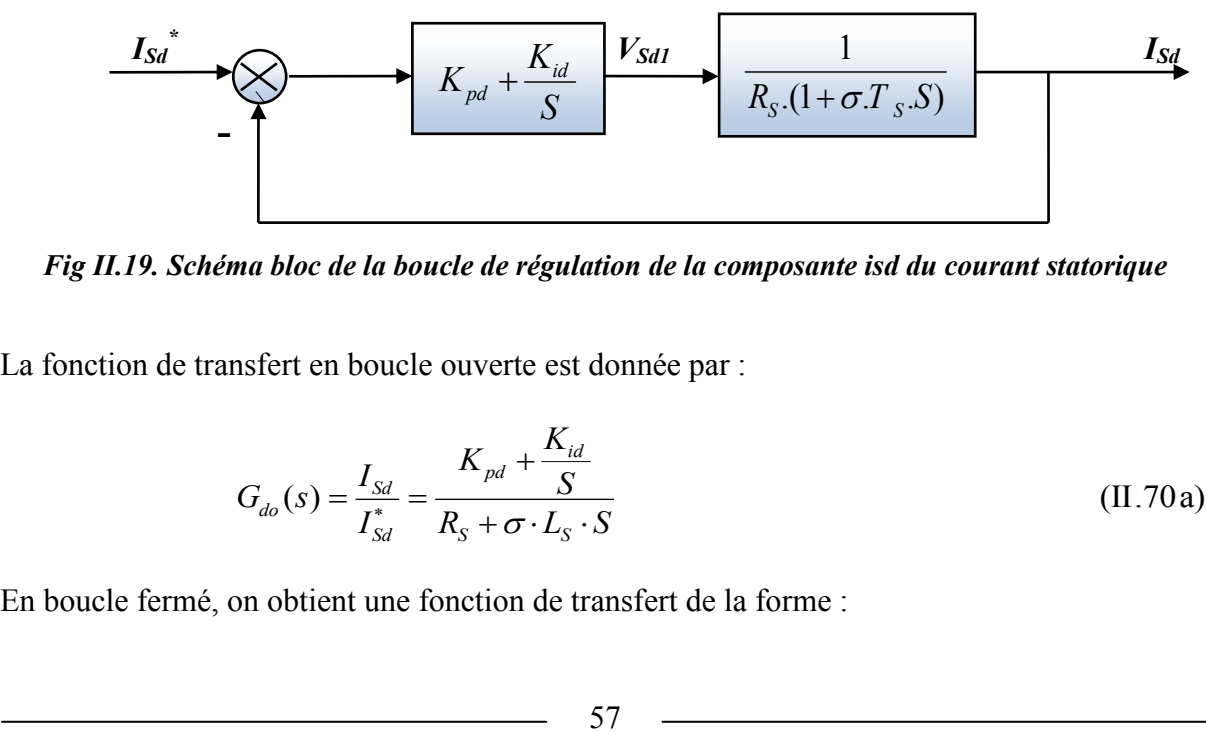

*Fig II.19. Schéma bloc de la boucle de régulation de la composante isd du courant statorique*

La fonction de transfert en boucle ouverte est donnée par :

$$
G_{do}(s) = \frac{I_{Sd}}{I_{Sd}^*} = \frac{K_{pd} + \frac{K_{id}}{S}}{R_S + \sigma \cdot L_S \cdot S}
$$
(II.70a)

En boucle fermé, on obtient une fonction de transfert de la forme :

*CHAPTERE II Modélisation et contrôle vectoriel à flux rotorique orienté du MAS*  

$$
G_{dF}(s) = \frac{I_{Sd}}{I_{Sd}} = \frac{\frac{K_{pd}.S + K_{id}}{\sigma L_{S}}}{S^{2} + \left(\frac{R_{S} + K_{pd}}{\sigma L_{S}}\right) . S + \frac{K_{id}}{\partial L_{S}}}
$$
(II.70.b)

Son polynôme caractéristique met en évidence une dynamique du deuxième ordre :

actéristique met en évidence une dynamique du deuxième ordre :  

$$
P(s) = S^2 + \left(\frac{R_s + K_{Pd}}{\sigma \cdot L_s}\right) S + \frac{K_{id}}{\sigma \cdot L_s}
$$
(II.71)

Imposons deux pôles complexes et conjugués à parties réelles négatives tels que :

es et conjugués à parties réelles négatives tels que :  
\n
$$
S_{1,2} = \rho_d \left( -1 \pm j \right)
$$
\n(II.72)

Le polynôme définissant la dynamique désirée prend alors la forme suivante :

dynamique désirée prend alors la forme suivante :  
\n
$$
P_d(s) = S^2 + 2 \cdot P_d \cdot S + 2 \cdot P_d^2
$$
\n(II.73)

On obtient les expressions donnant les paramètres du régulateur en identifiant terme à terme les deux équations (*II.*18) et *(II.*19*)* :  $2 \cdot \sigma \cdot L_s \cdot P_d - R_s$  (II.74a) *K*<sub>Pd</sub> =  $2 \cdot \sigma \cdot L_s \cdot P_d - R$ ) :<br>=  $2 \cdot \sigma \cdot L_s \cdot P_d - R_s$ 

$$
K_{Pd} = 2 \cdot \sigma \cdot L_{S} \cdot P_{d} - R_{S}
$$
\n(II.74a)  
\n
$$
K_{id} = 2 \cdot \sigma \cdot L_{S} \cdot P_{d}^{2}
$$
\n(II.74b)

$$
K_{Pd} = 2 \cdot \sigma \cdot L_s \cdot P_d - R_s
$$
\n(II.74a)  
\n
$$
K_{id} = 2 \cdot \sigma \cdot L_s \cdot P_d^2
$$
\n(II.74b)

En choisissant des dynamiques identiques pour les deux boucles de courant :

dynamics identifies your les deux boucles de courant :  
\n
$$
K_{Pd} = K_{pq}
$$
 et  $K_{id} = K_{iq}$  (II.74c)

#### **Régulateur PI de vitesse**

La boucle externe de régulation de vitesse sera définit par les paramètres (*Kpw*, *Kiw*). On établit, à partir de l'équation de la mécanique régissant la dynamique des corps en rotation, la relation liant la vitesse au couple électromagnétique :

$$
\frac{\Omega}{C_{em} - C_r} = \frac{1}{(f_V + J \cdot S)}
$$
(II.75)

La figure II.20 montre le schéma fonctionnel de la régulation de vitesse :

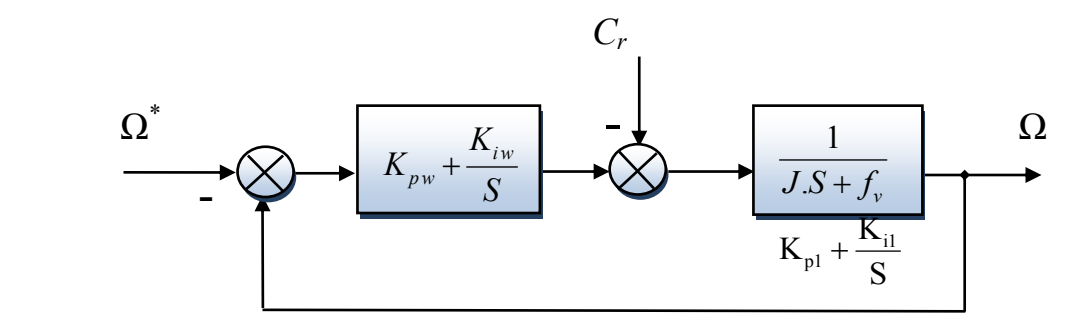

*Fig ІІ.20. Schéma–bloc de la régulation de vitesse*

D'où nous pouvons déduire l'expression de la vitesse de rotation :

us pouvons déduire l'expression de la vitesse de rotation :  
\n
$$
\Omega = \frac{1}{f_V + J \cdot S} \cdot \left(K_{P_W} + \frac{K_{id}}{S}\right) \cdot \left(\Omega^* - \Omega\right) - \frac{1}{f_V + J \cdot S} \cdot C_r
$$
\n(II.76a)

Après arrangement on obtient une nouvelle forme pour l'écriture de la vitesse :  
\n
$$
\Omega = \frac{K_{p_w} + \frac{K_{iw}}{S}}{S^2 + \left(\frac{K_{p_w} + f_V}{J}\right) \cdot S + \frac{K_{iw}}{J}} \cdot \Omega^* - \frac{S}{S^2 + \left(\frac{K_{p_w} + f_V}{J}\right) \cdot S + \frac{K_{iw}}{J}} \cdot C_r
$$
\n(II.76b)

deuxième ordre :

Ce qui fait apparaître un polynôme caractéristique définissant également une dynamique du  
deuxième ordre :  

$$
P(S) = S^2 + \left(\frac{K_{p_w} + f_v}{J}\right) \cdot S + \frac{K_{iw}}{J}
$$
(II.77)

De la même manière que précédemment, imposons deux pôles complexes et conjugués à parties réelles négatives et identifions terme à terme les polynômes caractéristiques et désirés. On peut alors exprimer les paramètres du régulateur de vitesse par les relations suivantes : er les paramètres du régulateur de vitesse par les relations suivantes :<br>  $K_{p_w} = 2 \cdot P_w \cdot J - f_v$  (II.78)

$$
K_{P_w} = 2 \cdot P_w \cdot J - f_V \tag{II.78}
$$

$$
K_{p_w} = 2 \cdot P_w \cdot J - f_V
$$
\n(II.78)  
\n
$$
K_{iw} = 2 \cdot P_w^2 \cdot J
$$
\n(II.79)

#### **II.9. Simulation et interprétation**

Dans le présent chapitre, Nous avons simulé la machine asynchrone alimentée par un onduleur de tension à MLI vectorielle équipée à une commande vectorielle indirect à orientation du flux rotorique IFOC.

Nous proposons deux catégories de benchmarks.

**1)** L'une pour l'analyse des performances en poursuite pour différentes consignes de vitesse :

- Une consigne rectangulaire faite d'échelon de 130 rad/s suivi par une inversion du sens de rotation à -130 rad/s à l'instant  $t = 2s$ , puis la vitesse est annulée à l'instant  $t = 4.5s$ ;
- Une consigne trapézoïdale faite d'échelon de 130 rad/s suivi par une inversion du sens de rotation à -130 rad/s à l'instant  $t = 2s$ , puis la vitesse est annulée à l'instant  $t = 4.5s$ ;
- une consigne de vitesse en marche d'escalier, constituée d'une succession de créneaux d'amplitudes respectives de 60, 90, 130, 90 et 60 rad/s, évoluant à chaque seconde ;

**2)** L'autre pour l'étude du comportement en régulation et vis à vis des incertitudes de charge, qui un couple de charge rectangulaire est introduit par l'application puis la suppression d'une perturbation de charge de 10Nm aux instants successifs *t* = 0.6s et *t* = 1.1s; la vitesse étant nulle à 4.5s, une autre perturbation de -10Nm est de nouveau appliquée.

La robustesse de la commande face aux incertitudes de charge traduites par changement de l'inertie moment (30% et 60%), résistance rotorique (25% et 50%), résistance statorique (20% et 40%)

Les résultats des tests est illustré sur les figures aux dessus.

- II.21et II.22 pour les essais de poursuite,
- II.23 pour les essais de régulation,
- II.24 pour l'influence des variations du moment d'inertie,
- II.25 pour l'influence des variations de la résistance rotorique,
- II.26 pour l'influence des variations de la résistance statorique.

#### **Résultats de simulation**

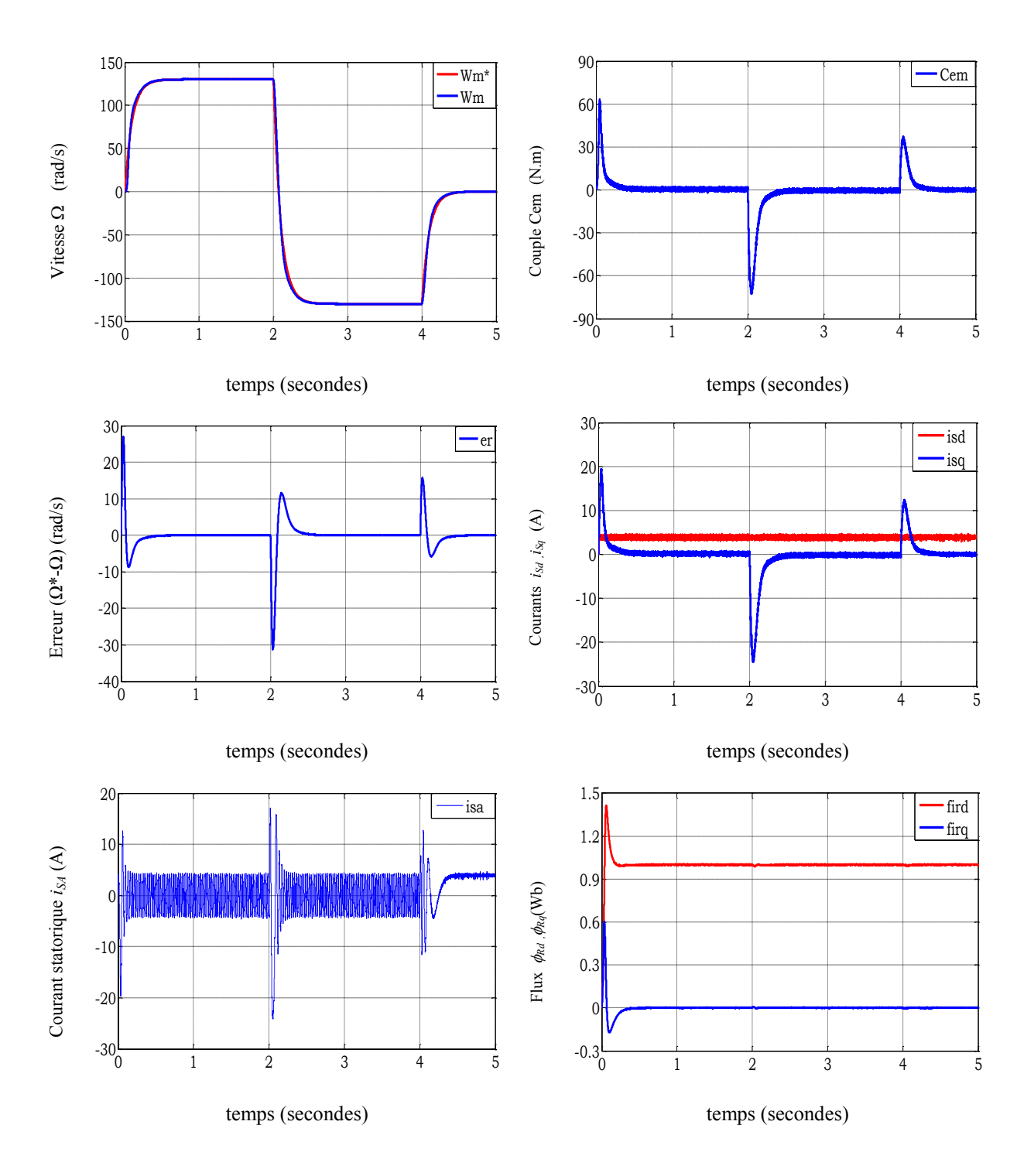

#### *Tests de poursuite*

*Fig II.21. Réponse du procédé à échelon de vitesse, suivi d'une version du sens de rotation*

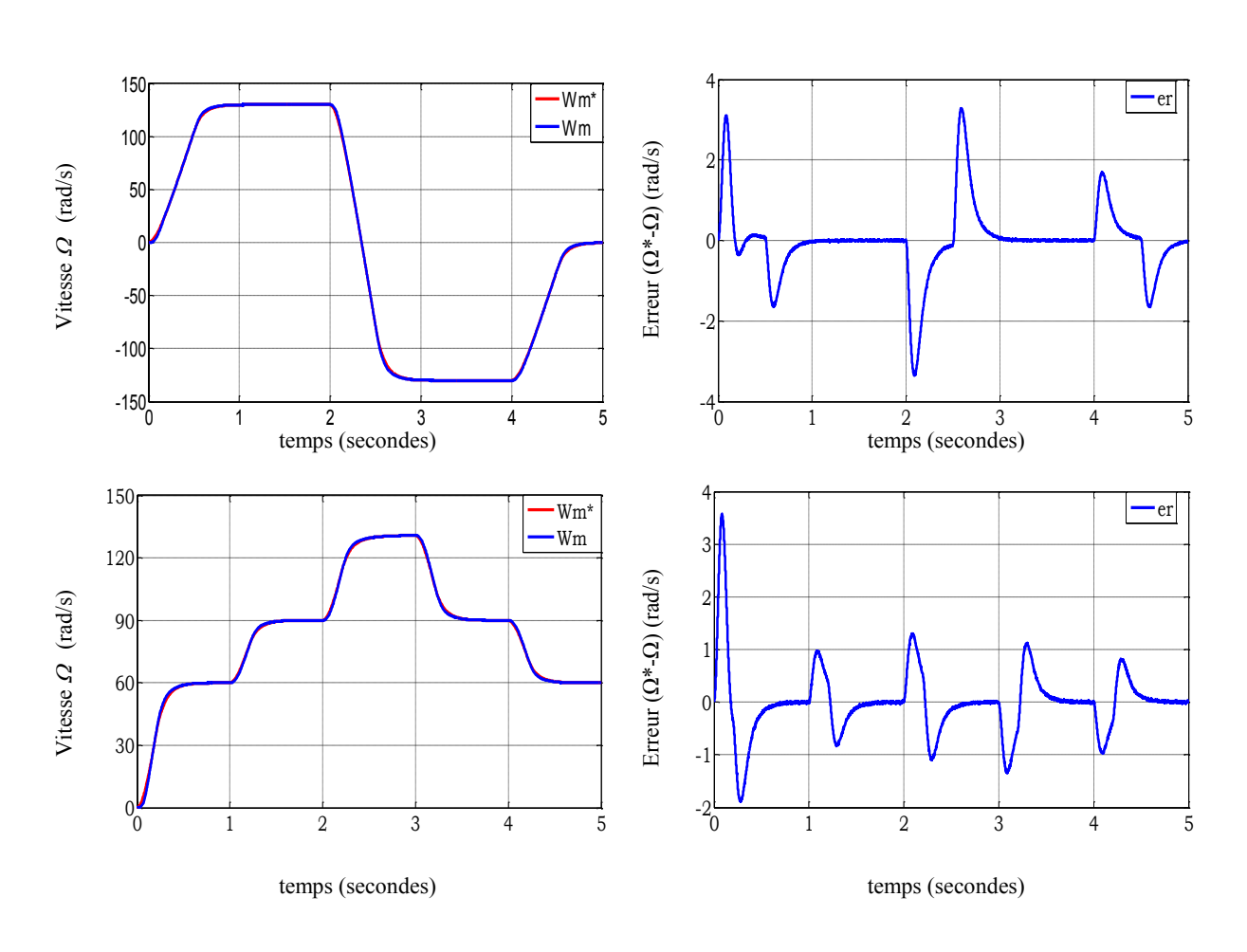

*Fig II.22. Réponse du procédé à différentes consignes*

#### *Tests de régulation*

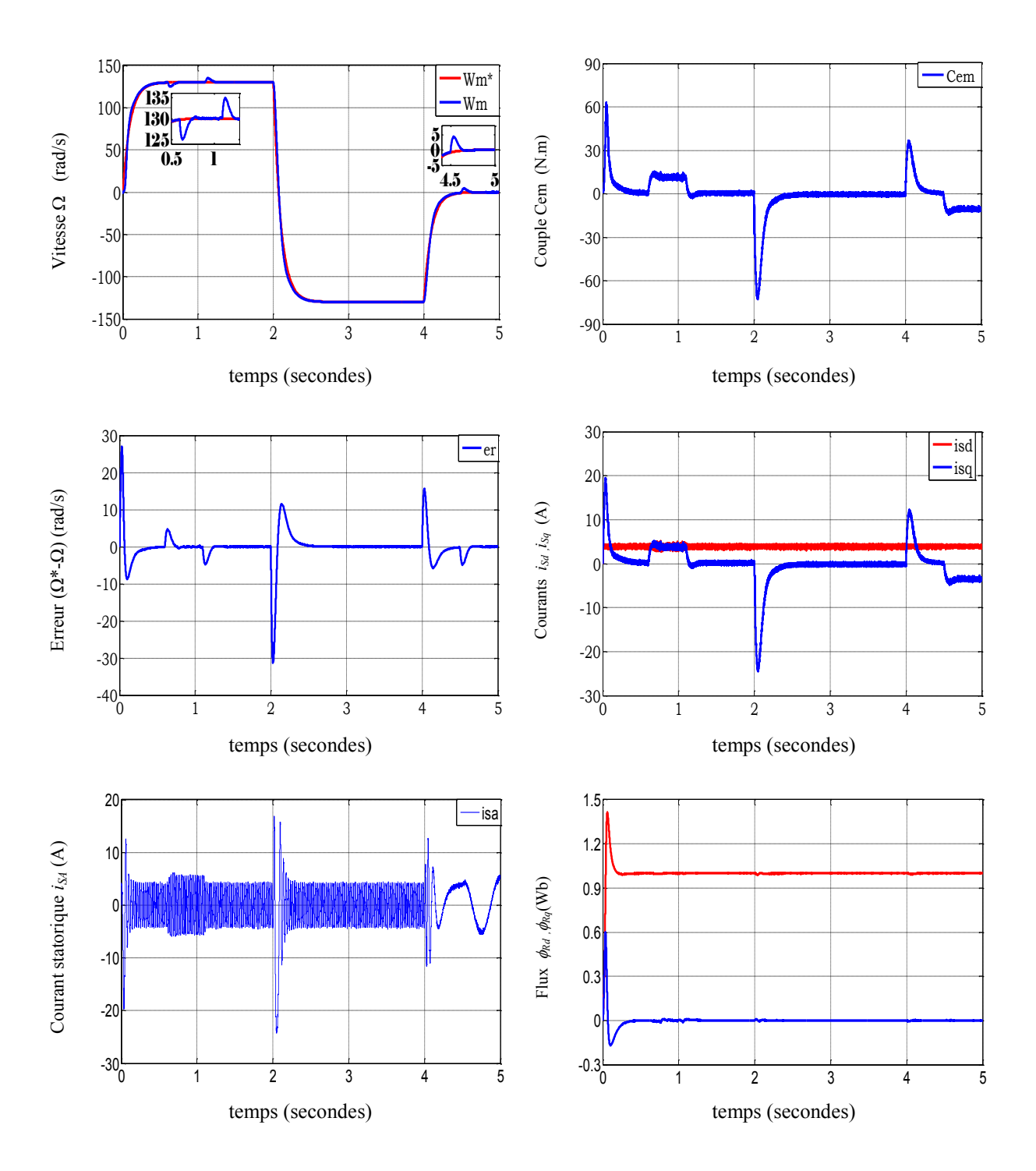

*Fig II.23. Réponse du procédé à échelon de vitesse, suivi d'une version du sens de rotation avec application et suppression d'un couple de charge*

#### *Tests de robustesses*

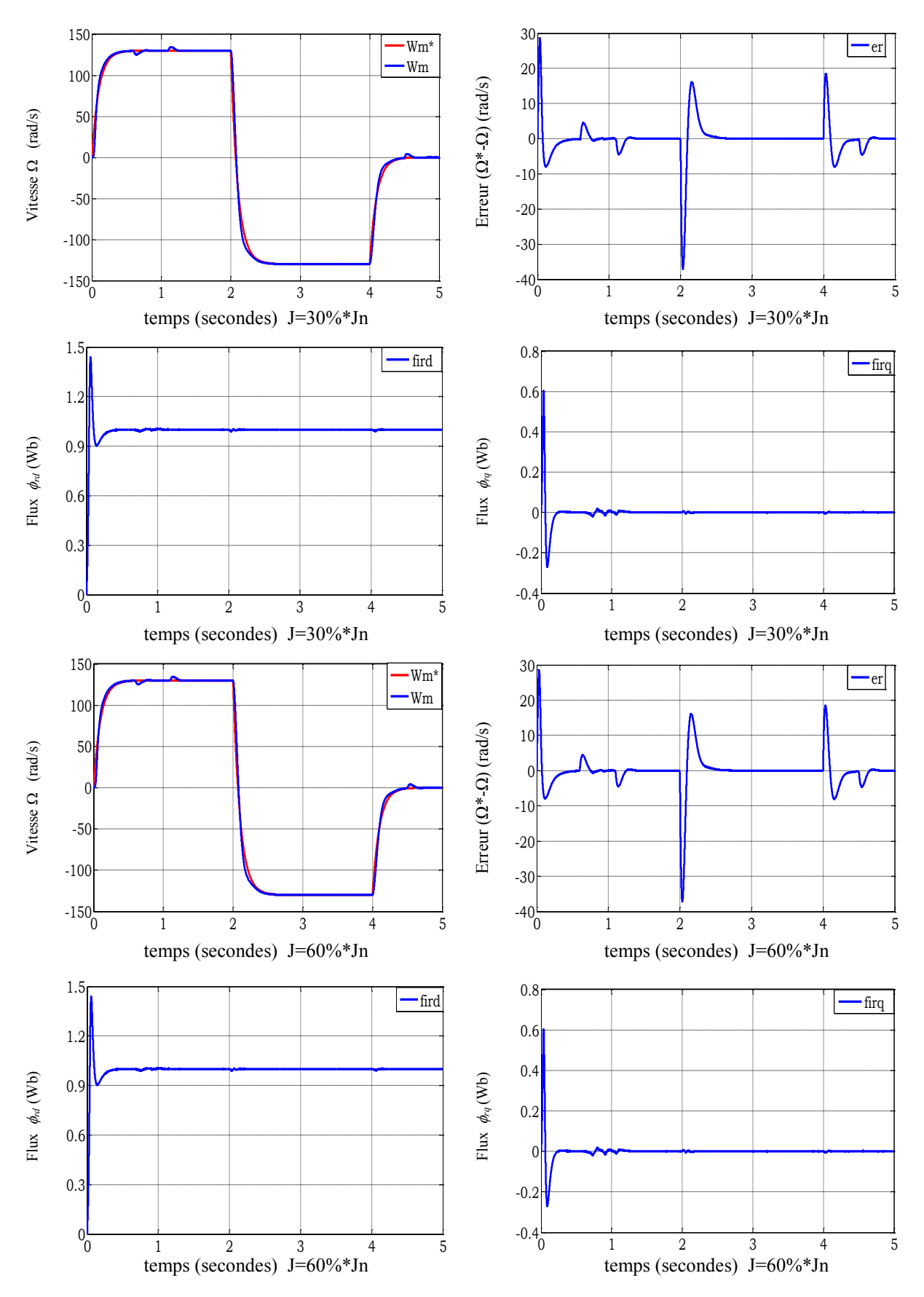

*Fig II.24. Réponse du procédé à un échelon de vitesse avec application et suppression d'un couple de charge et variation de moment d'inertie de 1.3 et 1.6 fois valeur nominale*

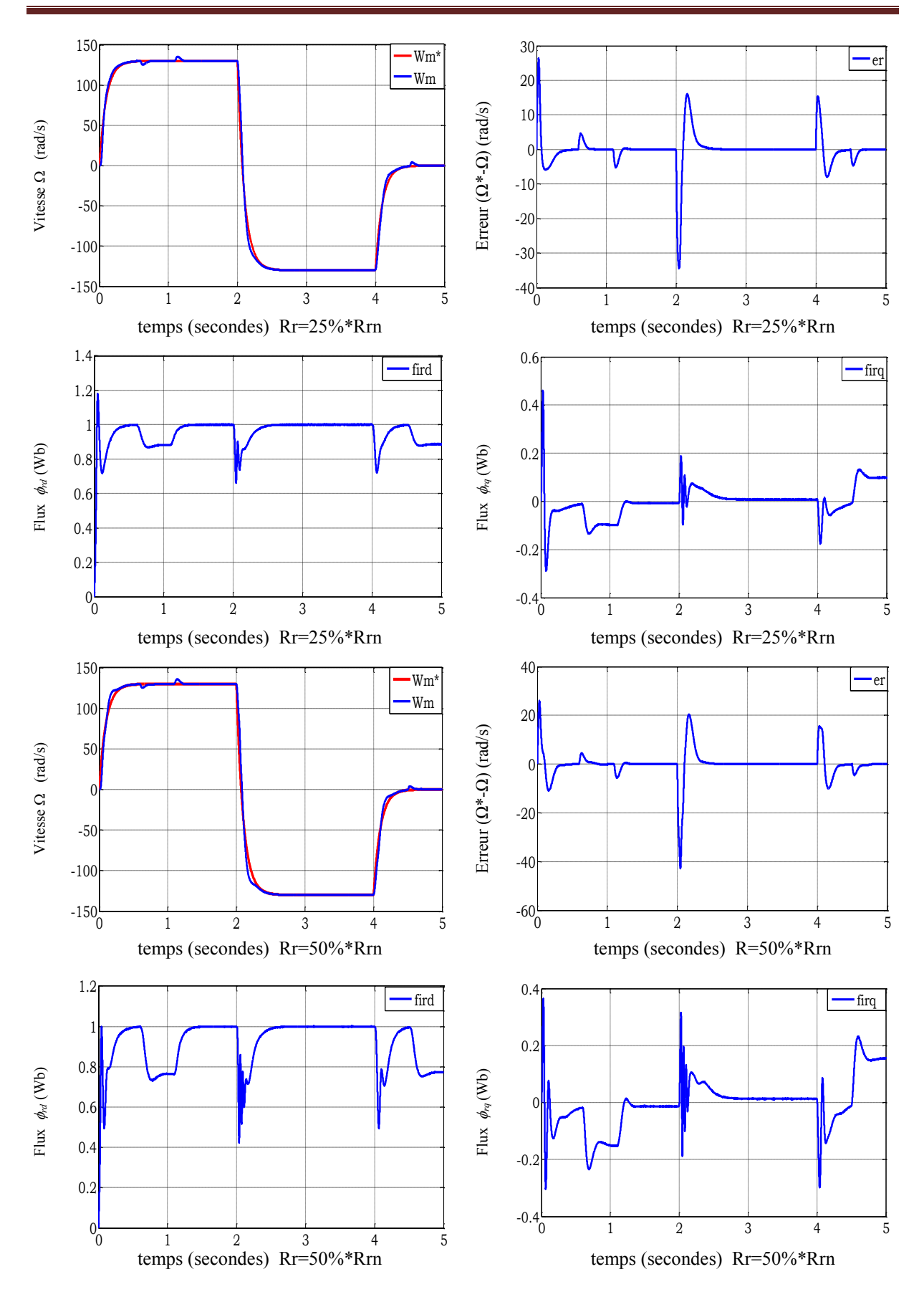

*Fig II.25. Réponse du procédé à un échelon de vitesse avec application et suppression d'un couple de charge et variation de résistance rotorique de 1.25 et 1.5 fois valeur nominale*

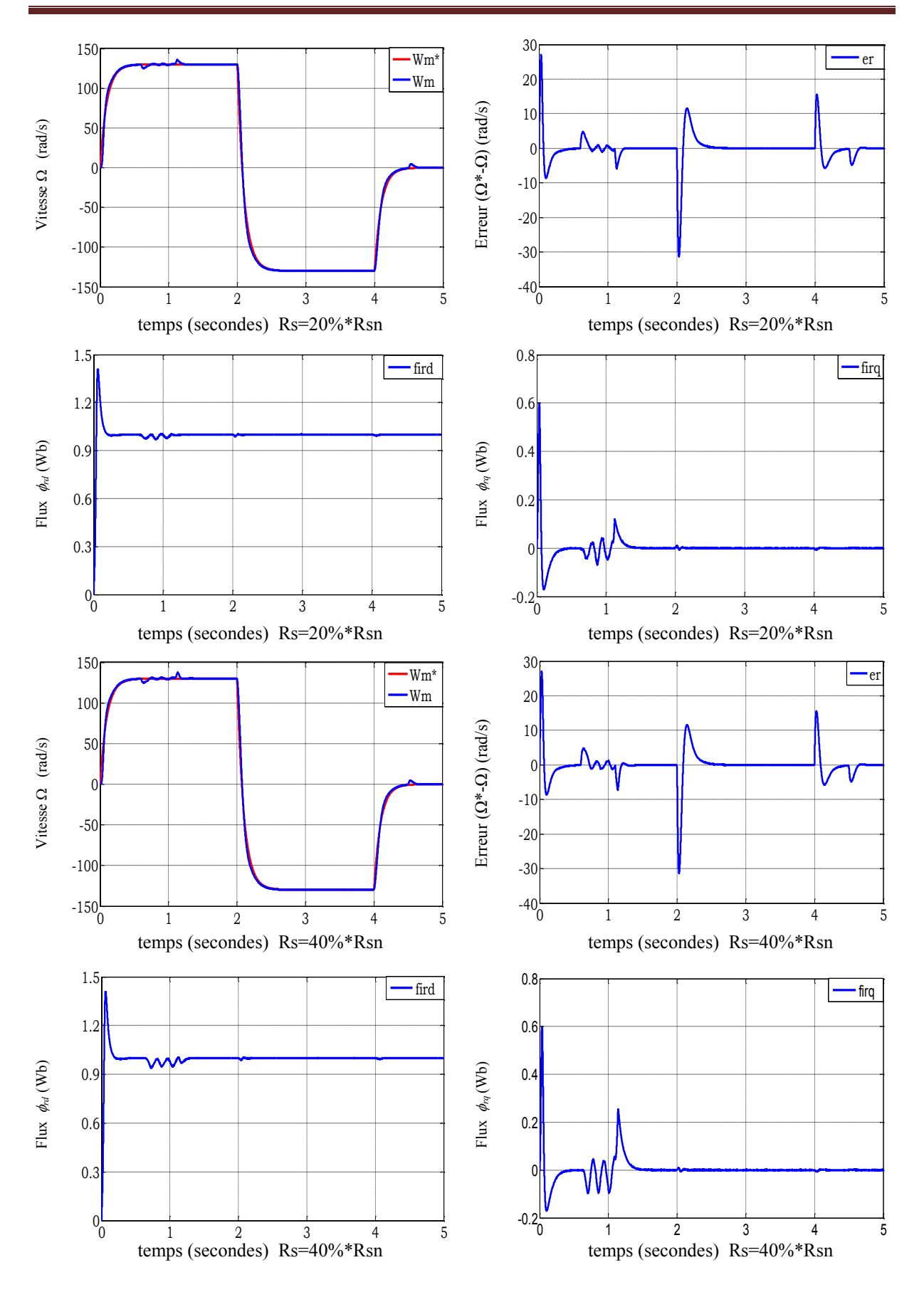

*Fig II.26. Réponse du procédé à un échelon de vitesse avec application et suppression d'un couple de charge et variation de résistance statorique de 1.2 et 1.4 fois valeur nominale*

#### **Interprétation**

- Figure II.21 Nous avons remarqué que la vitesse suit sa valeur de référence avec une erreur faible pendant les phases transitoire (démarrage, inversion de rotation) et s'annule en régime permanant. Le courant *iSq* c'est l'image de couple électromagnétique qui subit initialement un pic de 60N.m, puis se stabilise au zéro sauf les inversions de rotation. Le courant statorique *isa* a une allure sinusoïdale et présente des pics dans les phases transitoires. On observe aussi la convergence du  $\Phi$ rd vers 1Wb, ainsi que  $\Phi_{ra}$  tend vers 0 Wb ce qui montre le découplage entre le couple et le flux.
- Figure II.22 Pour tester le comportement de la commande (la vitesse suit bien sa valeur de référence)
- Figure II.23 Au point l'application la charge la vitesse présent une chute dans sa valeur puis stabilise à sa valeur de référence 130rad/s. Les composants du flux rotoriques stabilisent à les valeurs désire qui se montre le découplage existe toujours. ainsi l'augmentation de couple et le courant *isq* et *isa*.
- Figures II.24, figure II.25 les variations du moment d'inertie et la résistance statorique n'ont que très influence sur l'orientation du flux et la vitesse n'influe pas reste comme le cas paramètre nominale.
- Figure II.26 On observe dans le cas de variation de la résistance rotorique aucune variation sur la courbe de vitesse, mais les allures de flux divergent de leurs valeurs désirée, on constate aussi que le découplage est affecté, et donc perte de la condition d'orientation du flux.

#### **II.10. Conclusion**

Dans ce chapitre, nous avons présenté les concepts de bas de la commande vectorielle et plus particulièrement la commande vectorielle par orientation du flux rotorique, cette commande assure le découplage permettant de séparer la commande du flux et celle du couple.

Cette technique de commande possède un inconvénient majeur, car le comportement de la machine et de sa commande vectorielle est fortement dégradé par la variation des paramètres liés à la température (résistance rotorique).Ceci dit que la sensibilité du régulateur PI aux variations paramétriques de la machine. Face à cet inconvénient on propose une technique de commande basée sur la logique floue et qui sera l'objet de chapitre suivant.

## CHAPITRE III

**Application du contrôle par la logique floue à la commande IRFOC du moteur asynchrone triphasé**

## **CHAPITRE III**

## **Application du contrôle par la logique floue à la commande IRFOC du moteur asynchrone triphasé**

#### **III.1. Introduction**

Après avoir énoncé les concepts de base et les termes linguistiques utilisés en logique floue ; nous allons prend la commande IFOC qui a été simulé dans le chapitre précédent et on va changer le régulateur classique PI de vitesse par un régulateur a logique floue,

On commence tout d'abord par définir les entrées et les sorties, et par la suite on va essayer de lier les fonctions d'appartenances d'une façon logique afin de réponde au cahier des charges(les référence). [BAG 99]

#### **III.2. Réglage de la vitesse par logique floue**

Pour le réglage de la vitesse d'un moteur asynchrone, on utilise une structure de régulateur de type Mamdani, avec les choix explicités ci-dessous.

Le schéma (figure III.1) de base du régulateur repose sur la structure d'un régulateur classique à la différence que l'on va retenir la forme incrémentale. Le processus possède deux entrées, l'erreur « *e* » et la variation de l'erreur «  $\Delta e$  ». Quant à sa sortie elle représente l'incrément du signal de commande à appliquer au processus à commander, celui-ci correspondant à la valeur du couple de référence *Cem\**. Cette configuration, analogue à celle d'un PI conventionnel, est souvent qualifiée de PI -flou. [BUH 94]

#### **III.2.1 Régulateur utilisé (type Mamdani)**

Mamdani est le premier à avoir appliqué la technique de réglage par la logique floue (environ 1974) utilisant le premier régulateur flou, celle-ci est construite d'un organe de décision utilisant des règles subjectives et imprécises données par des experts qui connaissent bien le système. Les avantages du système flou de Mamdani peuvent être résumés par les deux points suivants: [MAM 74]

La simplicité dans la représentation des règles floues :

Dans ce type de système les conséquences aussi bien que les prémisses de règles floues prennent la forme d'ensembles flous, ce qui les rend facile à interpréter.

La flexibilité dans l'implémentation :

Ceci est dû à la liberté dans le choix des formes d'implication floues, du fuzzification et du défuzzificateur.

Le principal inconvénient de ce type de système le nombre élevé de règles floues sur tout lorsque le système est non linéaire et complexe.

#### **Description du contrôleur**

Le contrôleur développé utilise le schéma proposé par Mamdani (figure III.1),

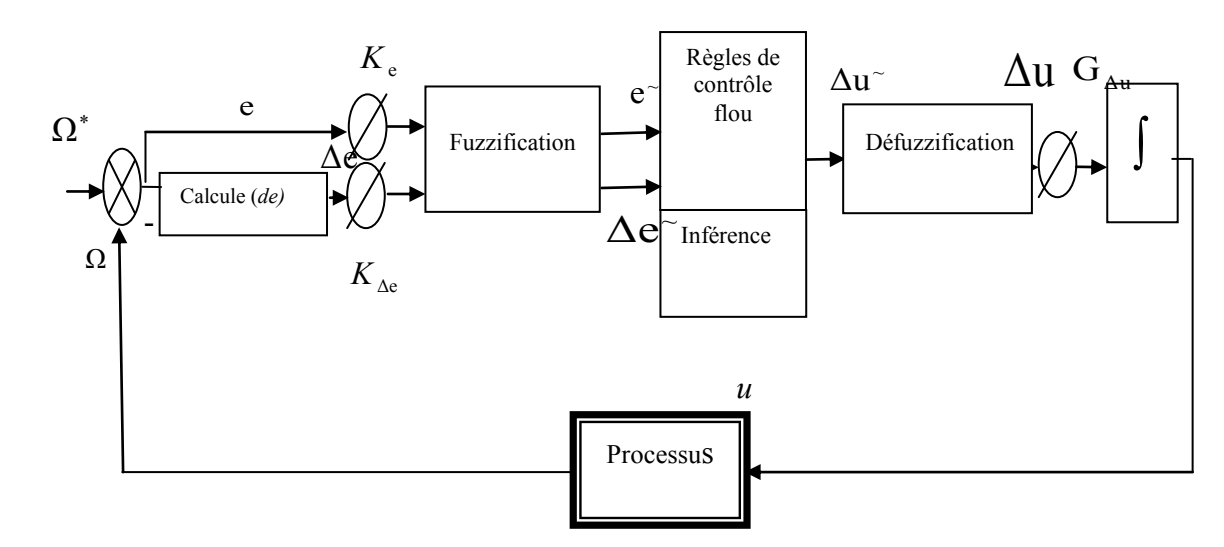

*Figure* **III.1** *Schéma d'un contrôleur flou proposé par Mamdani*

Ce bloc est l'organe principal du régulateur contenant :

l'interface de fuzzification de l'erreur et sa variation qui représente l'univers de discours et les variables linguistiques,

Puis l'inférence qui fournit l'action (la décision) de la commande ; La stratégie de commande est présentée par une matrice d'inférence du même type que celle présentée dans le tableau (III.2) L'implication de Mamdani pour l'inférence ; et l'interface de défuzzification utilisé pour convertir la variation de commande floue en valeur numérique (fait par la méthode du centre de gravité);

D'un intégrateur. Après plusieurs essais, nous avons privilégiés les choix suivants :

- Les fonctions d'appartenances triangulaires et trapézoïdales, ce choix est dû à la simplicité de mise en œuvre. Figure (III.2).

- Un univers de discours normalisé à l'aide de facteur d'échelle *Ke =*1/400*, Kde=*1.4, *Kdu=* 1.5;

- L'univers de discours est découpé en cinq sous-ensembles flous pour obtenir un réglage fin des variables d'entrées et de sortie;

Les cinq sous-ensembles flous sont désignés de la manière suivante :

GN [négatif grand], N [négatif], EZ [Environ Zéro], P [positif], GP [positif grand]

La figure (III.6) illustre la distribution des fonctions d'appartenance (de l'erreur, sa variation et la commande) sur l'univers de discours normalisé

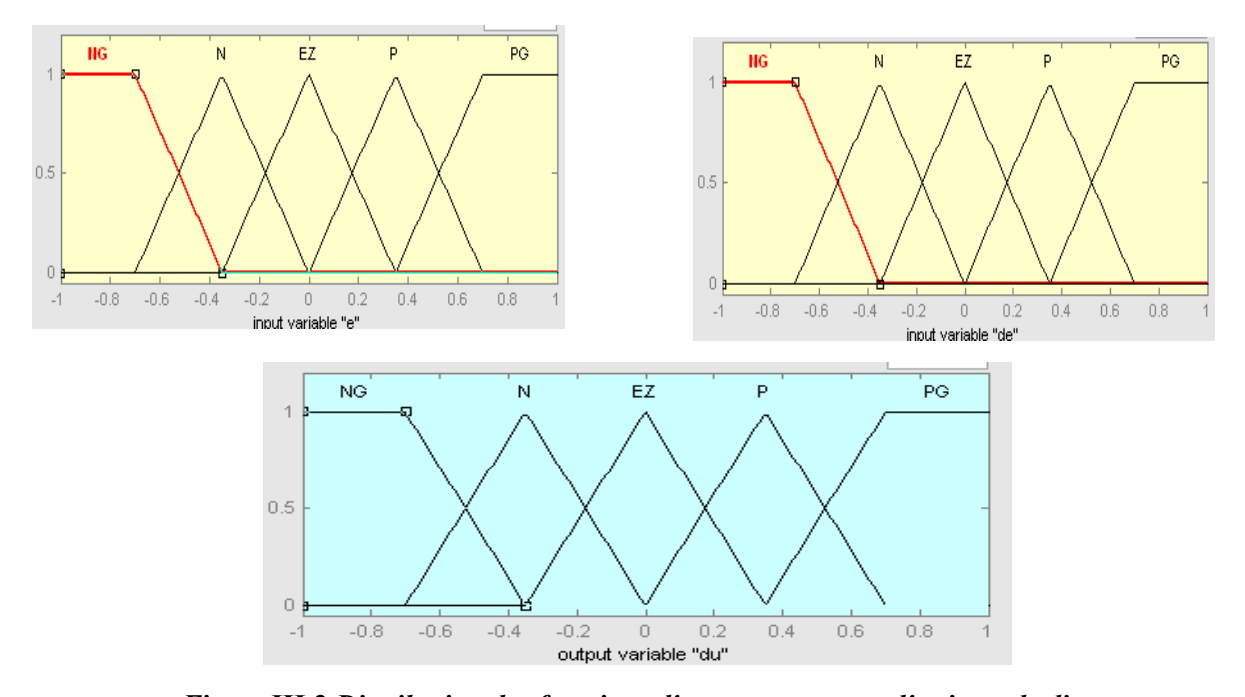

Les règles floues correspondantes (L'implication de Mamdani) au fonctionnement sont représentées dans la matrice d'inférence représentée dans le tableau(III.4); Le nombre des ensembles flous pour *(e, de* et *du)* est cinq donc il nous faut 25 règles d'inférence (5x5), *Figure* **III.2** *Distribution des fonctions d'appartenance sur l'univers de discours*

| de<br>e     | <b>NG</b>              | N  | EZ          | $\mathbf P$  | PG           |
|-------------|------------------------|----|-------------|--------------|--------------|
| <b>NG</b>   | NG                     | NG | NG          | NG           | EZ           |
| $\mathbf N$ | <b>NG</b>              | N  | N           | EZ           | $\mathbf{P}$ |
| <b>EZ</b>   | ${\bf N}$              | N  | EZ          | $\mathbf{P}$ | $\mathbf{P}$ |
| ${\bf P}$   | $\mathbf N$            | EZ | $\mathbf P$ | $\mathbf{P}$ | PG           |
| PG          | $\mathbf{E}\mathbf{Z}$ | PG | PG          | PG           | PG           |

*Tableau* **III.1** *Matrice d'inférence pour la variation de la commande en fonction de (e)* **et** *(de)*

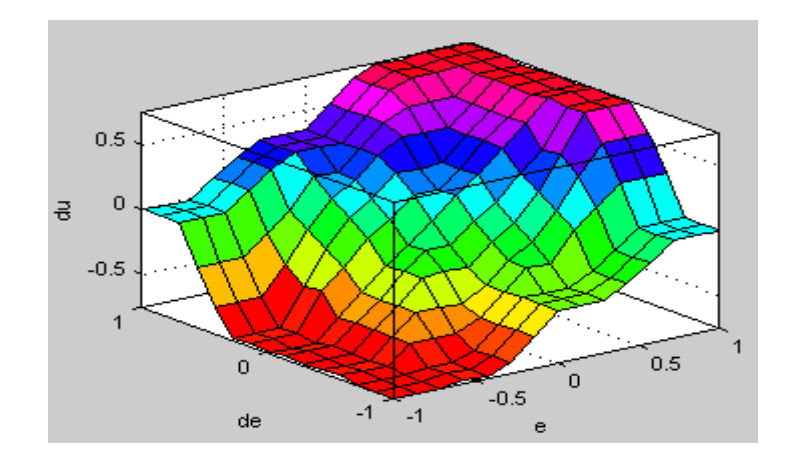

*Figure* **III.3** *Surface caractéristique FLC5*

#### **La loi de commande**

Cette loi est fonction de l'erreur et de sa variation *µ=f(e, de)* par conséquence, l'activation de l'ensemble des règles de décision donne la variation de la commande (*dµ*) nécessaire, permettant l'ajustement d'une telle commande *µ*.

La forme la plus générale de cette commande est :  
\n
$$
C_{em} * (k+1) = C_{em} * (k) + K_{cem} \Delta C_{em} *
$$

Où : *Kcem* gain associer à la commande *Cemref (k+1),* en général choisi faible pour assurer la stabilité du système.

 $\Delta C_{emref}$ : La variation de la commande.

#### **III.3. Simulation et interprétation**

Les résultats de simulations présentés sont étudiés sur la machine asynchrone association à un onduleur de tension à SVM développé au chapitre1 et équipée a une commande vectorielle indirect a orientation du flux rotorique IFOC

Les résultats des tests sont illustrés sur les figures ci-dessous.

#### **III.3.1 Résultats de simulation**

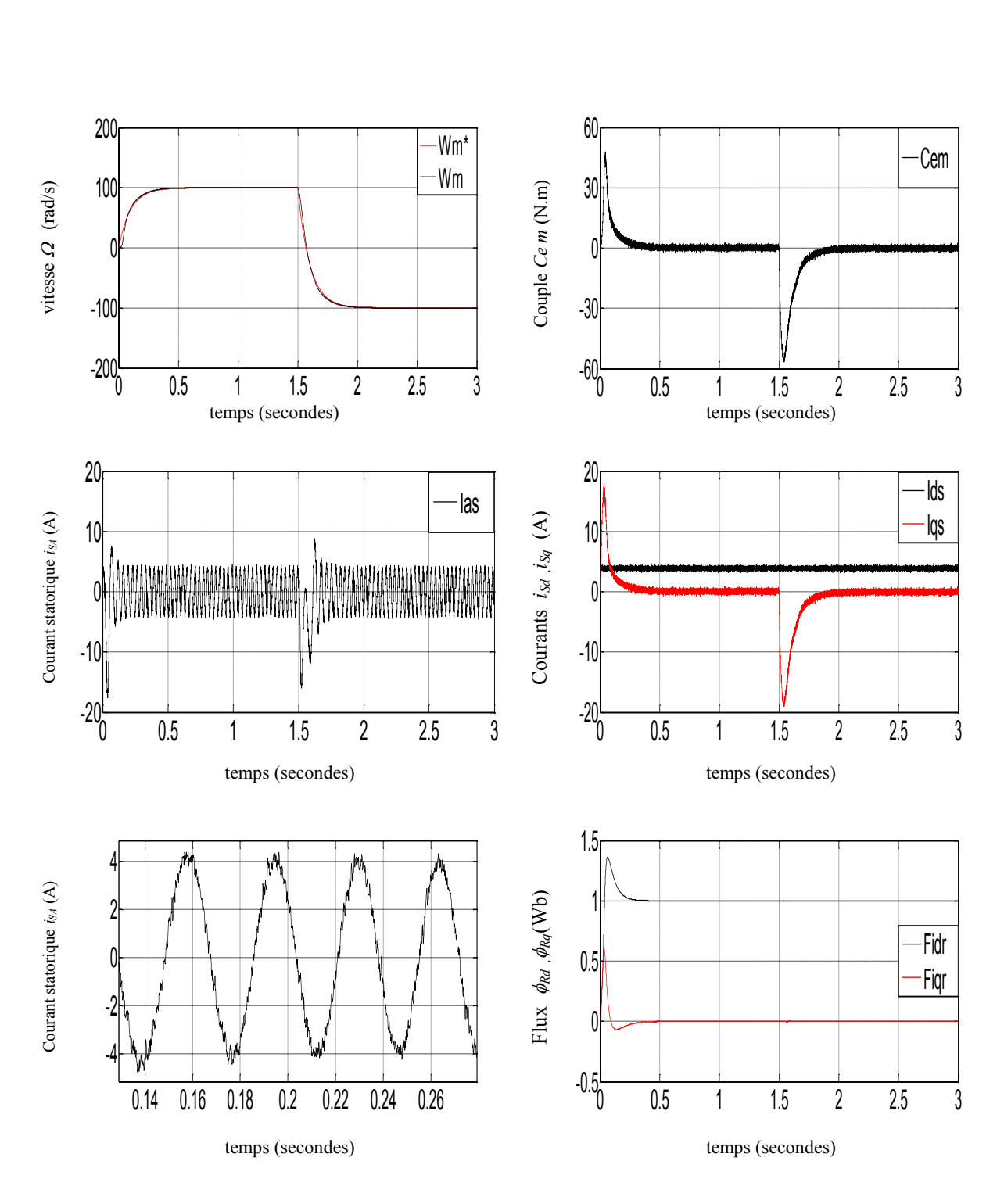

*Figure* **III.4** *Test de poursuite MAS+OND+IFOC a régulateur flou*

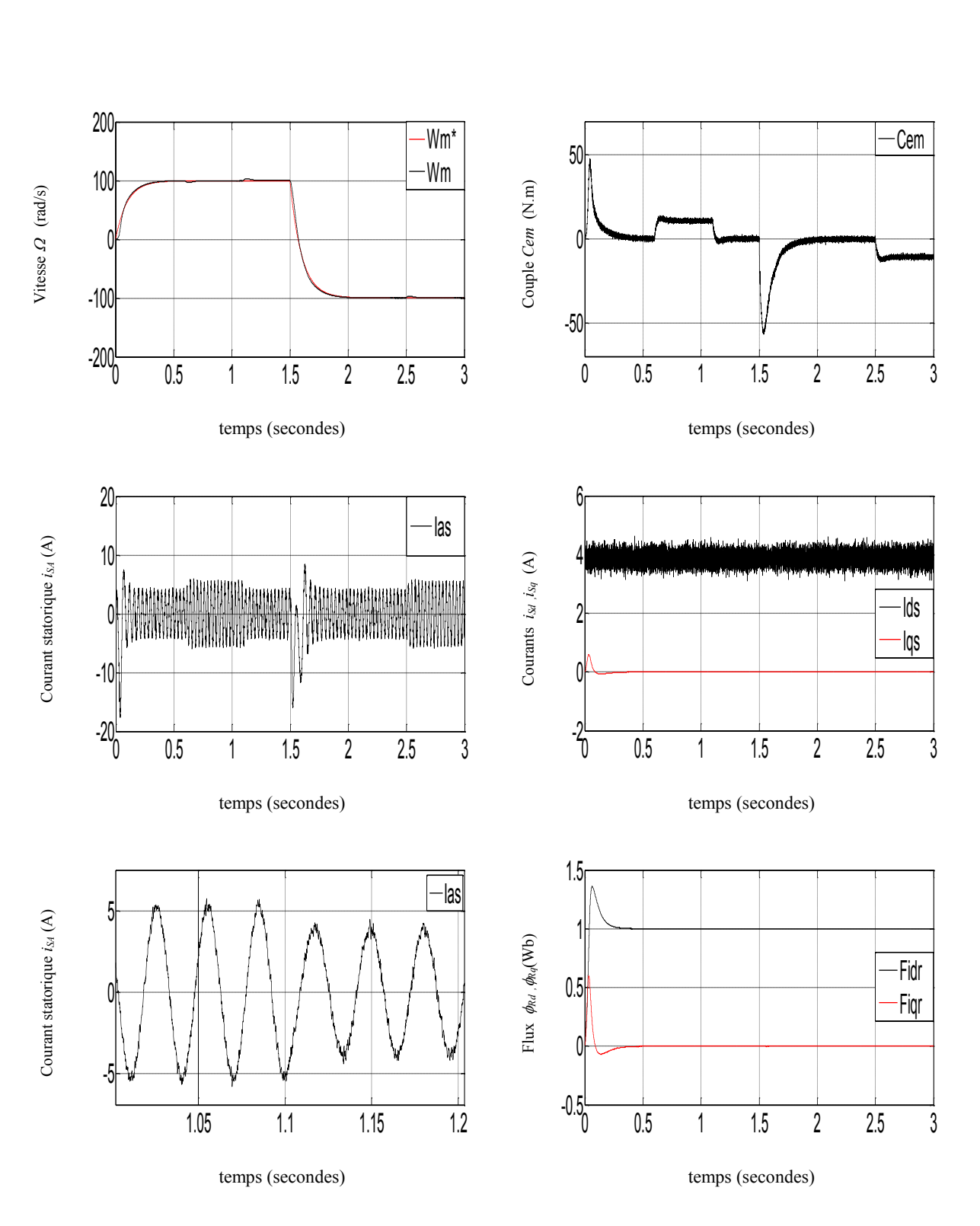

*Figure* **III.5** *Test de régulation* 

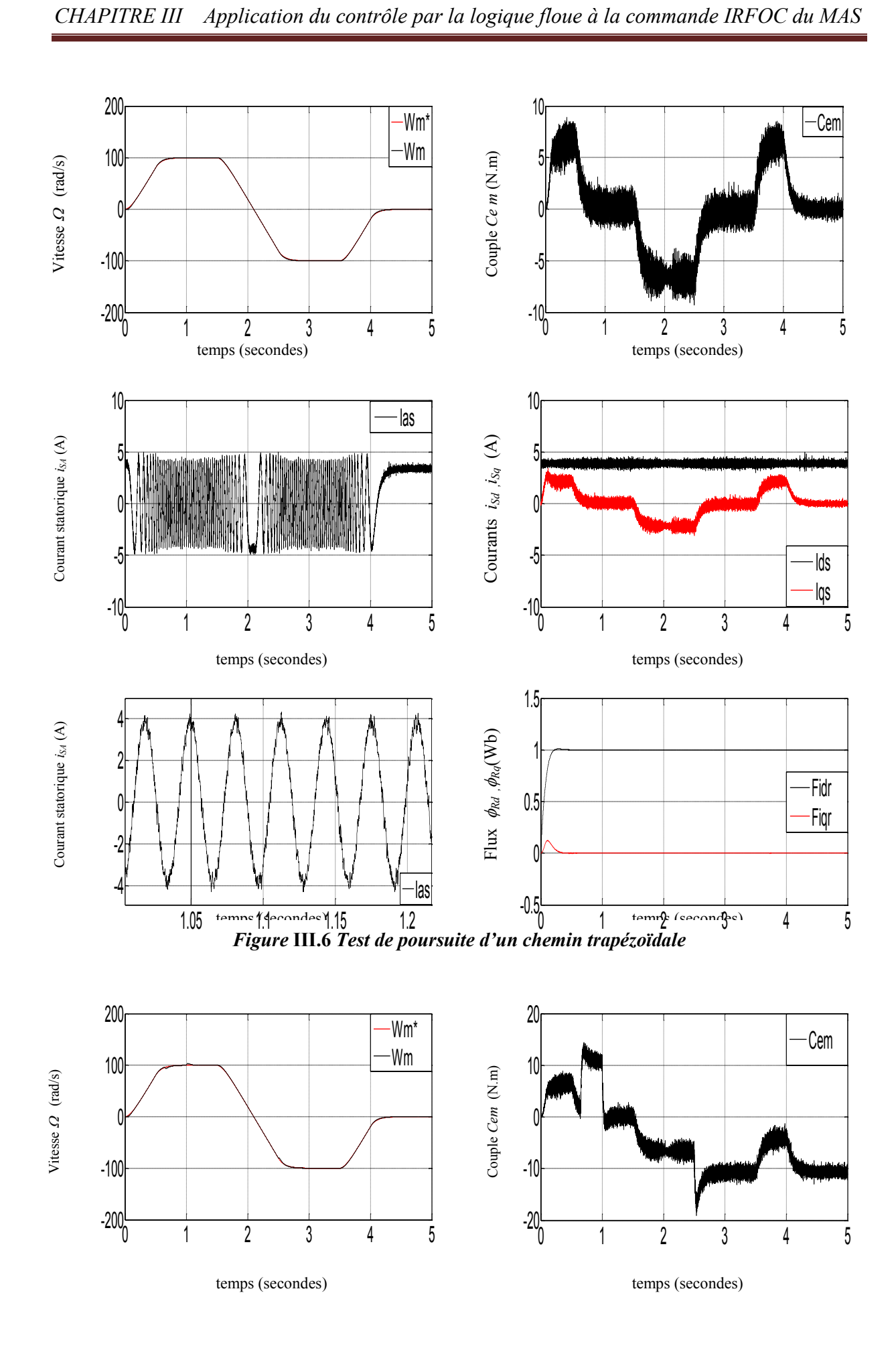

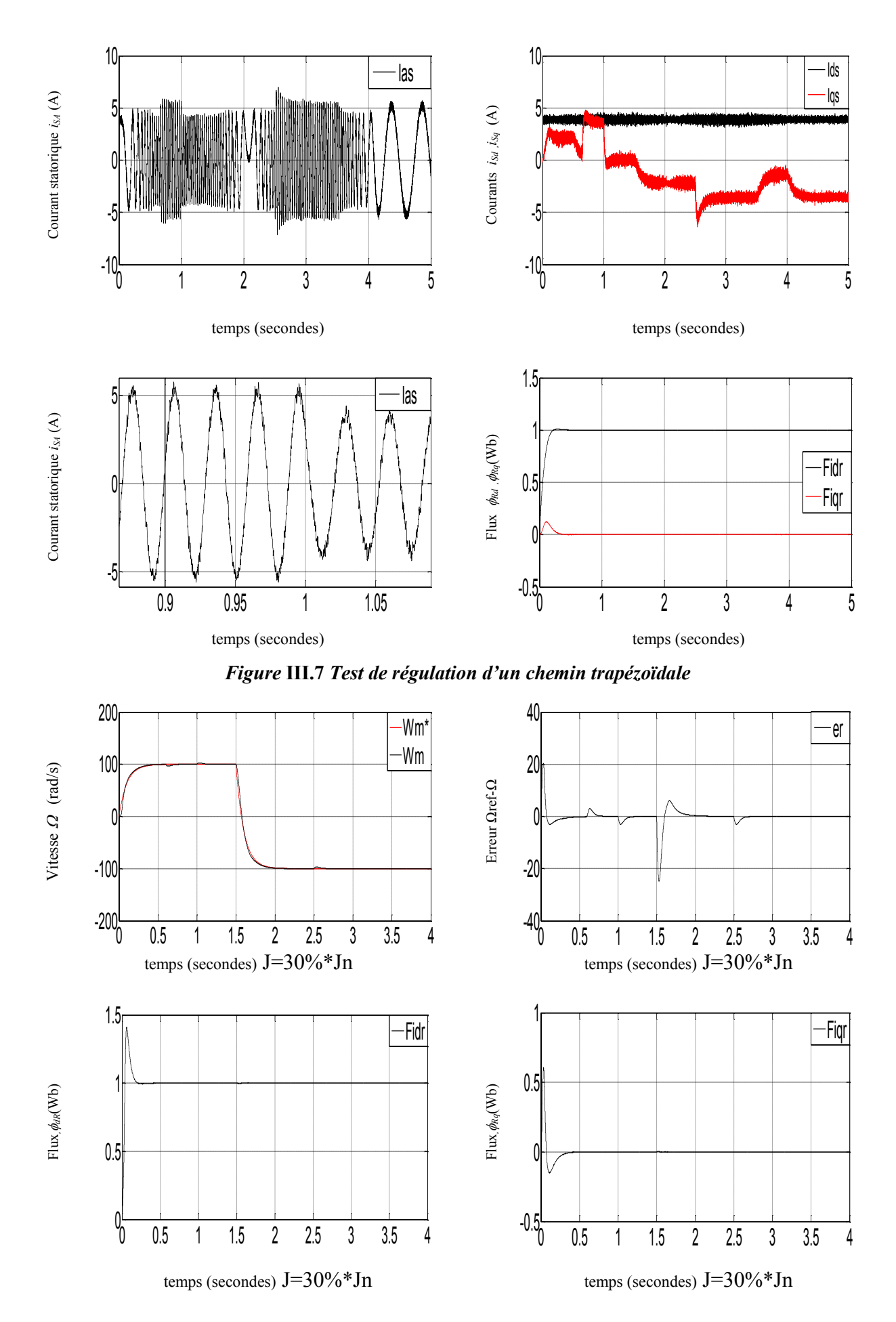

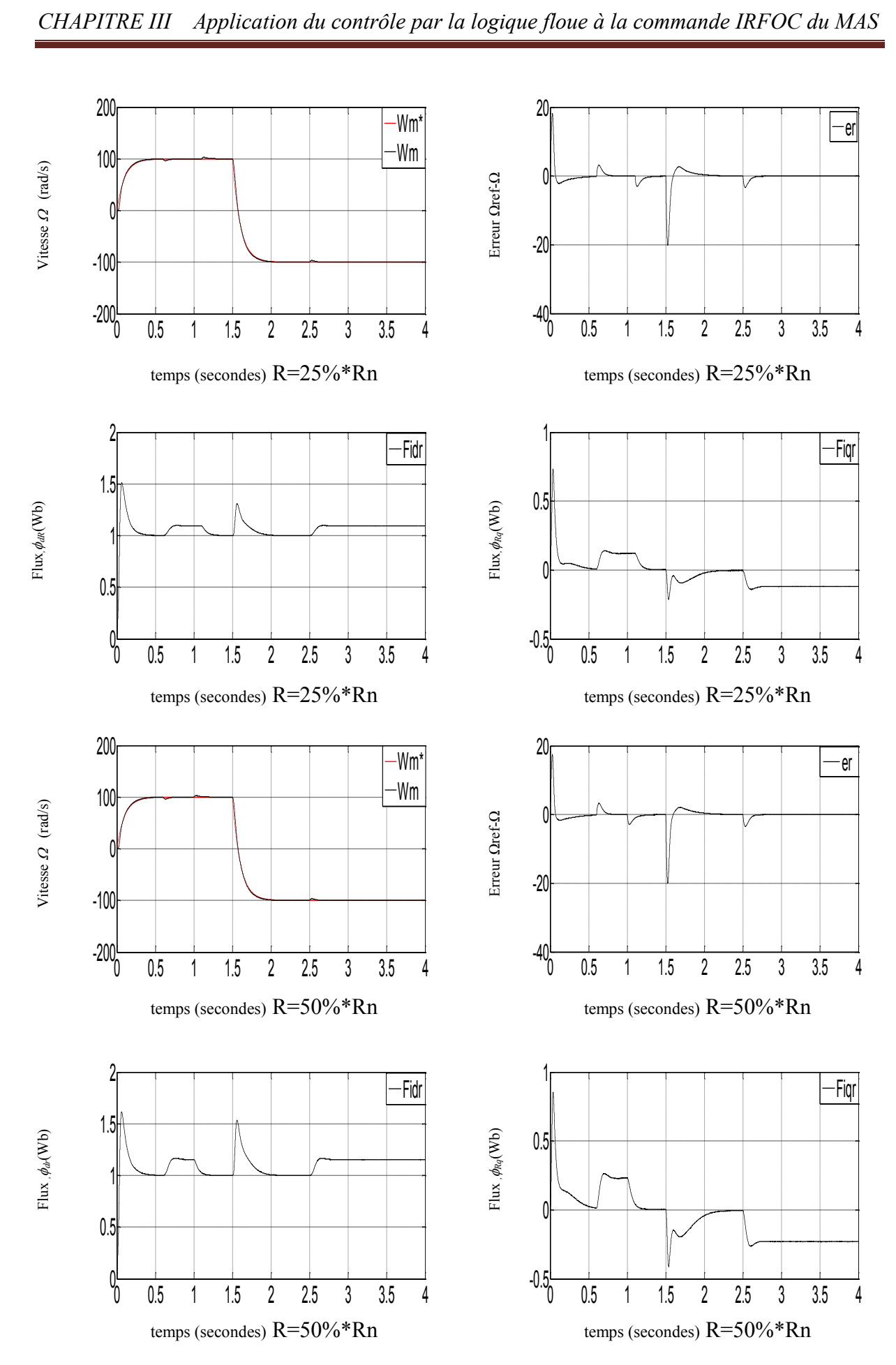

*Figure* **III.8** *Test de robustesse vis avis à la variation des paramètres de la machine*

#### **III.3.2 Interprétation et discussion**

Les résultats de simulations présentés sont étudiés sur la machine asynchrone associée à un onduleur de tension à SVM développé au chapitre1 et équipée a une commande vectorielle indirect a orientation du flux rotorique IFOC a régulateur floue. Les résultats des tests est illustrés sur les figures aux dessus.

Figure III.8 les réponses de processus [MAS +onduleur+IFOC] à régulateur flou Ce premier test est fait à vide : le résultat obtenu dans cette essai est montre que les réponses de (vitesse, couple, courant) sont identique a celle de régulation par contrôleur PI avec une amélioration de la poursuite au démarrage ; le découplage entre les axes existent toujours.

Figure III.9 les réponses [MAS +onduleur+IFOC] en charge,

La réponse de vitesse est suit sa référence ; lors de l'application du couple de charge il y a un chute de vitesse mais cette dernière est rejetée plus rapidement que de régulateur PI, on voit également que le courant *ids* reste constant et égale à sa valeur de référence *ids*=4A ;

L'introduction d'une charge à l' instant ( $t=0.6$ sec et a  $t=2.5$ sec) provoque une augmentation du courant statorique ; le système répond même au test d'inversion de sens de rotation. Les variables couple, courant et flux répondent à ce type de test. Le maintien du découplage est existé toujours.

Figure III.6 et III.7 le démarrage avec poursuite d'un chemin trapézoïdale est un moyen pour protégé le moteur car pour ce démarrage.

Figure III.8 Test de robustesse vis avis à la variation des paramètres de la machine

La figure III.8 montre l'influence de l'augmentation de la résistance rotorique de 50% et 25% de sa valeur nominale, on remarque que la vitesse est obtenue comme dans le cas de la résistance nominale, par contre et même avec le régulateur flou il y a une perte de condition d'orientation du flux (le découplage entre les axes *dq*) ; Ceci nous conduit à dire que la variation de la résistance rotorique influe sur l'algorithme initial de la commande IFOC. L'écart entre la vitesse désire et celui qu'est mesuré est peut diminuer par apport au régulateur PI l'hors l'inversion de sens de rotation et l'hors d'application du charge.

#### **III.4. CONCLUSION**

La commande par un régulateur floue est une théorie puissante permet d'obtenir des conclusions et de générer des réponses à partir des informations vagues, incomplètes et imprécises, là où le modèle du système est inconnu ou difficile à formuler.

Puisque la machine asynchrone présente un modèle non linéaire assez complexe et fortement couplé, le réglage par un contrôleur flou assure une bonne orientation du flux rotorique et donc un bon découplage entre le flux et le couple.

Ce type de réglage est également sensible aux variations de paramètre de la machine. Nous avons vérifié que le régulateur flou représentait bien son équivalent PI classique, ce que l'on peut voir et remarquer à travers les courbes des résultats de simulations.

Dans ce qui suit, nous allons voir comment introduire cette théorie a une commande adaptative à modèle de référence.

# CHAPITRE IL

**Amélioration de la commande IRFOC du moteur asynchrone** 

## **CHAPITRE IV**

## **Amélioration de la commande IRFOC du moteur asynchrone**

#### **IV.1. Introduction**

Un régulateur flou est dit adaptatif si l'un ou plusieurs de ses paramètres sont ajustable (Gains , fonctions d'appartenances, règles) changent au cours de fonctionnement. Dans le cas contraire le régulateur est dit non adaptatif ou conventionnel, donc, un régulateur flou adaptatif est un régulateur dont les paramètres changent au cours du temps

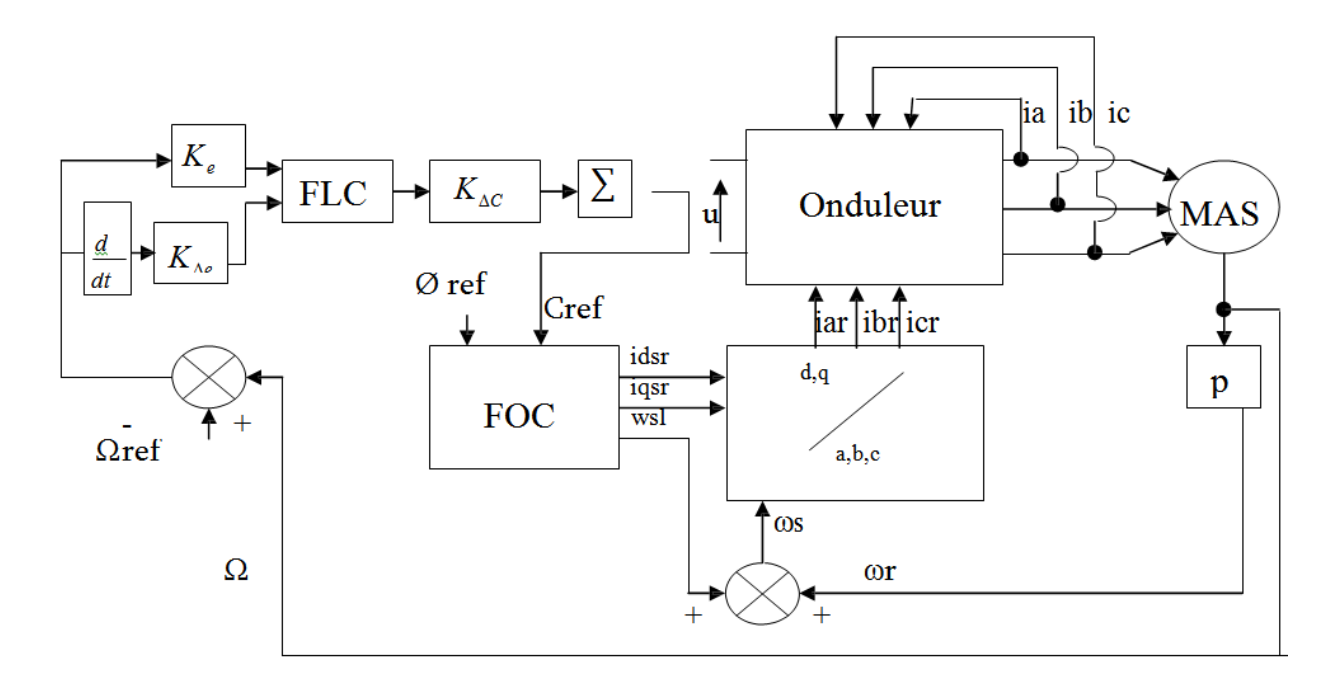

*Fig. IV.1 Structure de réglage par un PI flou de la vitesse d'une machine asynchrone.*

#### **IV.2. Loi de commande pour le régulateur PI flou**

Cette loi est fonction de l'erreur de vitesse de rotation  $(e)$  et de sa dérivée  $(\Delta e)$  telle que :

 $C = f(e, de)$ , par conséquent, l'activation de l'ensemble des règles de décisions associées donne la variation de la commande  $(\Delta Cref)$  nécessaire; permettant ainsi l'ajustement d'une telle commande .Dans les cas simples, cette variation de la commande est obtenue par une simple lecture d'une table de décision définie hors ligne .

La forme la plus générale de cette loi de commande est :

$$
C = C_{ref} + K_{\Delta e} \Delta C_{ref}
$$

où

 $K_{\text{Ae}}$ : Gain de normalisation.

 $\Delta C_{ref}$ : Variation de la commande.

L'erreur et la dérivée d'erreur sont adaptées comme suit :

$$
e = K_e e_n
$$

$$
\Delta e = K_{\Delta e} \Delta e_n
$$

En effet les règles de ce contrôleur sont systématiquement construites en se basant sur l'étude de Mac Vicar-Whelon ,qui permet de retrouver la table d'interférence anti-diagonale classique pour un système flou ayant comme entrée l'erreur (e) et la dérivée  $(\Delta e)$  et comme sortie et la dérivée ( $\Delta e$ ), et comme sortie  $\Delta C_{\text{eref}}$  fuzzifiées par sept fonctions d'appartenance, [29]

| $\epsilon$    | NG        | <b>NM</b> | EZ        | <b>PM</b> | PG        |
|---------------|-----------|-----------|-----------|-----------|-----------|
| $\varDelta$ e |           |           |           |           |           |
| NG            | NG        | <b>NM</b> | NP        | <b>NP</b> | EZ        |
| <b>NM</b>     | <b>NM</b> | <b>NP</b> | <b>NP</b> | EZ        | PP        |
| <b>EZ</b>     | <b>NP</b> | NP        | EZ        | PP        | PP        |
| <b>PM</b>     | NP        | EZ        | PP        | PP        | <b>PM</b> |
| PG            | EZ        | PP        | PP        | <b>PM</b> | PG        |

*Fig. IV.1 Table d'inférence*

### **IV.3. Loi de commande pour le régulateur PI flou à gain flou adapté**

Comme son nom l'indique on parle de commande adaptative lorsque certains paramètres du système sont réadaptés au cours du temps, cette adaptation est souhaitable pour deux raisons principales :

- soit pour affiner au cours du temps le réglage initial du système de commande.
- Soit pour tenir compte des variations des paramètres du système à commander.

Parmi plusieurs stratégies de commande, un réglage de vitesse par un régulateur PI flou à gain flou adapté d'une machine Asynchrone.

L'objectif de cette commande est de concevoir une réponse de vitesse d'une machine dont Les performances coïncident, la fonction de la commande est de contrôlé l'erreur de vitesse et adapté le gain de sortie ( $K\Delta_c$ ) de régulateur PI flou.

Cette technique permet d'éliminer toute divergence entre la référence et celle du système quelque soit la référence et les conditions de perturbation.

Le mécanisme d'adaptation consiste à ajuster le gain de sortie  $(K\Delta_c)$  du régulateur PI flou par une adaptation floue dont l'action permet de régler en temps réel le gain ( $K\Delta_c$ )

$$
K_{\Delta c} = K_{\Delta c} + K_{\Delta c} f(e, \Delta e)
$$

A Partir des 25 ensembles flous associés à la variation de la commande, la matrice d'inférence est donnée comme suit :

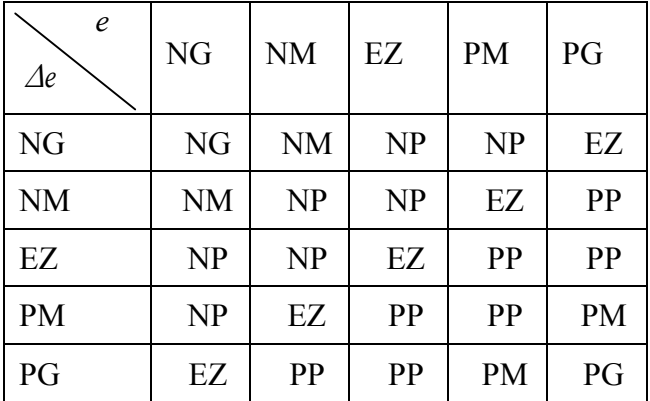

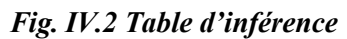

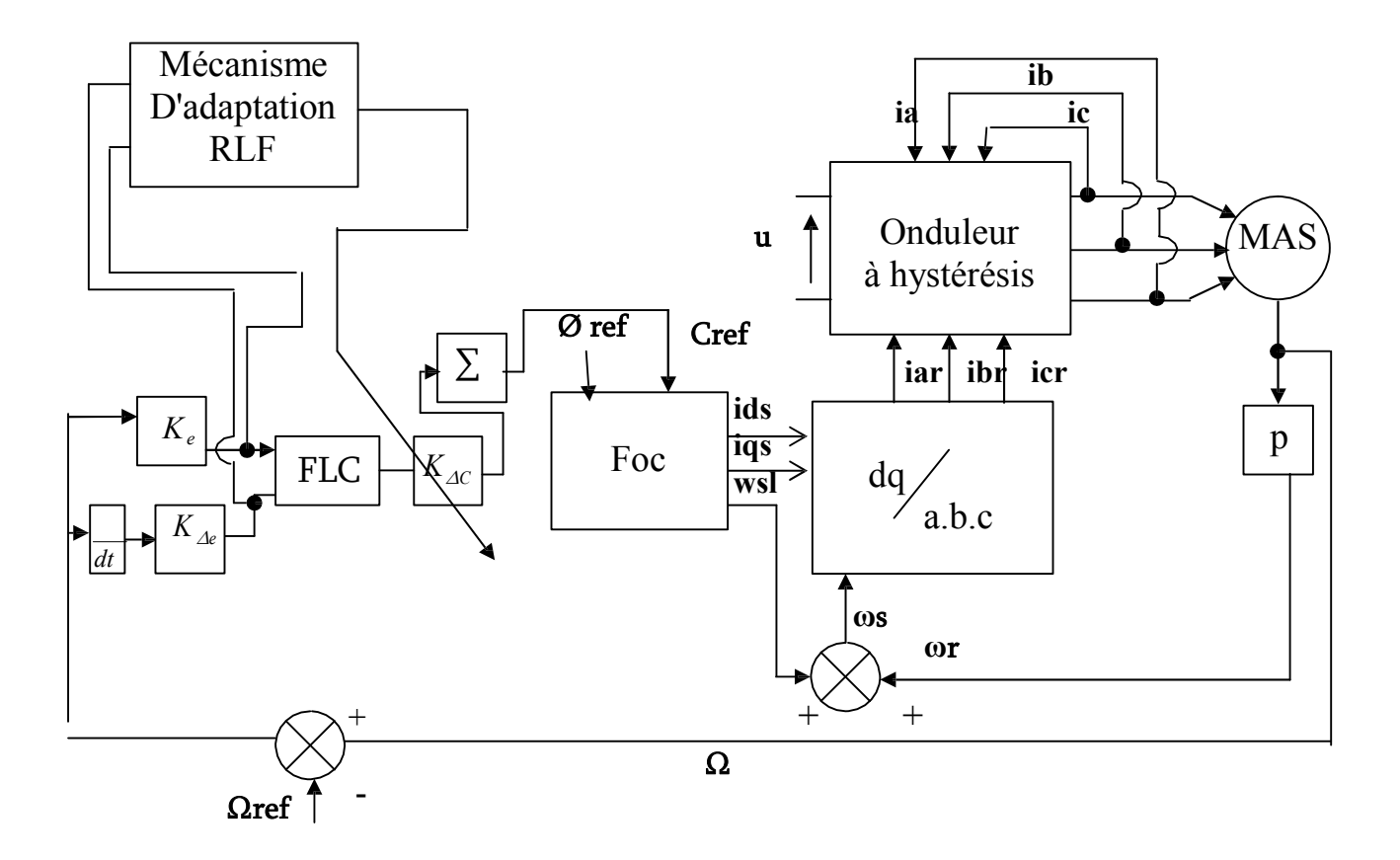

*Fig. VI.2 Structure de réglage par un PI flou à gain flou adapté de la vitesse d'une machine asynchrone*

#### **IV.4. Résultats de simulation et interprétation**

#### **Démarrage à vide :**

La figure (IV.3) montre les résultats de simulation obtenus avec un démarrage à vide, suivi d'une application de charge nominale à  $t=0.5$ s, dans cet ordre, elles sont présentées. Les réponses des composantes du flux, du courant, du couple et de la vitesse, on peut noter les remarques suivantes.

- *-* La figure (II.3) montre les performances de régulation pour la commande par la logique floue, on note une nette amélioration en régime dynamique, en effet la vitesse est obtenue avec un dépassement (4%) au bout d'un temps de (t=0.09s) la composante directe de flux rotorique
- Marque un pic de  $(\Phi_{dr} = 1.5wb)$  puis se stabilise à sa valeur de référence *(lwb)*, tandis que la composante en quadrature fait un dépassement de  $(\phi dr = 0.64wb)_{\text{puis}}$  s'annule pratiquement en régime établi ce qui montre bien l'orientation du flux rotorique.
- *-* La composante directe de courant statorique marque un pic de  $(i_{sa} = 18A)$ Puis se stabilise à sa valeur $(i_{sa} = 18A)$ .
- *-* En cas de régulation par la logique floue à gain flou adapté. On note que la vitesse de rotation atteint sa valeur de référence  $(\Omega_{ref} = 100 \text{ rd/s})$  Au bout de (t= 0.067s) avec un dépassement de (1%), le flux rotorique marque un pic de  $(\Phi_{dr} = 1.65wb)$  puis se stabilise à sa consigne de  $(\phi dr = 1wb)$  Et le flux quadrature marque un pic de  $(\phi dr = 0.71wb)$ . Puis s'annule presque au régime établi, c e qui reflète le découplage. la composante directe de courant statorique marque un pic de  $(i_{sa} = 28A)$  puis se stabilise à sa valeur  $(i_{sa} = 5A)$ .
- *-* L'introduction d'un couple de charge  $(C_r = 10N \cdot m)$ Provoque une augmentation du courant qui prend en régime établi la valeur $(i_{sa} = 6A)$ .

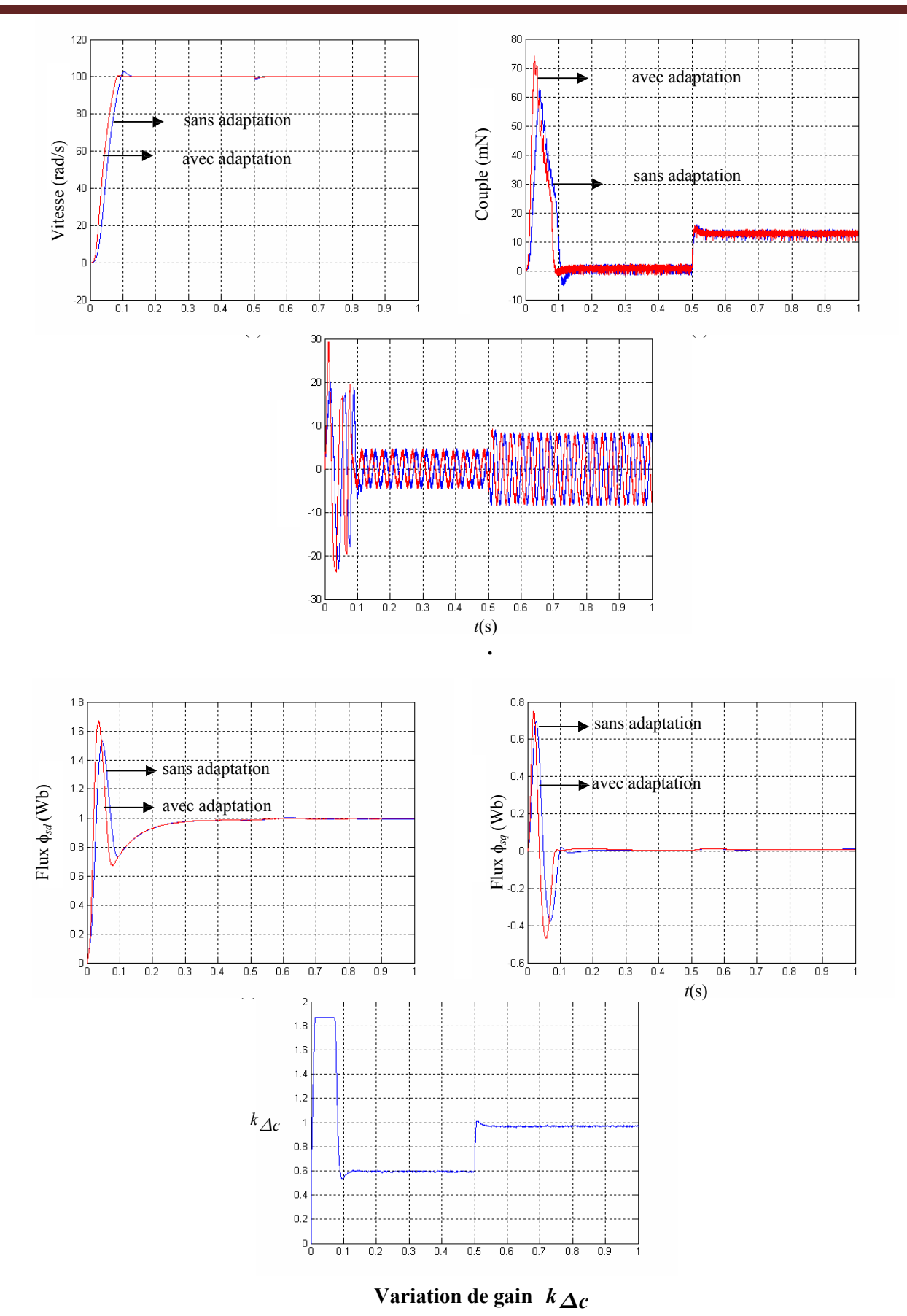

*Fig. IV.3 Réponse dynamique de la machine avec application de la commande PI flou lors d*'*introduction d'un couple de charge de*  $(C_r = 10N \cdot m)$  *à l'instant*  $t=0.5$  *s* 

#### **Inversion du sens de rotation**

Afin de tester la robustesse de la commande vectorielle de la machine asynchrone, vis –à-vis d'une variation importante de la référence de la vitesse, on introduit un changement de consigne de vitesse (100 rd/s) à (100 rd/s) on constate d'après les figures (II.4 et 5) que le couple électromagnétique et le courant de phase statorique marquent des pics lors de l'inversion du sens de rotation ,puis se stabilisent en régime permanent le découplage persiste toujours ,ce que montre la robustesse de la commande vectorielle de la machine asynchrone face à des larges variations de la vitesse .

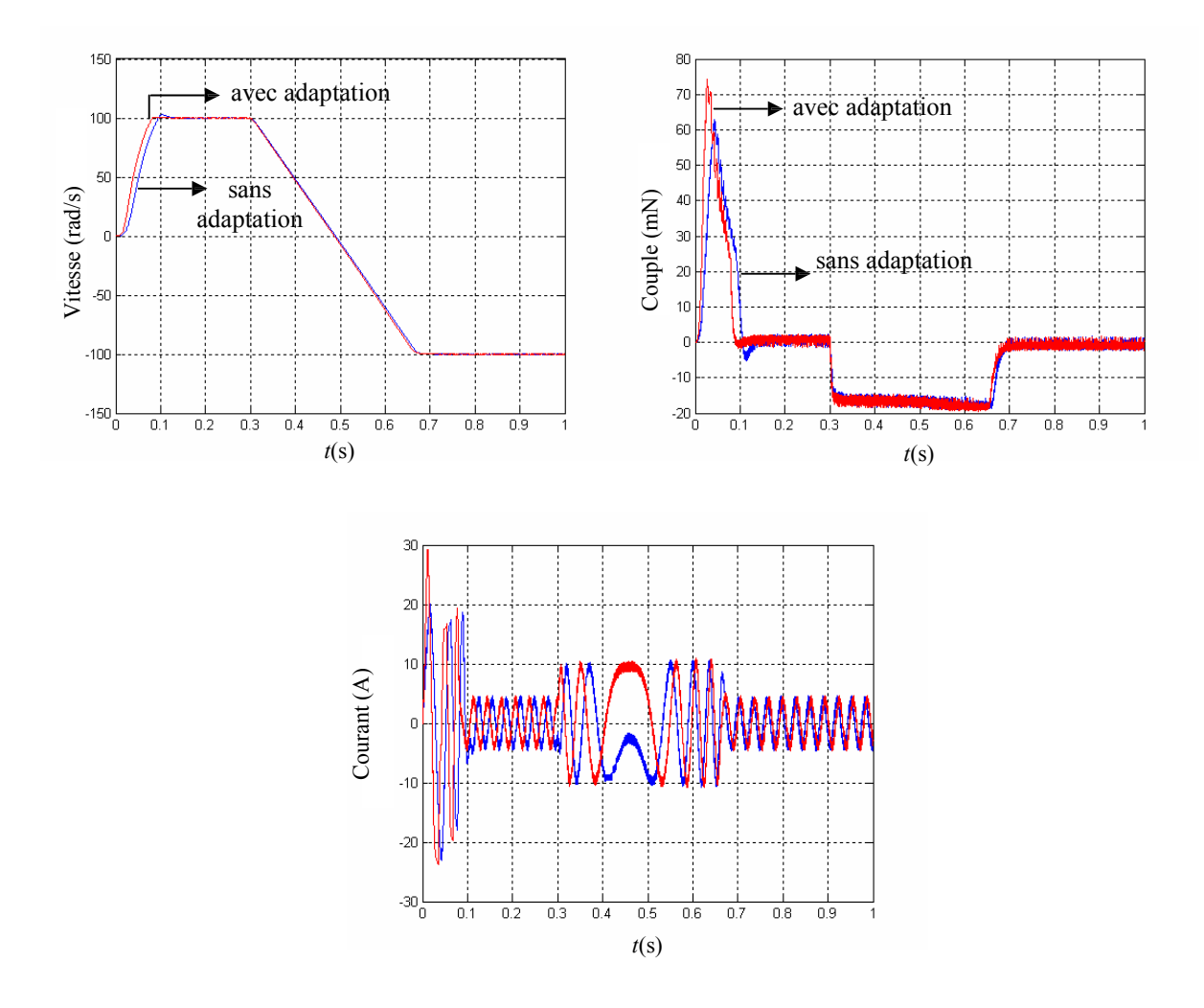

*Fig.IV.4 Réponse dynamique de la vitesse, du couple et du courant*

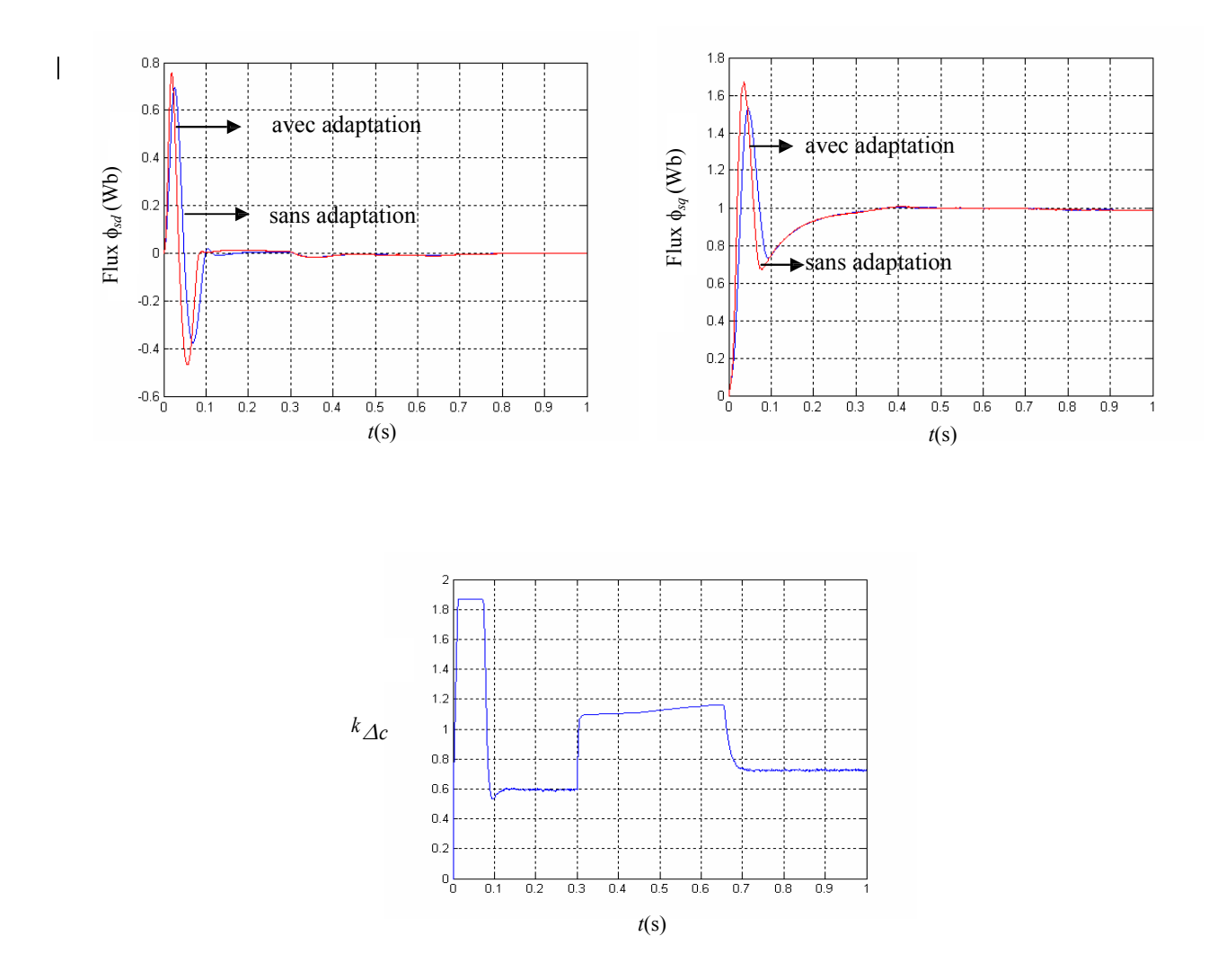

*Fig.IV.5* Composantes de flux rotorique  $(\phi_{dr}; \phi_{qr})$  et variation du gain  $k \Delta_c$ 

#### **Robustesse vis-à-vis de la variation paramétrique**

Dans cette partie ,nous étudions la robustesse de la commande vectorielle vis-à-vis de la variation des paramètres électriques du moteur ,l'analyse de la robustesse de commande est explorée vis-à-vis de la variation de résistance *Rr* du moteur ,selon les tests de robustesse présentés par la figure (II.6) .On constate d'après les résultats présentés par la figure (II.6), la sensibilité de la commande vectorielle face à la déviation des paramètres rotorique *Rr* du moteur.

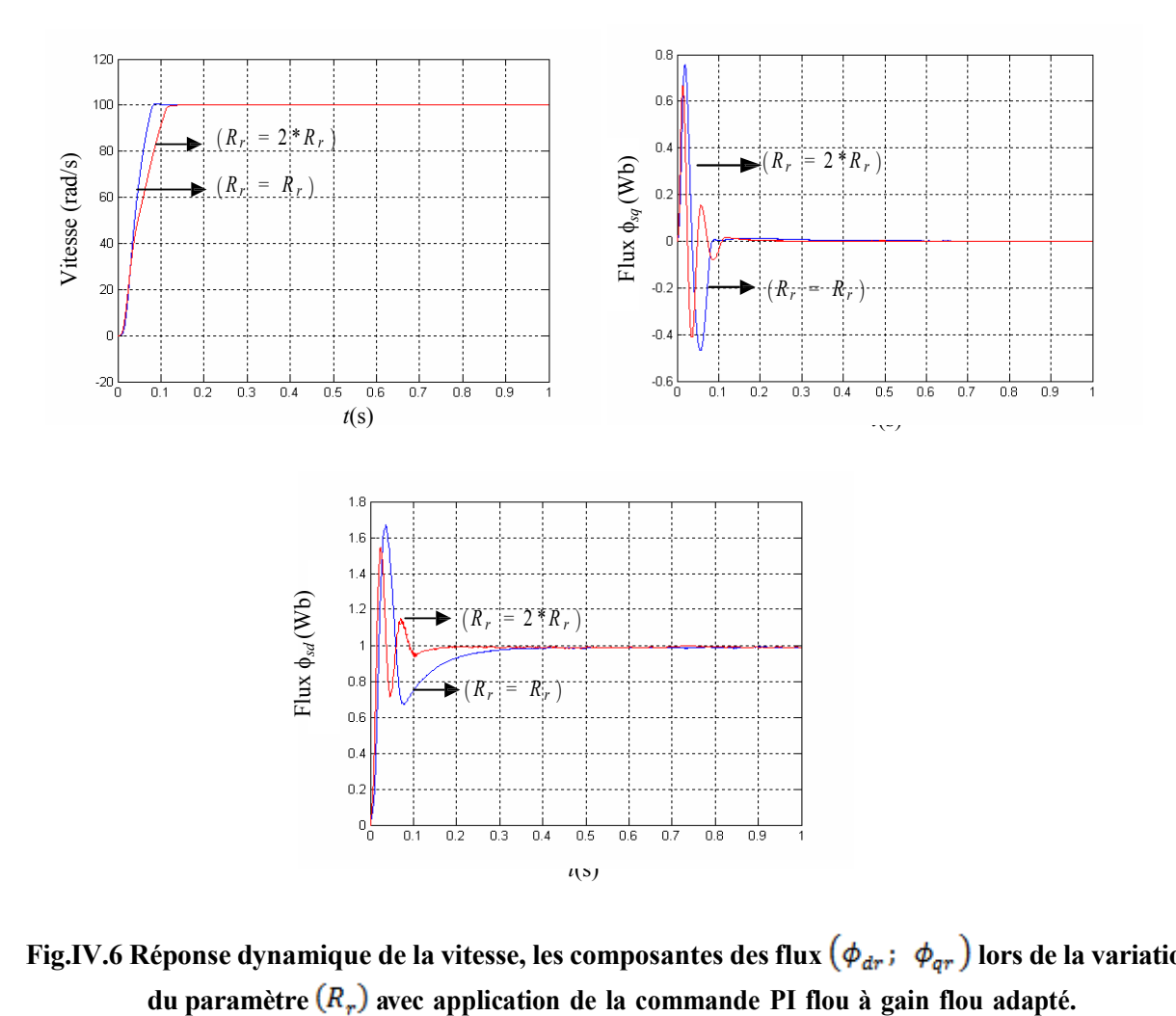

**Fig.IV.6** Réponse dynamique de la vitesse, les composantes des flux  $(\phi_{dr}; \phi_{qr})$  lors de la variation

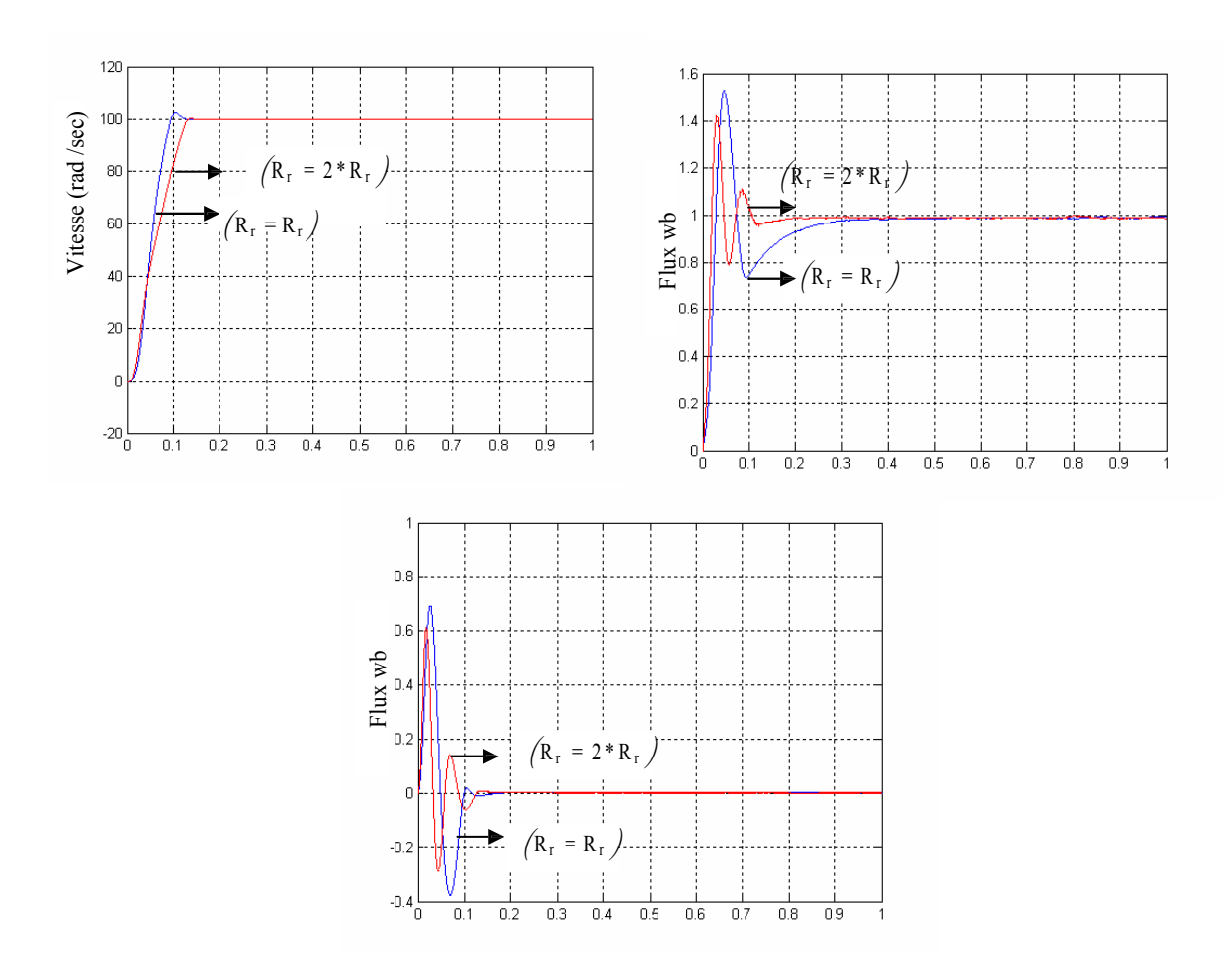

*Fig.IV.7 R*éponse dynamique de la vitesse, les composantes des flux  $(\phi_{dr}; \phi_{qr})$ lors du V ariation du **paramètre**  $(R_r)$  avec application de la commande PI flou

#### **Les avantages et les inconvénients des contrôleurs flous**

- $\rightarrow$  La non-nécessité d'une modélisation complète du processus à contrôler;
- $\rightarrow$  La maîtrise de système à régler avec un comportement complexe;
- La possibilité d'implémenter des connaissances de l'opérateur de processus ;
- $\neg$  L'existence de plusieurs possibilités pour réaliser la commande floue;
- $\rightarrow$  Par contre, les inconvénients sont ;
- $\sim$  L'absence de base mathématique pour déterminer les gains de normalisation, les inférences, et la défuzzification ;
- $\neg$  Implémentation des connaissances de l'opérateur souvent difficile.

#### **IV.5. Conclusion**

Basés sur ces éléments méthodologiques, plusieurs algorithmes de régulation floue ont été développés et appliqués sur plusieurs systèmes dans des domaines différents, par exemple Mamdani à décrit l'application de ces algorithmes pour contrôler des processus dynamiques. Les résultants ainsi obtenus montrent :

D'une part, les intérêts de tels algorithmes surtout lorsqu'il s'agit de la régulation des systèmes complexes ou difficiles à modéliser.

D'autre part, la performance non négligeable des contrôleurs flous à gain flou adapté visà-vis des contrôleurs flous.

Selon la théorie de la logique floue et la théorie de la commande adaptative, et la méthodologie que nous avons développée, la construction d'un contrôleur flou et d'un contrôleur flou à gain adaptatif devient simple. la régulation de vitesse de rotation d'un moteur asynchrone ,peut être une application intéressante car l'environnement de fonctionnement peut être plus au moins variable .
# CONCLUSION GENERALE

# **CONCLUSION GENERALE ET PERSPECTIVES**

L'objectif que l'on s'était fixé dans notre travail est conforme à savoir une améliorer des performances de la commande du moteur asynchrone en diminuant à chaque fois les inconvénients en utilisant la commande vectorielle par PI classique ensuit un contrôle par la logique floue puis une intégration de la commande vectorielle dans un structure adaptative floue.

Le travail présenté est consacré à la commande de la machine asynchrone alimentée par un onduleur de tension à MLI vectorielle. A partir d'un modèle triphasé du moteur asynchrone, et sous certaines hypothèses simplificatrices un modèle équivalent a été obtenu dans le but de représenter fidèlement le comportement du moteur à n'importe quel régime. Le moteur a présenté un système d'équation très complexe à étudier à cause du couplage qui existe entre le couple électromagnétique et le flux, d'où la nécessité de faire une simplification du système d'équation en utilisant la transformation de PARK. Nous avons ensuite, modélisé l'onduleur de tension commandé par une MLI vectorielle, puis on a discuté le principe du contrôle vectoriel indirect à flux rotorique orienté.

La synthèse des régulateurs classiques est ensuite abordée. Différents tests de simulation a montré l'efficacité de cette méthode du point de vu découplage entre les principaux grandeurs du moteur asynchrone à savoir : le couple électromagnétique et le flux, afin d'aboutir à un contrôle compatible à celui d'un moteur à courant continu à excitation séparée.. Ces tests nous permettent de mieux comprendre le comportement de la machine asynchrone en présence des perturbations de différentes natures (électrique ou mécanique). D'après ces résultats on voit bien que les régulateurs classiques sont insuffisants pour satisfaire les performances exigées. Ils sont sujets à une détérioration des performances en présence des variations paramétriques.

Donc l'utilisation d'une commande moderne est plus que nécessaire. Pour cela nous avons fait appel un régulateur a logique floue et par l'exploitation de l'expertise humain montre qu'on peut remplacer le régulateur PI classique dans la commande vectorielle et on peut aussi aller

jusqu' a une commande plus stable et un temps rapide de rejet de perturbation malgré le manque du détail sur le modèle du processus.

#### **Perspectives pour de futurs travaux**

Tout travail étant perfectible nous proposons une liste non exhaustive de travaux sur concernant des thématiques qui pourraient encore améliorer les performances du processus :

Cependant, des améliorations à notre travail peuvent être apportées dans le futur pour mieux traiter les variations paramétriques et donc avoir une commande robuste du système.

On suggère pour cela, l'utilisation d'autres techniques telles que l'introduction d'un estimateur de la résistance rotorique par les méthodes suivantes :

- l'estimation de la constante de temps rotorique basée sur le calcul de la puissance réactive (méthode de Garces) ;
- $\triangleright$  techniques système d'adaptation a modèle de référence (MRAS)
- méthodes basées sur les réseaux de neurones artificiels.

Nous proposons aussi l'utilisation d'autres commandes non linéaire telles que la commande par mode glissant, la commande par Backstepping.

Nous suggérons également d'effectuer une étude approfondie sur la mise en œuvre sur une nouvelle génération de systèmes flous dites de type-2 permettant à la fois une meilleure prise en compte des incertitudes.

Enfin, la validation expérimentale des méthodes étudiées en simulation numérique lors d'une implémentation matérielle en temps réel, celle-ci étant la seule alternative permettant de mettre en évidence les lacunes de la modélisation mathématique de la machine asynchrone considérée.

## **REFERENCES BIBLIOGRAPHIQUES**

- **[BAG 74]** Holland, Adaptation in Natural and Artificial Systems. University of Michigan Press: Ann Arbor, 1975.
- **[BAG 89]** Goldberg, D.E., Genetic Algorithms in Search, Optimization and Machine Learning.Addison-Wesley : Reading, MA, 1989.
- **[Wri 91]** A. Wright, Genetic Algorithms for Real Parameter Optimization, pp. 205–218. Morgan Kaufmann: San Mateo, CA, 1991.
- **[BAG 99]** L. Baghli « Contribution à la Commande de la machine, utilisation de la logique floue, des réseaux de Neurones et des Algorithmes génétique » thèse de doctorat en génie électrique, université Henri poinearé Nancy -1 .1999.
- **[BAK 09]** L.BAKHOUCH, «Commande par linéarisation entrée-sorties du couple et du flux de la machine asynchrone», Université Ferhat Abbas Sétif, 28/04/2009
- **[BEN 05]** Sofiane benrabia «simulation numérique d'un moteur asynchrone à double étoile commande par onduleur multiniveaux», Université de M'sila, 15/06/2005.
- **[BOS 01]** B.K. BOSE, « Modern power electronics and AC drives », Condra Chair Of excellence in Power Electronics, The University Of Tennessee, Knoxville, United States Of America,2001.
- **[BOU 09]** BOUZIDE ALLAL.M Comparaison et synthèse des procédés de commande vectorielles Ecole normale supérieures d'enseignement Technique –ORAN-2009.
- **[BOU 11]** M.BOUHASSOUNE, « Etude comparative des différentes approches MRAS pour la commande vectorielle sans capteur de vitesse d'un moteur asynchrone triphasé», Université de Tlemcen, 23/10/2011.
- **[BUC 01]** G.BUCHE, «Commande vectorielle de machine asynchrone en environnement temps réel MATLAB, SIMULINK », mémoire en vue de l'obtention du diplôme d'ingénieur CNAM, Conservatoire national des arts et métiers, Centre régional associé de Grenoble (C.U.E.F.A), soutenue le 07-03-2001.
- **[BUH 94]** H.BUHLER, « Réglage par la logique floue », Edition Presses polytechniques Romandes, 1994
- **[CAR 95]** J. P. CARON et J.P. HAUTIER « Modélisation et commande de la machine asynchrone », Editions Technip, Paris [1995].
- **[FOD 08]** M.FODIL, «Commande adaptative par logique floue de la machine asynchrone», Université de M'sila, 2008.
- **[LOU 11]** M.LOUCIF, « Commande vectorielle sans capteur mécanique à flux rotorique oriente basée sur l'estimation de la vitesse d'un moteur asynchrone par un filtre de Kalman étendu», Université de Tlemcen, 24/10/2011.
- **[MAM 74]** MAMDANI E. H, "Application of Fuzzy Algorithms for Control of Simple Dynamic Plant", Proc. of IEE, Vol. 121, No. 12, 1974
- **[MAY 04]** P.MAYÈ, «Moteurs électriques industriels», Editions Dunod, Paris 2004.
- **[MEC 08]** A. MECHERNENE, « Commande neuro-floue adaptative pour la régulation de vitesse d'un moteur asynchrone », mémoire de Magister, 28/04/2008.
- **[MER 08]** Dr A. MEROUFEL Maître de conférences cours Contrôle de la machine asynchrone : Commande scalaire, Commande Vectorielle, Commande directe du couple Simulation avec le logiciel Matlab/Simulink
- **[MIL 07]** A.MILOUDI, E.AL-RADADI, «A simple hysteresis PI based neural controller used for speed control of an indirect field oriented induction machine drive», Journal of electrical engineering, Vol.58, N°1, PP.10-18, 2007.
- **[REZ 09]** REZGUI SALAH EDDIN magister électrotechnique commande de machine électrique en environnement matlab/simulink et temps réel application à la machine asynchrone: commande vectorielle sans capteurs mécaniques SVPWM, mode glissant, MRAS
- **[ZAD 65]** L.A. Zadeh, The Concept of a Linguistic Variable and its Application to Approximate Reasoning. Information Sciences, vol. 8, pp. 199-249, 1975.
- **[ZAD 73]** L.A. Zadeh, The Concept of a Linguistic Variable and its Application to Approximate Reasoning. Information Sciences, vol. 8, pp. 199-249, 1975.

#### **Didacticiel**

- **[MAR 98]** M.MARIE, M.MOKHTARI, «Application de MATLAB 5 et SIMULINK 2», Springer, Verlag Berling Heidelberg, 1998.
- **[MOK 00]** M.MOKHTARI, «MATLAB 5.2&3 pour étudiants et ingénieurs», Springer, Verlag Berling Heidelberg, 2000.
- [MAT 04] MathWorks Inc, «Neural Network Toolbox for Use with Matlab® »User's Guide Version 4, 2004.
- [MAT 07] MathWorks Inc, «Neural Network Toolbox for Use with Matlab® »User's Guide Version 5, 2007.
- **[MAT 94]** SIMULINK RELEASE NOTES V1.3. The MathWorks, inv 1994.
- [MAT 98] MathWorks Inc, «Fuzzy Logic Toolbox for Use with Matlab®» User's Guide Version 2, 1998.

# **ANNEXE A**

## *Paramètres du moteur asynchrone utilisé*

Moteur asynchrone triphasé à cage d'écureuil

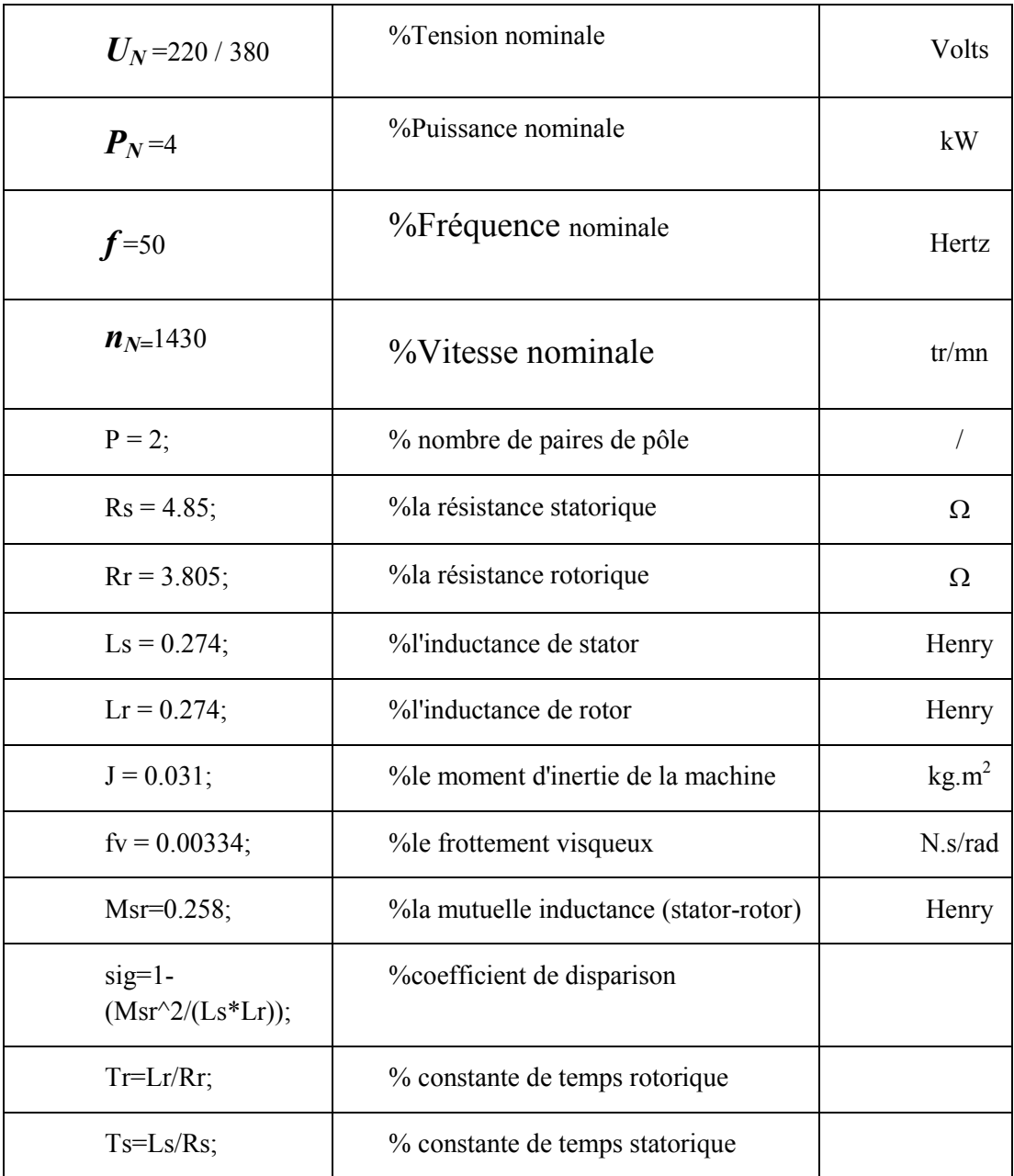

## *Réglage de l'onduleur de tension*

Tension continue :  $U_{CC} = 510 \text{ Volts}$ Indice de modulation :  $m = 10*6$  coefficient de réglage :  $r = r = 1.156$ 

### *Conditions de simulations*

Les différentes simulations réalisées lors de ce travail ont été faites à l'aide du logiciel *MATLAB* (version 7.6*)* et son outil de simulation *SIMULINK*.

Les conditions adoptées lors des simulations sont les suivantes :

#### *Tableau A.2 Conditions de simulation*

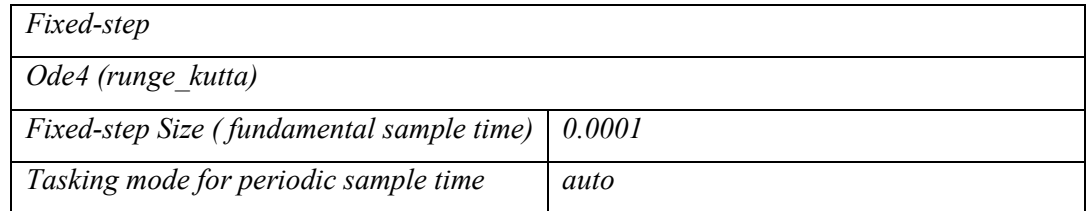

*Profils des consignes de vitesse et des couples de charge*

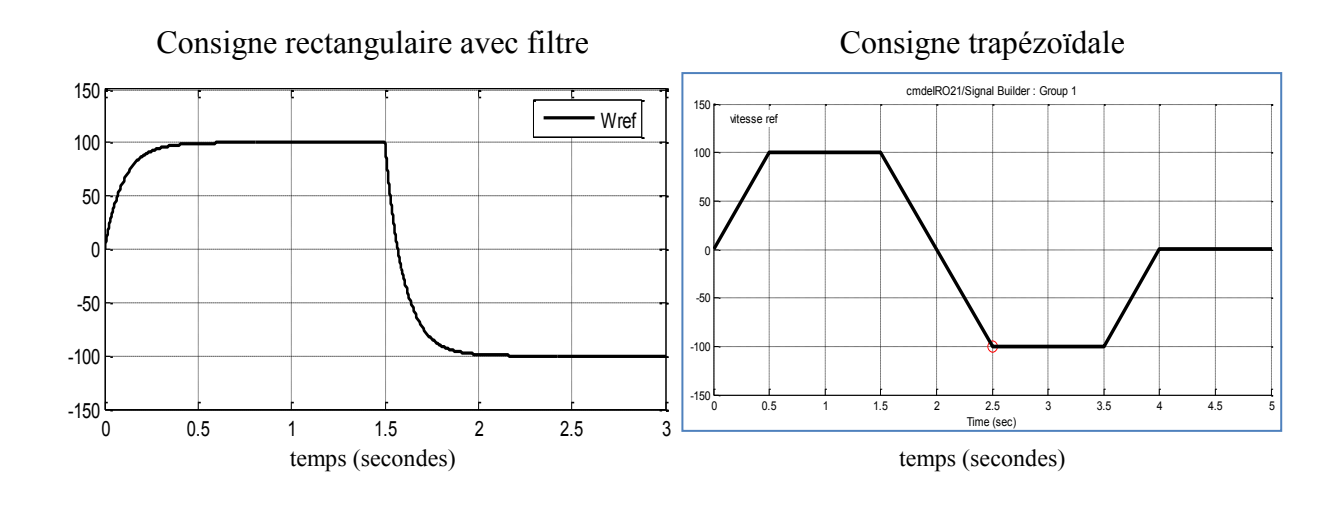

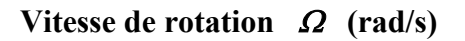

*Figure A.1 Profils des consignes de vitesse pour l'étude de la poursuite*

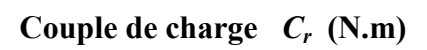

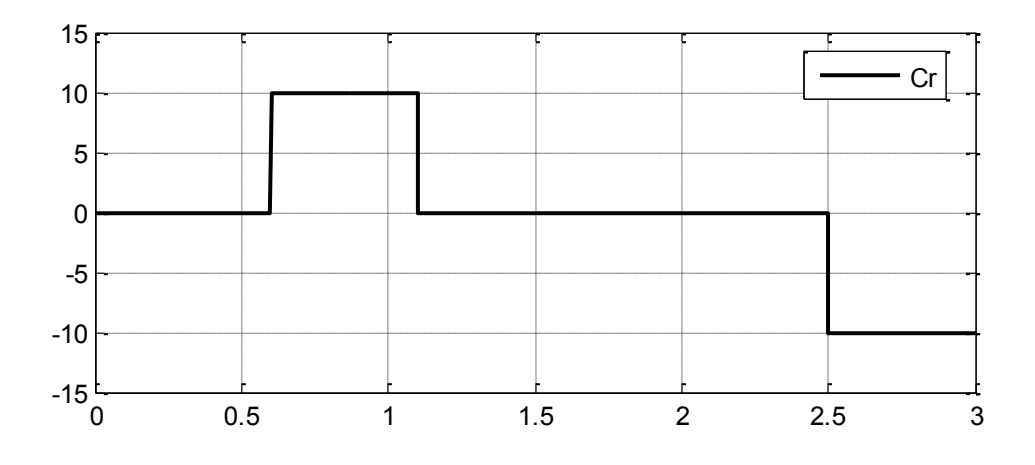

*Figure A.2 Profils des couples de charge pour l'étude de la régulation*

## **ANNEXE B**

## *Modèles Simulink construit pour les différentes simulations*

Modèle de la machine asynchrone triphasée sur MATLAB SIMULINK:

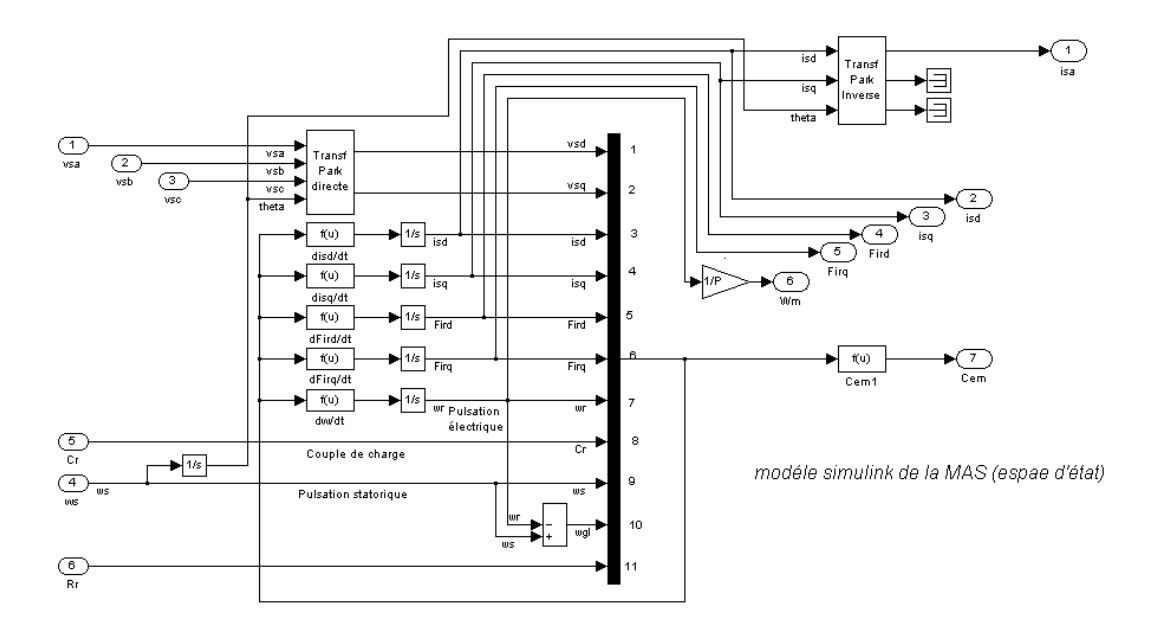

*Figure* **B.1** *représentation de la MAS par espace d'état sur simmlink*

Modèle de l'onduleur de tension à MLI vectorielle sur MATLAB SIMULINK:

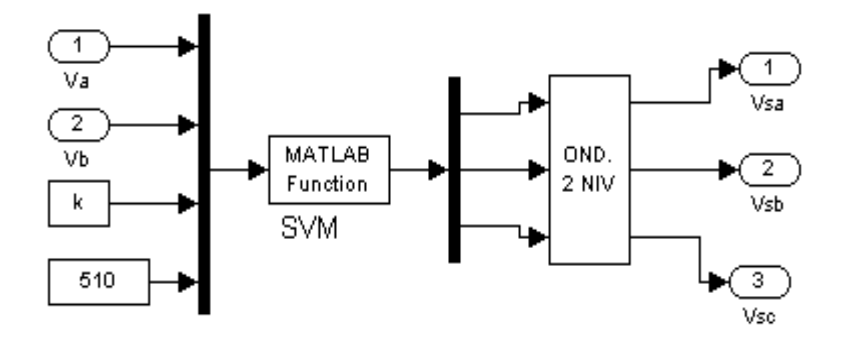

*Figure B.2 Modèle simulink de l'onduleur de tension*

#### Programme de la SVM

```
%svm Space vector modulation.
% 
% 
function y=svm(x);
V0=[0;0;0];V1=[1;0;0];V2=[1;1;0];V3=[0,1,0];V4=[0;1;1];V5=[0;0;1];V6=[1;0;1];V7=[1;1;1];
Va=x(1);
Vb=x(2);
k=x(3);
E=x(4);
module=sqrt(Va^2+Vb^2);
T=pi/(3*k);
if abs(Vb)<1.0e-5;
  Vb=abs(Vb);
end; 
if abs(Va)<1.0e-5;
  Va=abs(Va);
  teta=0;
else
  teta=atan(Vb/Va);
  if Va<0;
    teta=teta+pi;
  elseif Vb<0
    teta=teta+2*pi;
  end;
end;
secteur=floor(teta/pi*3)+1;
teta1=teta-(secteur-1)*pi/3;
l=floor(3*k*teta1/pi)+1;
dteta=teta1-((l-1)*pi/(3*k));
%Va=module*cos((secteur-1)*pi/3+(l-1)*pi/3/k+pi/6/k);
%Vb=module*sin((secteur-1)*pi/3+(l-1)*pi/3/k+pi/6/k);
if secteur==1;
  t1=(sqrt(6)*Va-sqrt(2)*Vb)/(2*E);
  t2=sqrt(2)*Vb/E;
  ti=(1-t1-t2)/4;
  p1=ti;
  p2=t1/2;
  p3=t2/2;
  p4=ti;
  s1=V0;
  s2=V1;
  s3=V2;
  s4=V7;
elseif secteur==2;
  t2=(sqrt(6)*Va+sqrt(2)*Vb)/(2*E);
  t3=(-sqrt(6)*Va+sqrt(2)*Vb)/(2*E);
  ti=(1-t2-t3)/4;
  p1=ti;
  p2=t3/2;
  p3=t2/2;
  p4=ti;
  s1=V0;
  s2=V3;
```

```
 s3=V2;
```

```
 s4=V7;
elseif secteur==3;
  t3=sqrt(2)*Vb/E;
  t4=(-sqrt(6)*Va-sqrt(2)*Vb)/(2*E);
  ti=(1-t3-t4)/4;
  p1=ti;
  p2=t3/2;
  p3=t4/2;
  p4=ti;
  s1=V0;
  s2=V3;
  s3=V4;
  s4=V7;
elseif secteur==4;
  t4=(-sqrt(6)*Va+sqrt(2)*Vb)/(2*E);
  t5=-sqrt(2)*Vb/E;
  ti=(1-t4-t5)/4;
  p1=ti;
  p2=t5/2;
  p3=t4/2;
  p4=ti;
  s1=V0;
  s2=V5;
  s3=V4;
  s4=V7;
elseif secteur==5;
  t5=(-sqrt(6)*Va-sqrt(2)*Vb)/(2*E);
  t6=(sqrt(6)*Va-sqrt(2)*Vb)/(2*E);
  ti=(1-t5-t6)/4;
  p1=ti;
  p2=t5/2;
  p3=t6/2;
  p4=ti;
  s1=V0;
  s2=V5;
  s3=V6;
  s4=V7;
elseif secteur==6;
  t6=-sqrt(2)*Vb/E;
  t1=(sqrt(6)*Va+sqrt(2)*Vb)/(2*E);
  ti=(1-t6-t1)/4;
  p1=ti;
  p2=t1/2;
  p3=t6/2;
  p4=ti;
  s1=V0;
  s2=V1;
  s3=V6;
  s4=V7;
end;
dteta=dteta/T;
if dteta<=p1;
  y=s1;
elseif dteta<=p1+p2; 
  y=s2;
elseif dteta<=p1+p2+p3;
  y=s3;
elseif dteta<=p1+p2+p3+2*p4;
```

```
 y=s4;
elseif dteta<=p1+p2+2*(p3+p4);
  y=s3;
elseif dteta<=p1+2*(p2+p3+p4);
  y=s2; 
else; 
  y=s1; 
end;
```
l'allure de signale de tension de sortie de l'onduleur et présentation de l'étude spectrale

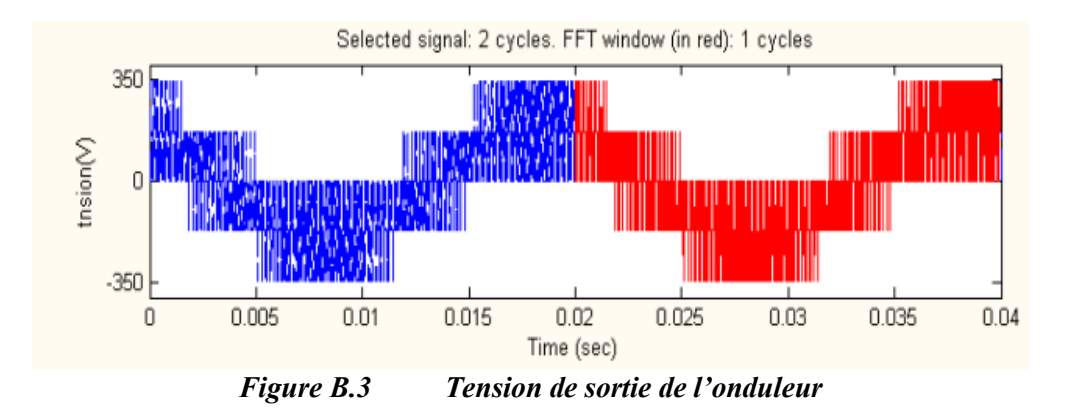

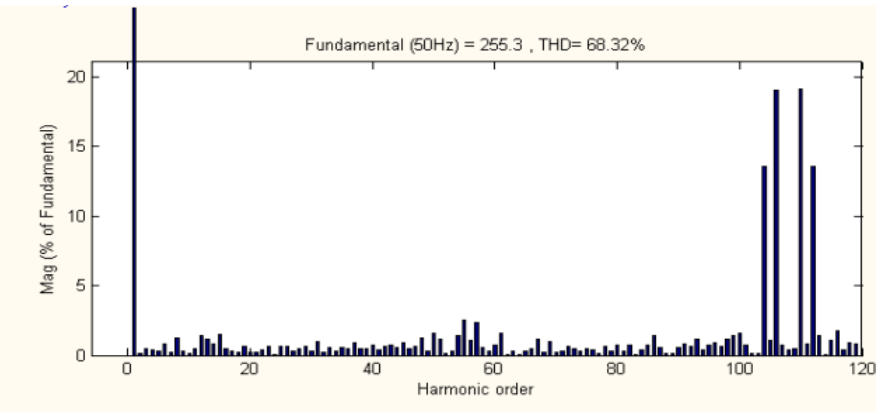

*Figure B.4 Spectre d'harmonique de la tension de sortie de l'onduleur*

# **ANNEXE C**

Bloc de la commande vectorielle par orientation du flux rotorique indirect :

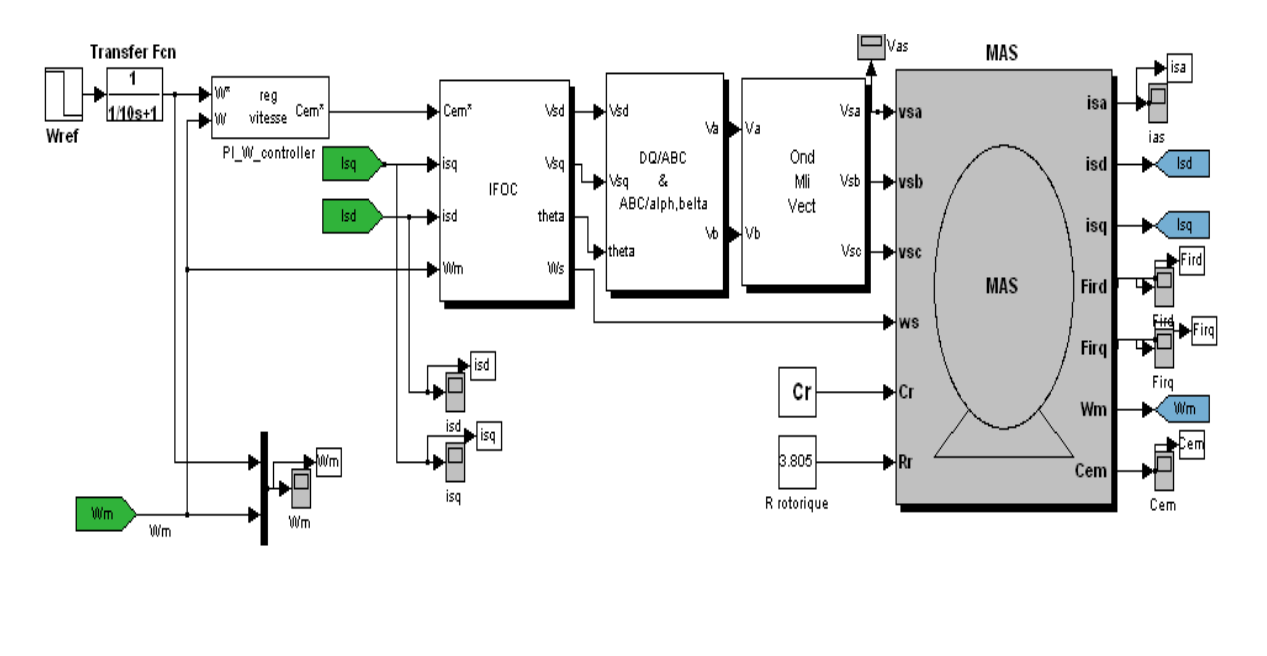

*Figure B.5 schéma bloc de la commande IFOC*

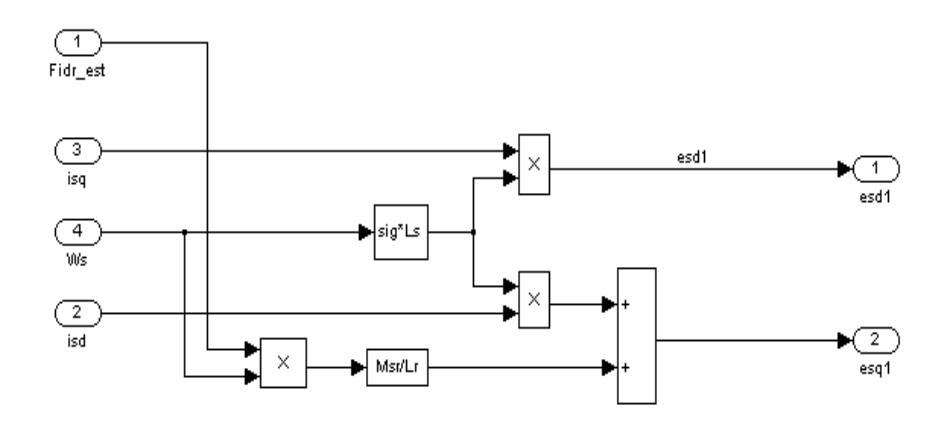

*Figure* **B.6** *Constriction des termes de compensation*

#### Détail de bloc IFOC

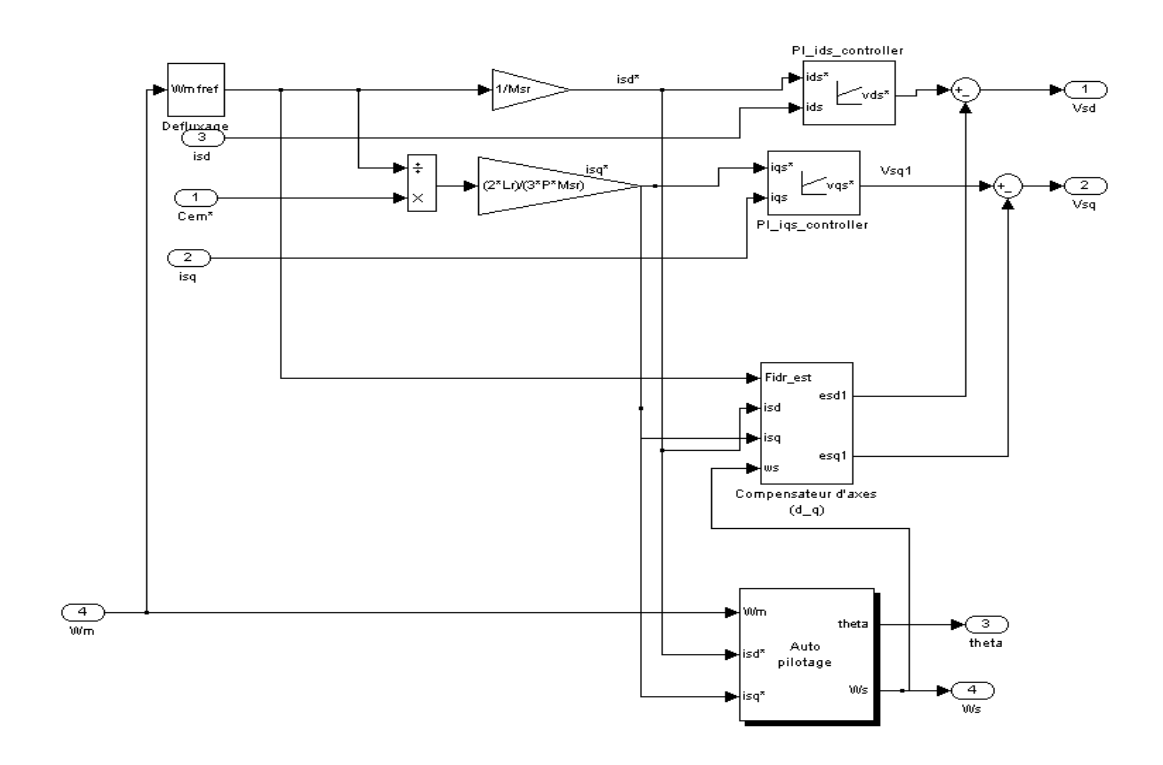

*Figure B.7 détail de bloc IFOC*

Loi d'auto pilotage

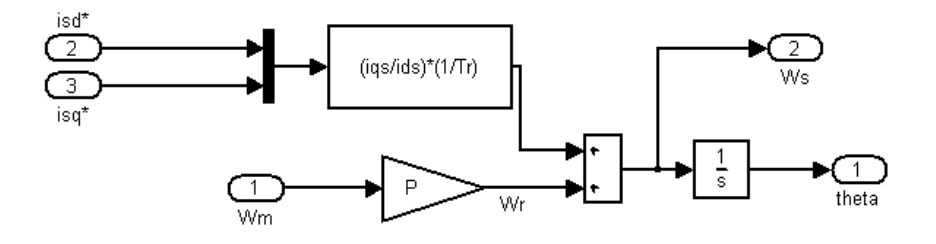

*Figure B.8 Bloc auto pilotage*

Detail des fonctions fuzzy flou FLC55

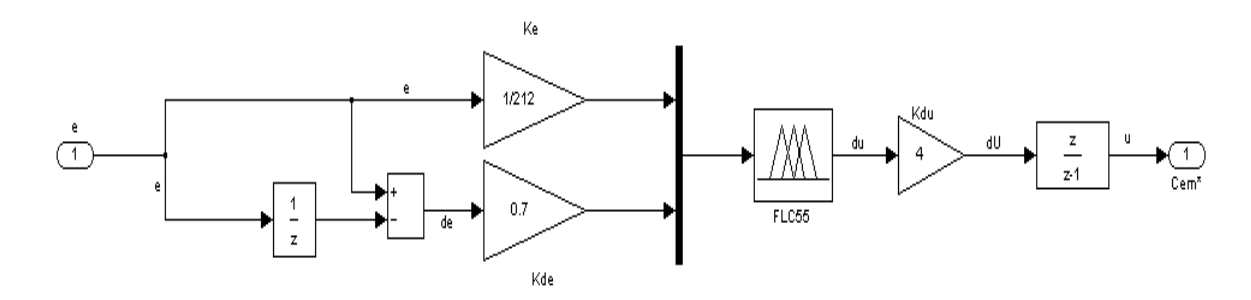

#### *Figure B.9 Fonction de logique flou FLC55*

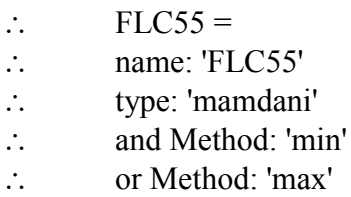

- defuzz Method: 'centroid'
- imp Method: 'min'
- agg Method: 'max'
- $\therefore$  input: [1x2 struct]
- $\therefore$  output: [1x1 struct]
- $\therefore$  rule:  $[1x25 \text{ struct}]$

Distribution des fonctions d'appartenances de FLC55sur l'univers de discours

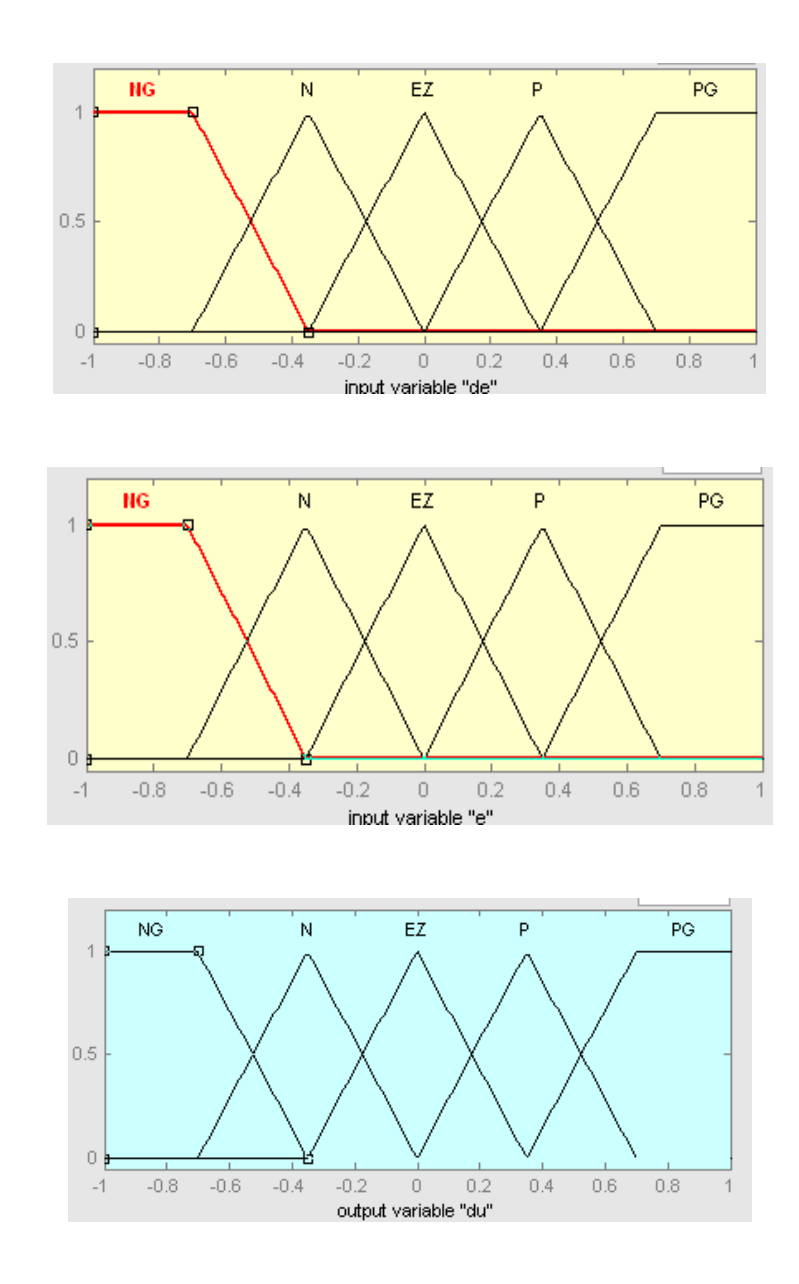

Les (25) règles de bloc d'inférence (25 variation de la commande en fonction de deux entrés

 $1.$  If (e is NG) and (de is NG) then (du is NG) (1).  $2.$  If (e is NG) and (de is N) then (du is NG) (1).  $3.$  If (e is NG) and (de is EZ) then (du is NG) (1). 4. If (e is NG) and (de is P) then (du is NG)  $(1)$  $5.$  If (e is NG) and (de is PG) then (du is EZ) (1).  $6.$  If (e is N) and (de is NG) then (du is NG) (1). 7. If (e is N) and (de is N) then (du is N)  $(1)$  $\vert 8$ . If (e is N) and (de is EZ) then (du is N) (1)  $(9,$  If (e is N) and (de is P) then (du is EZ) (1). 10. If (e is N) and (de is PG) then (du is P)  $(1)$  $\left( 11.\,\mathsf{If}\,(\mathsf{e}\text{ is }E\mathsf{Z}\right)$  and (de is NG) then (du is N)  $\left( 1\right)$  $(12.$  If (e is EZ) and (de is N) then (du is N)  $(1)$ 13. If (e is EZ) and (de is EZ) then (du is EZ) (1)  $\,$ 14. If (e is EZ) and (de is P) then (du is P) (1) 15. If (e is EZ) and (de is PG) then (du is P) (1)  $(16.$  If (e is P) and (de is NG) then (du is N)  $(1)$ 17. If (e is P) and (de is N) then (du is EZ) (1).  $\vert 18$ . If (e is P) and (de is EZ) then (du is P) (1).

## **Résumé**

Ce travail présente l'étude de quelque commande de la vitesse de la machine asynchrone et de voir les performances de chaque technique de contrôle. La modélisation du moteur, de l'onduleur à MLI vectorielle a été établie, puis le principe du contrôle vectoriel à flux orienté est exposé. Un développement sur la théorie de la logique floue est présenté. Ensuite nous avons donné une approche sur la commande par un PI adaptatif flou dans le but de réussir une désensibilisation complète de notre commande par rapport à la variation des paramètres de la machine, pour réduire la complexité des calculs nous avons adopté dans notre cas d'étude une structure de commande simplifiée avec un controleur de type PI flou à gains adaptés. Nous avons testes également la poursuite des valeurs désirés, la régulation des perturbations et la robustesse vis-à-vis a la variation des paramètres de la machine des différents type des commandes qu'on a développés par une simulation sur (MATLAB-Simulink) et enfin nous avons tiré des conclusions et des perspectives.

**Mots clés** : Moteur asynchrone, Commande vectorielle (IRFOC), logique floue, MLI vectorielle, PI adaptatif flou, Robustesse.

**-----------------------------------------------------------------**

## **Abstract**

This work is presented a study of speed control of induction machines and sees the performance of each control technique. Modeling of the motor, the PWM inverter vector is established, and then the principle of vector control-flow oriented will be exposed. Development of the theory of fuzzy logic and will perform in later we gave an approach by a fuzzy adaptive PIin order to successfully complete desensitization of our control over the variation of machine parameters, to reduce complexity calculations we have adopted in our case study a simplified command structure (SMRAC). We also tested the pursuit of desired values, regulation disturbances and robustness visà-vis the variation of machine parameters of different types of orders that have been developed by a simulation (MATLAB-Simulink) and at the end we derived conclusions and perspectives

**Key words**: Induction motor, Vector control (IRFOC), Fuzzy logic, Vector PWM, Fuzzy adaptive PI, Robustness

**-----------------------------------------------------------------**